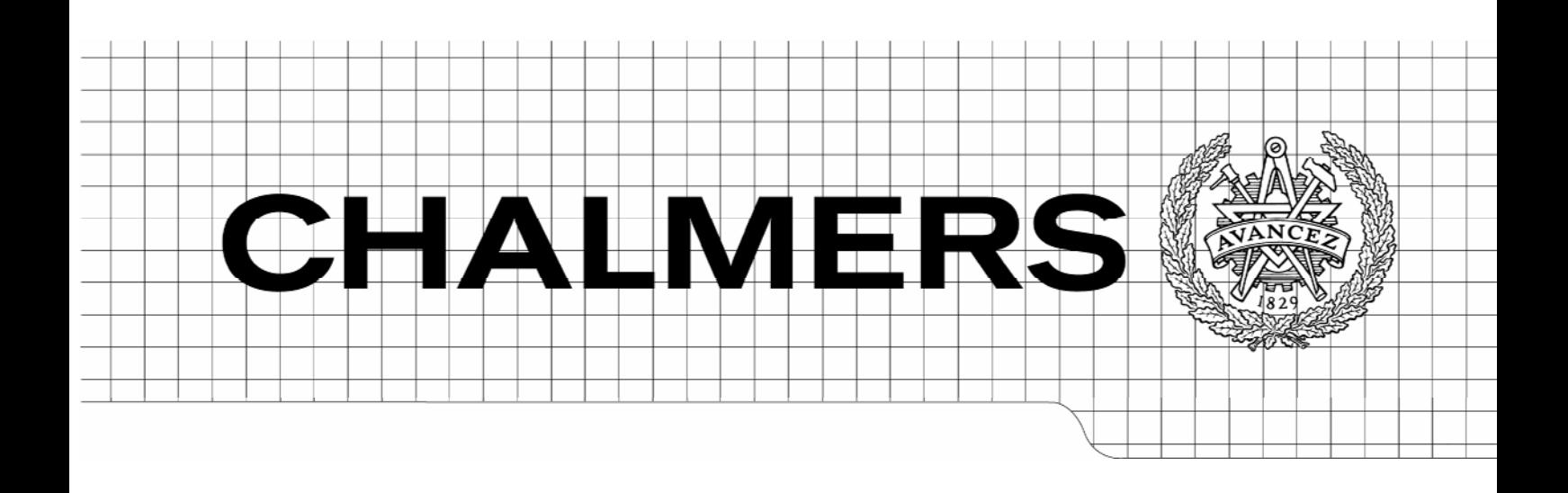

# Excel-baserad beräkning och dokumentation av distansskyddsinställningar

**Examensarbete inom Elteknik** 

*JOHAN STENFELDT* 

Institutionen för energi och miljö *Avdelningen för elteknik*  CHALMERS TEKNISKA HÖGSKOLA Göteborg, 2007

Excel-baserad beräkning och dokumentation av distansskyddsinställningar i i i

#### **Titel**

Excel-baserad beräkning och dokumentation av distansskyddsinställningar

**Title in English**  Excel based calculation and documentation of distance protection settings

**Författare/Author**  Johan Stenfeldt

**Utgivare/Publisher**  Chalmers tekniska högskola Institutionen för energi och miljö 412 96 Göteborg

**Ämne/Subject**  Electric Power Engineering

**Handledare/Supervisor**  Daniel Karlsson

**Examinator/Examiner**  Robert Carlsson

**Datum/Date**  5 mars 2007

**Tryckt av/Printed by**  Chalmers tekniska högskola 412 96 Göteborg, Sverige

## **Förord**

Följande rapport är ett examensarbete omfattande 20 poäng inom civilingenjörsutbildningen Elektroteknik, motsvarande 20 veckor utfört på Chalmers tekniska högskola på Institutionen för energi och miljö på Avdelningen för elteknik.

Läsarna av detta arbete förutsätts ha grundläggande kunskaper i elteknik och elkraftsystem.

I mitt arbete har jag valt att endast behandla teorin för impedansskydd i maskade distributionsnät på 130 kV spänningsnivå, således berörs inte skydd som underspänningsskydd eller överströmsskydd.

#### **Tack till**

Daniel Karlsson, Gothia Power som har antagit rollen som min handledare och som varit en inspirationskälla och hjälp i alla mina frågor.

Tomas Johannesson med medarbetare, som gav mig goda synpunkter och tips under mitt besök på E.ON Elnät i Malmö den 24 januari 2007.

Lovisa Persson som har varit ett underbart stöd och som manat på mig när det har behövts.

## **Sammanfattning**

Detta examensarbete beskriver grundläggande teori för distansskydd i maskade distributionsnät på 130 kV spänningsnivå samt presenterar en Excel-baserad applikation för beräkning och dokumentation av inställningsvärden för distansskydd. Applikationen använder sig av generella metoder för att beräkna inställningsvärden för distansskyddets olika steg samt presenterar inställningsvärdena i en enkel grafik av kvadratisk karakteristik.

Tillverkarna av dagens distansskydd kan tillhandahålla program för dokumentation av distansskydd, men dessa är ofta avsedda för tillverkarens egna skydd och är inte generella. För nätbolag som ansvarar för större nät där många olika typer och märken av distansskydd är i drift, finns ett behov av att kunna dokumentera inställningsvärdena för varje distansskydd på ett enhetligt vis. Excel som idag är ett kraftfullt program för beräkning, dokumentation och grafik och som är en välkänd miljö för de flesta, skulle kunna fungera som en god plattform för beräkning och dokumentation av distansskydd.

Vidare ges i rapporten några förslag på hur programmet skulle kunna vidareutvecklas. Innan programmet kan användas för att ställa in distansskydd i verkliga nät behöver programmet testas vidare, förslagsvis parallellt med att man gör inställningar av distansskydd på traditionellt vis.

## **Abstract**

This is a master thesis work carried out at the Department of Energy and Environment at the Division of Electric Power Engineering. The master thesis work describes the theory of distance protection relaying in 130 kV meshed distribution networks. The main aim of the thesis was to construct an Excel application for calculation and documentation of the settings for distance protection relays. The program is based on general methods for calculating settings of the different zones for the distance relay and presents the settings in simple graphics using quadrilateral characteristics.

The reason for building an Excel based application is the great variety of distance protection relays in live networks. The manufacturers of distance protection relays make program for documentation available, however, they are based on the typical settings for the specific relays. Excel is in its later releases a powerful program for calculation, documentation and also graphics, and therefore Excel would be suitable as a platform for the intended application.

Some suggestions for future work are also presented in this report.

## Innehåll

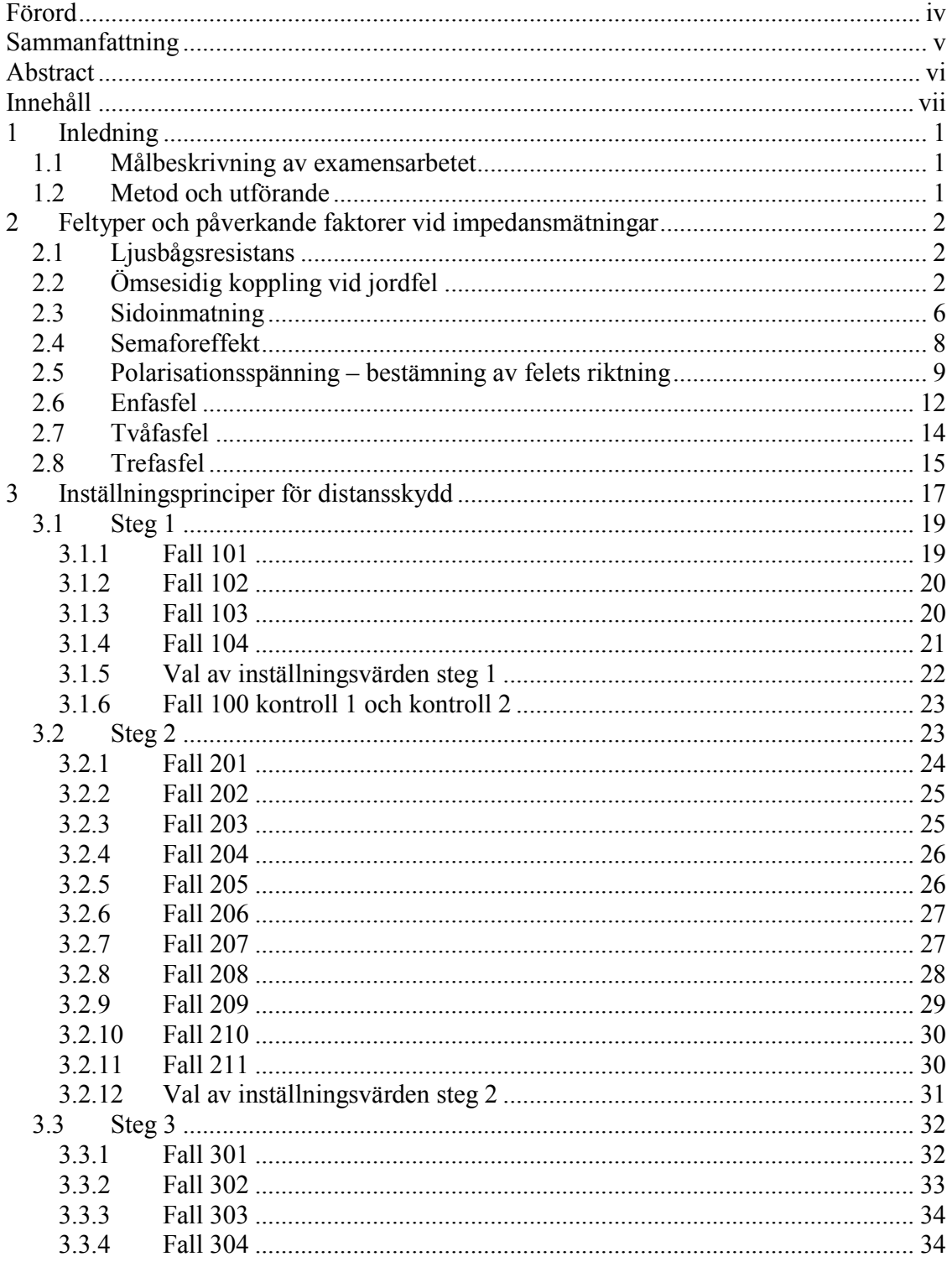

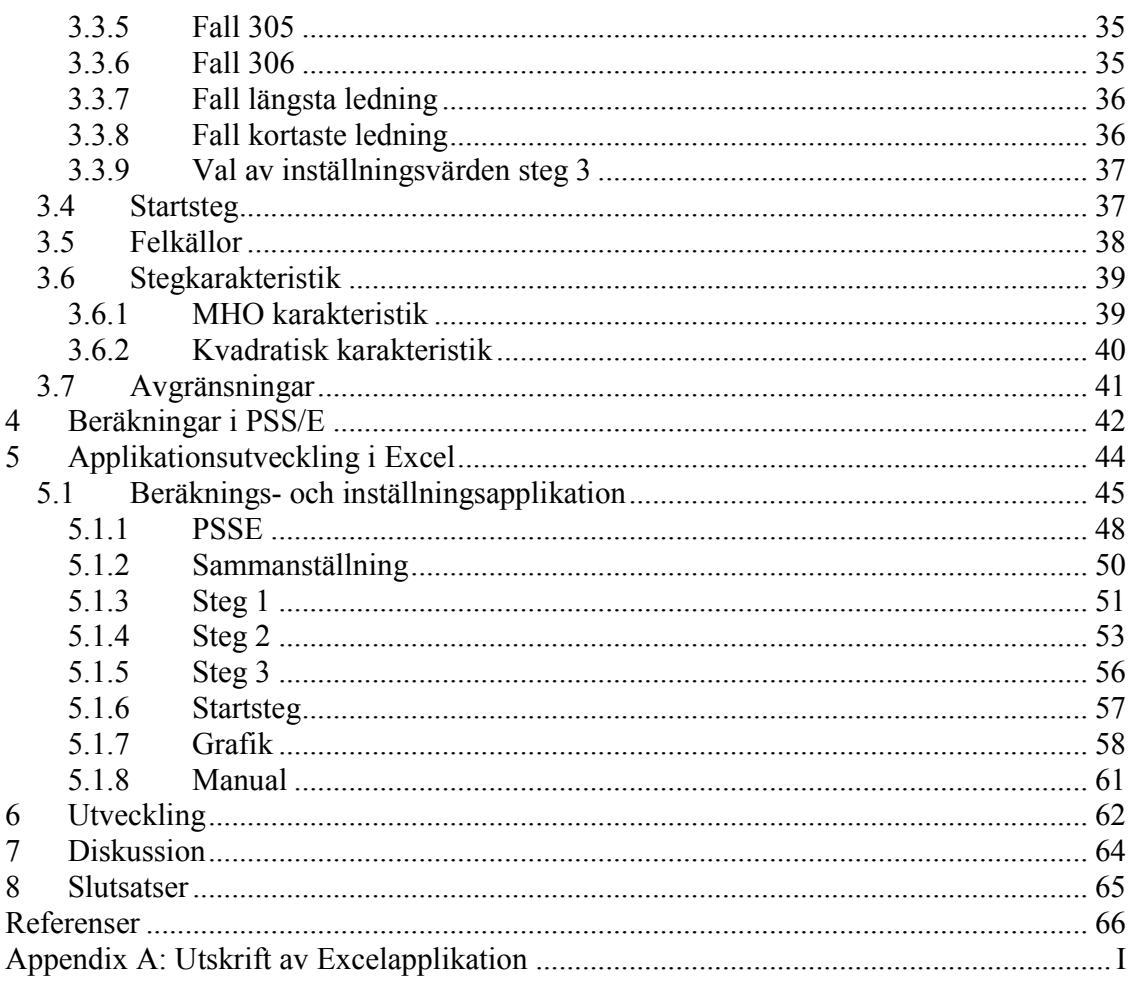

## **1 Inledning**

Kravet på tillförlitlig elförsörjning ökar hela tiden hos elkunderna i takt med att samhället blir mer känsligt för störningar i eldistributionen. Elbolagen tvingas därför ägna stora resurser åt att tillgodose detta behov genom drift och underhåll samt modernisering av kontroll- och skyddsutrustning, samtidigt som personalen minskar i antal i samband med effektiviseringar. Kontrollutrustningen blir hela tiden mer komplex och med det förkortas ofta dess livslängd.

Sammantaget gör det att behovet av enkla, allmänt tillgängliga hjälpmedel för inställning och dokumentation ökar. Excel är idag ett kraftfullt program avseende dokumentation, beräkningsmöjligheter samt grafiska illustrationer. Excel är också allmänt förekommande och skulle därför kunna vara lämpligt som plattform för ett hjälpmedel för inställning och dokumentation av distansskydd.

## *1.1 Målbeskrivning av examensarbetet*

Examensarbetet syftar till att undersöka om det är möjligt att med hjälp av Excel ta fram ett programpaket för beräkning och dokumentation av inställningar för olika typer av distansskydd. Examensarbetet kan delas in i olika delar.

- Studium av hur distansskyddsinställningar beräknas och dokumenteras i dagsläget.
- Studium av hur olika typer av distansskydd låter sig beskrivas för dokumentation av funktionsområden i impedansplanet.
- Studium av Excels förutsättningar att utnyttjas för beräkning och dokumentation av distansskyddsinställningar, under förutsättning att resultat från felströmsberäkningar föreligger i väldefinierat PSS/E-format.
- Design av kalkylblad för distansskyddsinställningar, uppbyggt i moduler.
- Testning och dokumentation av programpaketet.

## *1.2 Metod och utförande*

Examensarbetet baseras främst på självstudier avseende teori för distansskydd och dess funktion och principer. Studier ägnas också åt Excel och Visual Basic for Applications (VBA) för att kunna konstruera det Excel-baserade inställningshjälpmedlet för distansskydd. Ett mindre maskat distributionsnät byggs i PSS/E som skall ge indata åt det Excelbaserade beräkningserktyget. Studier ägnas också därför åt PSS/E.

Arbetet utförs på Institutionen för energi och miljö på Avdelningen för elteknik.

## **2 Feltyper och påverkande faktorer vid impedansmätningar**

Vid mätningar av felimpedanser för olika typer av fel kommer flera olika faktorer att påverka den impedans distansskyddet ser. Då inställningar görs måste man känna till dessa faktorer för att kunna göra en korrekt bedömning av vilka felfall och felresistanser som skall analyseras i det nät och på den ledning distansskyddet befinner sig. Faktorer som spelar in är övergångsmotstånd såsom ljusbågsresistans och jordtagsresistans, ömsesidig nollföljdkoppling vid parallellgående ledningar, påverkan av sidoinmatning och lastöverföring samt semaforeffekt.

#### *2.1 Ljusbågsresistans*

Vid kortslutning mellan två faser eller fas till jord kommer en ljusbåge att uppträda, som leder till ett spänningsfall över ljusbågen. Ljusbågen kan ses som rent resistiv, eftersom ström och spänning är i fas i bågen, där resistansen beror av strömmen som flyter genom bågen. Resistansen kan uppskattas med hjälp av Van Warringtons ekvation (*ekvation 1).*

$$
R_{arc} = \frac{28700 * l_{arc}}{I_{arc}^{1.4}} \text{ [\Omega]}
$$
 *ekvation 1*

Där  $l_{arc}$  = ursprunglig båglängd och  $I_{arc}$  = ström genom ljusbågen.

Med tiden så breder ljusbågen ut sig i luften och ökar i längd. Med *ekvation 2* kan resistansen i ljusbågen uppskattas som funktion av tiden.

$$
R_{\text{arc}}^* = (1 + \frac{5 * v * t_b}{l_{\text{arc}}}) * R_{\text{arc}}
$$
 *ekvation 2*

Där  $l_{arc}$  =ursprunglig båglängd,  $v$  =vindhastighet och  $t_b$  =bågens livslängd i s.

 $[1]$ 

## *2.2 Ömsesidig koppling vid jordfel*

Vid parallellgående ledningar, *Figur 1*, uppträder en ömsesidig induktiv koppling i strömslingan. Effekten är dock liten under normala förhållanden då jordslutning inte föreligger och i plus- och minusföljdsnätet kan effekten försummas om ledningarna är transponerade (skruvade).

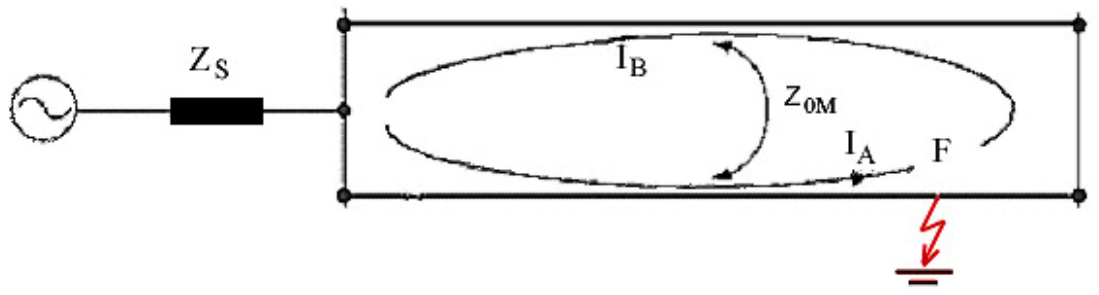

*Figur 1. Ömsesidig nollföljdskoppling vid parallella ledningar.*

*.*

I händelse av jordfel kan inte inverkan av ömsesidig koppling försummas i nollföljdsnätet. De båda ledningarna kommer då att vara sammankopplade i nollföljdsnätet genom den ömsesidiga impedansen  $Z_{0M}$ . Mellan två parallellgående ledningar utan jordledning ges den ömsesidiga impedansen av  $Z_{0M}$  enligt *ekvation* 3. [1]

$$
Z_{0M} = R_{0M} + X_{0M} = (3 * R_E + j\omega * 6 * \ln \frac{\delta}{A_l}) * 10^{-4} [\Omega/\text{km}]
$$
 *ekvation 3*

Där 
$$
R_E = \frac{\pi}{2} * ω * 10^{-4} =
$$
 jordresistans i Ω/km  
\n $ω = 2πf$  =vinkelfrekvens i rad/s  
\n $δ = 1650 \sqrt{\frac{ρ}{ω}}$  = penetrationsdjup i m  
\n $ρ$  = markresistiviteten i Ωm

 $A_l$  = medelavståndet mellan ledare i de båda trefassystemen. Motsvarar avståndet mellan de båda ledningsstolparna.

Den ömsesidiga reaktansen mellan två ledningars nollföljdsnät med nätfrekvensen 50 Hz och markresistiviteten  $\rho = 100 \Omega$ m ges av *ekvation 5* med användning av *ekvation 3*.

$$
X_{0M} = 0.1884 * \ln \frac{931}{A_l} \quad [\Omega/\text{km}]
$$
 *ekvation 5*

Vid jordfel på parallellgående ledningar kommer felströmmen till jord att orsaka en inducerad spänning i strömslingan för felet, vilket resulterar i en förändrad kortslutningsspänning i reläpunkten. Detta ger upphov till ett mätfel, som behöver kompenseras för att bibehålla selektivitet.

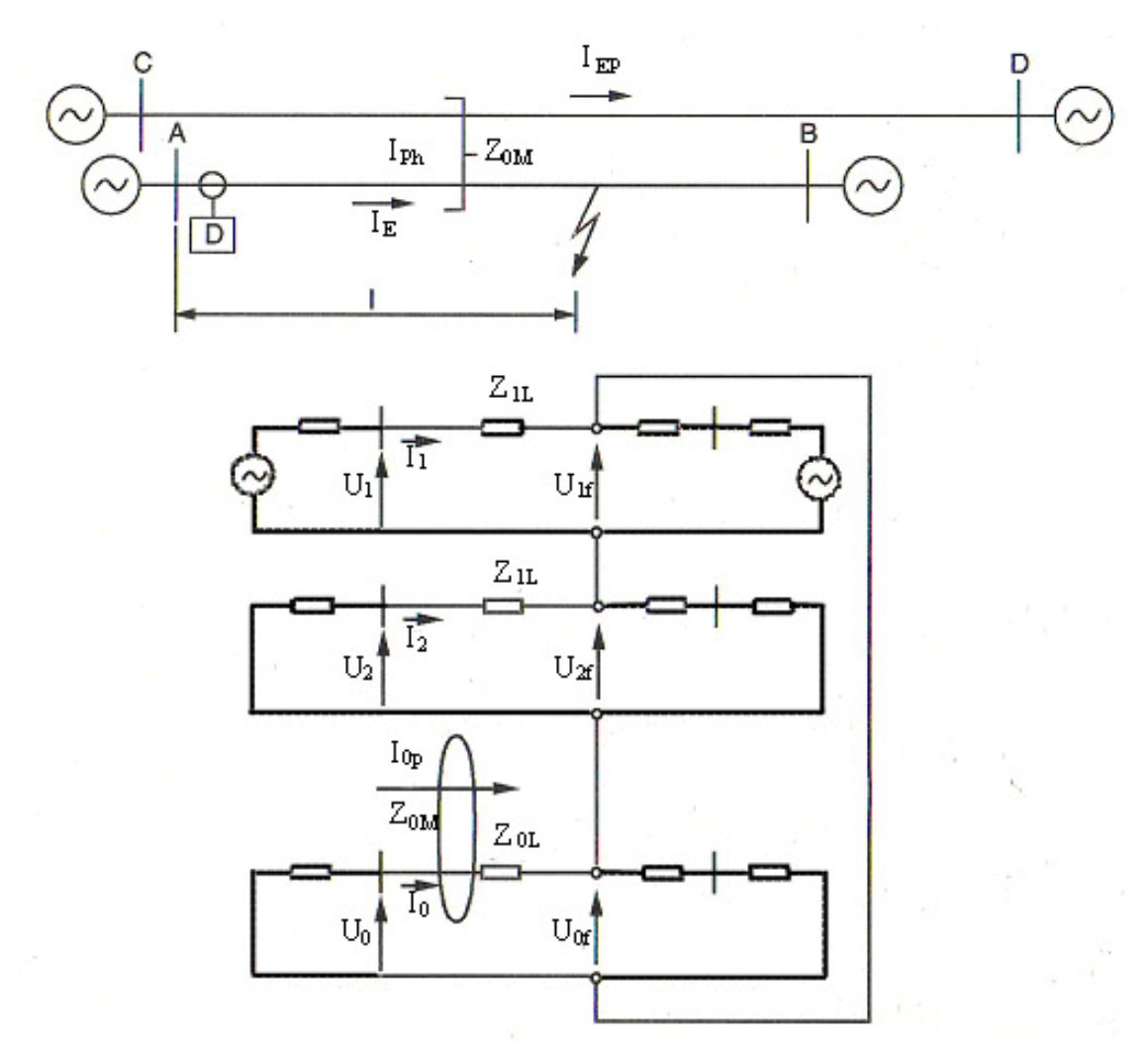

*Figur2. Nollföljdsnät för felbehäftad ledning vid inverkan av parallellgående ledning.* 

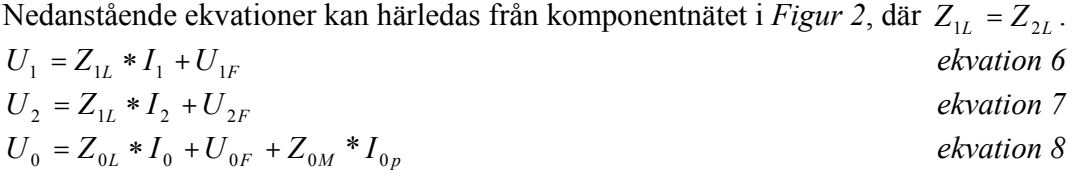

$$
U_1 + U_2 + U_0 = U_a
$$
ekvation 9  

$$
U_{1F} + U_{2F} + U_{0F} = 0
$$
ekvation 10

$$
\Rightarrow
$$

$$
U_a = Z_{1L} * (I_1 + I_2) + Z_{0L} * I_0 + Z_{0M} * I_{0p}
$$
  
\n
$$
U_a = Z_{1L} * (I_1 + I_2 + I_0) + (Z_{0L} - Z_{1L}) * I_0 + Z_{0M} * I_{0p}
$$
  
\n*ekvation 12*

$$
U_a = Z_{1L} * I_{ph} - \frac{Z_{0L} - Z_{1L}}{3} * I_E - \frac{Z_{0M}}{3} * I_{EP}
$$
ekvation 13

där jordslutningsströmmen på egen ledning är  $I_E = -3I_0$  och jordslutningsströmmen på den parallellgående ledningen är  $I_{EP} = -3I_{0p}$ .  $I_{ph} = I_1 + I_2 + I_0$ .

Kortslutningsspänningen i reläpunkten kan skrivas som *ekvation 14* med följande beteckning,  $\frac{(Z_0 - Z_1)}{2} = Z_E$ 3  $\frac{(Z_0 - Z_1)}{Z} = Z_E$ .  $(I_{ph} - \frac{E_E}{Z_L} I_E - \frac{E_{0M}}{3Z_{1L}} I_{EP})$  $I_{1L} * (I_{ph} - \frac{Z_E}{Z} I_E - \frac{Z_{0M}}{2Z} I_{EP})$ *L*  $E = \frac{L_{0M}}{27}$ *L*  $L_a = Z_{1L} * (I_{ph} - \frac{Z_E}{Z_L} I_E - \frac{Z_{0M}}{3Z_{1L}} I_E$  $I_{E} - \frac{Z}{Z}$ *Z*  $U_a = Z_{1L} * (I_{ab} - \frac{Z_E}{Z} I_E - \frac{Z_{0M}}{2Z} I_{EP})$  ekvation 14

För att mäta impedansen i reläpunkten korrekt måste en kompensationsfaktor för parallelledningen införas. Kompensationsfaktorn för parallelledningen betecknas

$$
K_E = \frac{Z_E}{Z_{1L}}
$$
. Genom att införa kompensationsfaktorn kancelleras parallelledningens

inverkan på mätningarna i reläpunkten. Vid enfasiga jordslutningar används uttrycket som ges av *ekvation 15* för att beräkna impedansen i reläpunkten, då fas *a* utgör den felbehäftade fasen. [1]

$$
Z_a = \frac{U_a}{I_a + K_E * 3I_0}
$$
 *ekvation 15*

Enligt *Figur 2* fås då rätt impedans i reläpunkten enligt *ekvation 16*.

$$
Z_{a} = \frac{U_{a}}{I_{ph} + K_{E} * 3I_{0}} = \frac{Z_{1L}(I_{ph} - \frac{Z_{E}}{Z_{L}}I_{E} - \frac{Z_{0M}}{3Z_{1L}}I_{EP})}{I_{ph} - K_{E}I_{E}}
$$
 *ekvation 16*

Vid jordfel när de parallellgående ledningarna slutar i samma station måste dessutom jordströmmen från parallelledningen införas i beräkningarna för att kunna kancellera dess effekt vid mätningar i reläpunkten. Detta görs med  $_{EM}$  =  $\frac{L_{0M}}{3Z_{1I}}$  $K_{EM} = \frac{Z}{Z}$  $=\frac{Z_{0M}}{3Z_{1L}}$  vilket ger:

*L*

1

$$
Z_{ph} = \frac{U_{ph}}{I_{ph} - K_E * I_E - K_{EM} * I_{EP}}
$$
 *ekvation 17*

Vid jordfel på angränsande samlingsskena fås rätt mätningar i reläpunkten om

$$
K_n = K_E + K_{EM} = \frac{Z_0 + Z_{0m} - Z_1}{3Z_1}.
$$
 *ekvation 18*

Impedansen i reläpunkten ges då av:

Excel-baserad beräkning och dokumentation av distansskyddsinställningar 6

$$
Z_{ph} = \frac{U_{ph}}{I_{ph} + K_n * 3I_0}.
$$
 *ekvation 19*

Det är inte alltid den parallella ledningen utgår eller slutar på samma samlingsskena som ledningen för det studerade distansskyddet. Det kan då vara svårt att beräkna kompensationsfaktorn och för att undvika att det valda värdet på  $K_n$  ger oselektivitet eller för stor underräckning kan kontrollberäkningar göras. [1]

#### *2.3 Sidoinmatning*

Vid sidoinmatning, det vill säga när all felström inte passerar reläpunkten, kommer felresistansen som distansskyddet ser att bli annorlunda gentemot fallet då matning endast sker från ett håll. Kortslutningsströmmen till följd av matningen från motsatta sidan av ledningen bidrar till ytterligare ett spänningsfall och leder till att distansskyddet ser en ökad felresistans vilket visas nedan där härledning utförs utifrån *Figur 3* som visar kortslutning på ledning med sidoinmatning från bortre ledningsända.

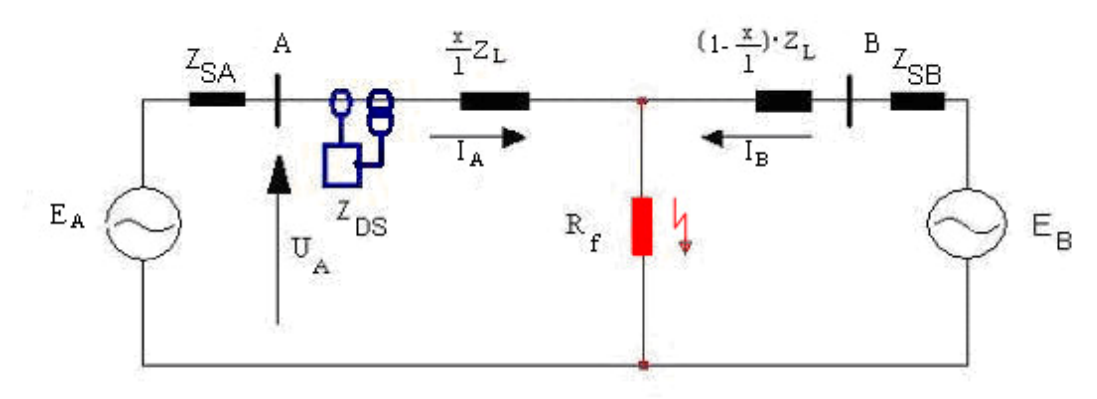

*Figur 3. Sidoinmatning, dvs. felströmsinmatning från flera håll* 

Från *Figur 3* kan följande samband härledas:

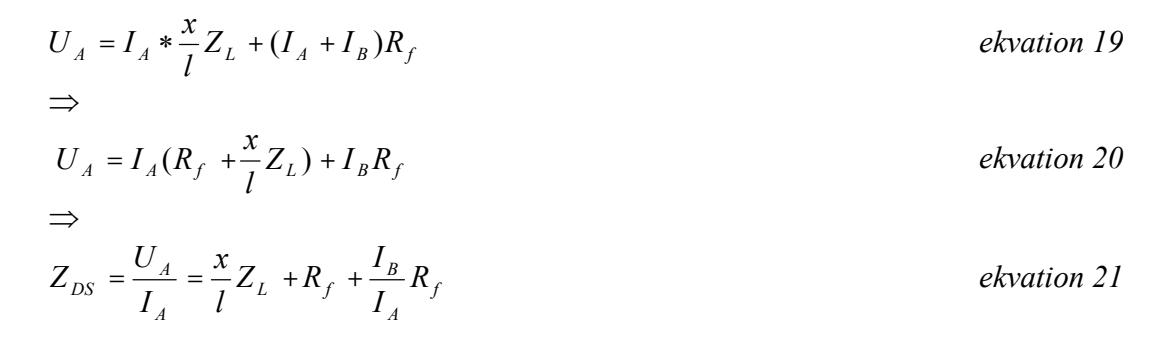

Där *x* är avståndet från station A till felpunkten och *l* är ledningslängden.

Utifrån *ekvation 21* kan man enkelt se hur resistansen i mätpunkten förstoras på grund av kortslutningsströmmen från den bortre sidoinmatningen. Speciellt kommer resistansen att förstoras då sidoinmatningen från bortre stationen är stark alltså  $Z_{SB} \ll Z_{SA} + Z_L$  och för långa ledningar.

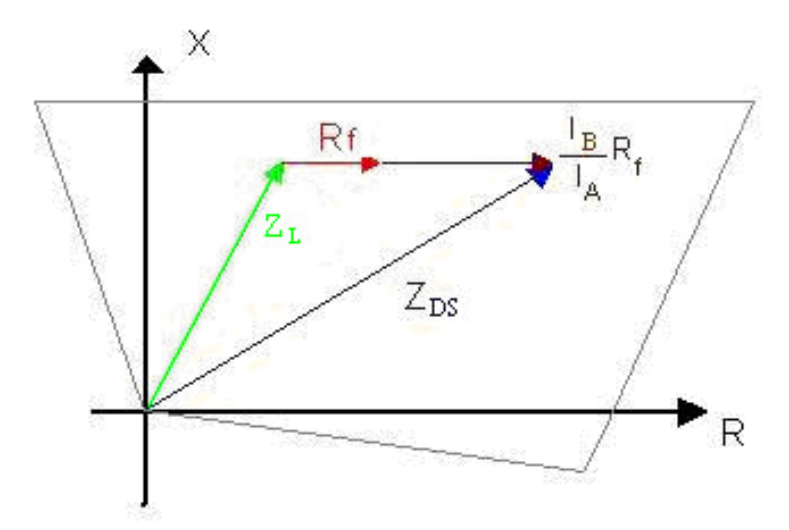

*Figur 4. Impedansförstoring till följd av sidoinmatning.* 

Under antagandet att vi inte har någon lastöverföring i nätet symboliserat av *Figur 3* och att  $E_A$  och  $E_B$  då är i fas och att  $I_A$  och  $I_B$  har samma fasvinkel kan vi med spänningsdelning säga att förhållandet enligt *ekvation 22* gäller.

$$
\frac{I_B}{I_A} = \frac{Z_{SA} + \frac{x}{I_Z}}{Z_{SB} + (1 - \frac{x}{I_Z})Z_I}
$$
ekvation 22

*Ekvation 25* visar att då felet förflyttas närmare den bortre sidoinmatningen kommer förhållandet mellan kortslutningsströmmarna att öka vilket i sin tur leder till att den av distansskyddet uppfattade felresistansen förstoras vilket är illustrerat i *Figur 4*.

Distansskydd med kvadratisk karakteristik lämpar sig väl för att ta hänsyn till sidoinmatning eftersom stegens resistiva räckvidd kan ställas oberoende av den reaktiva. Därmed kan tillräcklig räckvidd uppnås med hänsyn till sidoinmatningseffekter.

I vissa fall kan det förekomma påstick på ledningarna. Precis som i det tidigare undersökta fallet kommer distansskydden att se en impedans skild från den verkliga impedansen mellan felet och själva skyddet på grund av sidoinmatningen. *Figur 5* visar ett fall då kortslutning inträffar på ledning med påstick.

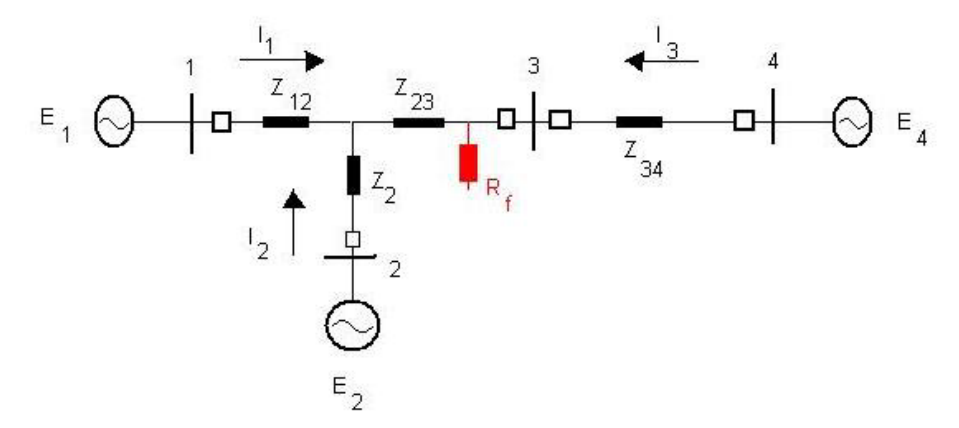

*Figur 5. Kortslutning på ledning med påstick* 

Från *Figur 5* kan följande ekvationer härledas:

$$
E_1 = I_1 Z_{12} + (I_1 + I_2) Z_{23} + (I_1 + I_2 + I_3) R_f
$$
  
\n
$$
\Rightarrow
$$
  
\n
$$
E_1 = I_1 (Z_{12} + Z_{23} + R_f) + I_2 Z_{23} + (I_2 + I_3) R_f
$$
  
\n
$$
ekvation 24
$$

Distansskyddet i station 1 ser då impedansen Z<sub>D1</sub>.

$$
Z_{D1} = \frac{E_1}{I_1} = Z_{12} + Z_{23} + R_f + \frac{I_2}{I_1} Z_{23} + \frac{I_2 + I_3}{I_1} R_f
$$
 *ekvation 25* [1,2]

#### *2.4 Semaforeffekt*

 $\Rightarrow$ 

Inför vi nu laster i nätet kommer påverkan att bli annorlunda. Effektöverföringen kommer att leda till ett fasskifte. Då en kortslutning inträffar enligt *Figur 6* kommer de båda sidoinmatningarna att vara fasskiftade med överföringsvinkeln  $\theta$  och generatorsidan (A) kommer att ligga före lastsidan (B).

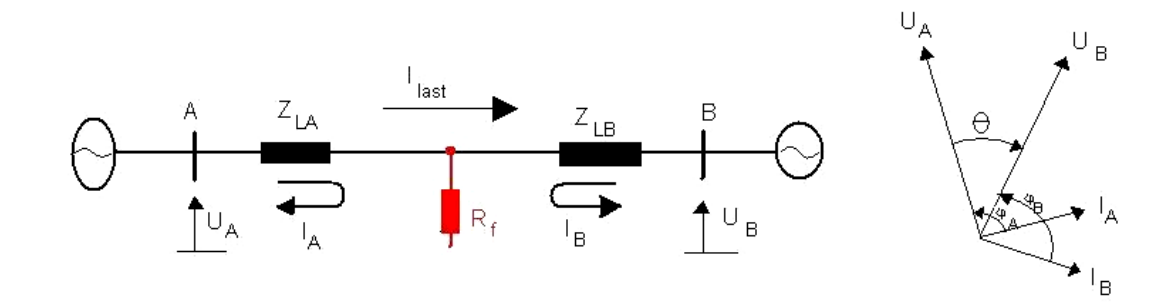

*Figur 6. Kortslutning vid lastat nät* 

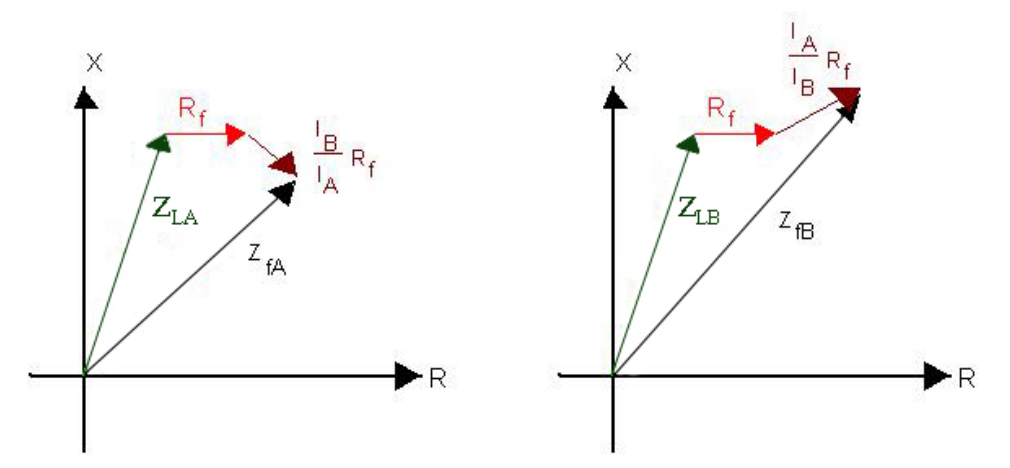

*Figur 7. Förändrad impedans sedd av distansskydd till följd av felströmsinmatning från båda håll vid lastat nät.* 

Effektöverföringen på grund av det lastade nätet medför att distansskydden i vardera änden ser en förändrad impedans, *Figur 7*. I station A medför förhållandet mellan kortslutningsströmmarna *<sup>f</sup> <sup>B</sup> R A I*  $\frac{I_B}{I_B}R_f$ , att den av distansskyddet uppfattade impedansen verkar mindre än vad den i verkligheten är och riskerar därför att överräcka steginställningen. I station B å andra sidan medför förhållandet  $\frac{f_A}{f_R}R_f$ *B <sup>A</sup> R I*  $\frac{I_A}{I}R_f$  mellan kortslutningsströmmarna att den av distansskyddet uppfattade impedansen ser större ut än vad den i verkligheten är och distansskyddet riskerar därför att underräcka. [1]

## *2.5 Polarisationsspänning – bestämning av felets riktning*

Polarisationsspänning är en funktion hos distansskyddet som används för att bedöma felets riktning (bakåtfel eller framåtfel). Distansskyddets förmåga att bedöma i vilken riktning felet är beläget är viktig för att inte felaktig utlösning av distansskyddet skall inträffa när ströminmatning sker från mer än ett håll. Beroende på vilken typ av polarisationsspänning, distansskyddet använder sig av, är möjligheten att bedöma i vilken riktning felet inträffar olika vid olika typer av felförhållanden. De två teorier för polarisationsspänning som används är självpolarisation och korspolarisation.

Vid självpolarisation utgår man från de felbehäftade faserna. Polarisationsspänningen  $U_p$ är då lika med spänningen för den felaktiga fasen/faserna  $U_{SC}$ . För att avgöra riktning jämförs kvantiteterna (ZI-U<sub>SC</sub>) och U<sub>p</sub>. Vid framåtfel flyter kortslutningsströmmen i en slinga med induktans och resistans. Kortslutningsspänningen  $U_{SC}$  leder då strömmen  $I_{SC}$ som ligger i första kvadranten. Vid ett bakåtfel ändrar strömmen riktning och därför roteras strömvisaren 180° gentemot motsvarande fel i framriktningen, *Figur 8*. Motsvarande bestämning kan göras i impedansplanet baserad på vinkeln  $\varphi_{sc}$  mellan ström och spänning.

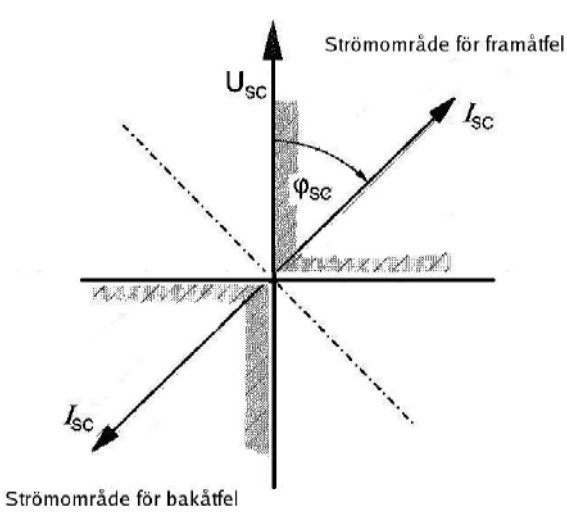

*Figur 8. Bestämning av felets riktning vid självpolarisation.* 

Ett problem med självpolarisationsmetoden är då fel inträffar mycket nära distansskyddsreläet. Eftersom metoden använder sig av spänningen hos de felbehäftade faserna kan spänningen vid ett fel mycket nära distansskyddet i teorin avta till noll. Distansskydd som använder sig av självpolarisationsspänning har därför en så kallad "död zon" där riktningen på felet inte kan bedömas. Gränsen för "döda zonen" beror på typen av distansskydd, men ligger generellt vid en mycket låg kortslutningsspänning, nära noll.

Vid korspolarisation bedöms felets riktning istället utifrån de icke felbehäftade faserna. Principen beskrivs här utifrån ett enfasigt jordfel, med förenklingen att ledningen är olastad för att inte behöva ta hänsyn till lastströmmar. Felet beskrivs i *Figur 9* där felet placeras mellan jord och fas L1. Kortslutningsströmmen I<sub>SC</sub> drivs av spänningen  $E_{L1}$  som leder kortslutningsströmmen med vinkeln  $\varphi$ . Kortslutningsspänningen U<sub>SC</sub>'s storlek och fasvinkel är beroende av förhållandet mellan impedanserna  $Z_S$  och  $Z_{SC}$ . Då båda impedanserna har samma fasvinkel är  $U_{SC}$  i fas med  $E_{L1}$  och kortslutningsvinkeln  $\varphi_{SC}$ motsvarar vinkeln  $\varphi$ .

Vid fel nära distansskyddet med ljusbågsresistans blir vinkeln för kortslutningsimpedansen däremot mycket mindre än vinkeln för källimpedansen. Detta gäller framförallt då källimpedansen huvudsakligen består av generator- och transformatorreaktans. För fel nära distansskyddet där  $Z_s \gg Z_{\rm SC}$  innebär det att vinkeln  $\varphi$  knappt förändras. På grund av dessa förhållanden lämpar sig inte spänningen i den felbehäftade fasen som polarisationsspänning för bestämning av felets riktning.

Istället kan huvudspänningen  $U_{1,2-1,3}$  mellan faserna L2 och L3 väljas som polarisationsspänning. Vinkeln mellan den friska spänningen  $U_{1,2}$ -L3 och kortslutningsströmmen I<sub>SC</sub> ger en god möjlighet för bestämning av felets riktning. För att mätningar med den friska spänningen ska ge samma riktningskarakteristik som mätningar utifrån kortslutningsspänningen måste fasvinkeln för den friska spänningen justeras. Spänningen  $U_{1,2-1,3}$ 

roteras därför 90° för att fasvinkeln ska bli ungefär lika med fasvinkeln för spänningen UL1 i den felbehäftade slingan.

Numeriska distansskydd beräknar en polariserad impedans med hjälp av den friska huvudspänningen och kortslutningsströmmen. Impedansen jämförs därefter med riktningskarakteristiken i impedansplanet.

Riktningskarakteristiken i *Figur 9* utgörs av en rak linje med lutningen  $\alpha = 45^{\circ}$ .

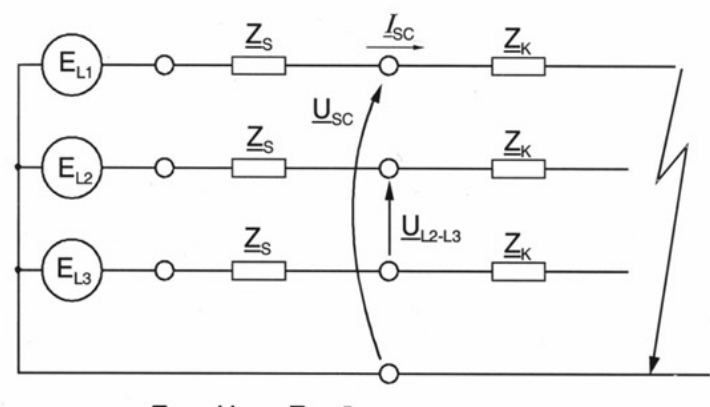

$$
E_{L1} = \underline{U}_{SC} + \underline{Z}_{S} \cdot \underline{I}_{SC}
$$
  

$$
\underline{U}_{L2 \text{-}L3} = \underline{E}_{L2 \text{-}L3} = \underline{E}_{L1} \cdot \sqrt{3} \cdot e^{j90^\circ}
$$

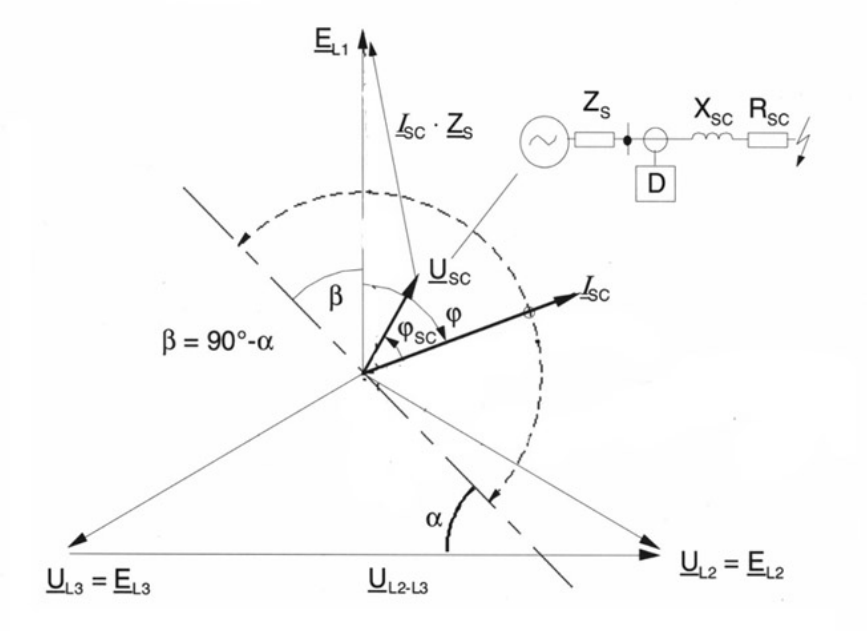

*Figur 9. Bestämning av felets riktning med korspolarisation.* 

 $[1, 9]$ 

Excel-baserad beräkning och dokumentation av distansskyddsinställningar 12

## *2.6 Enfasfel*

Enfasfel inträffar vanligtvis på grund av överslag över ledningsisolatorerna. Felresistansen består då förutom ljusbågsresistansen också av resistansen till jord. Denna resistans kan begränsas om ledningen är försedd med topplina och normalstorlek på resistansen är cirka 10  $\Omega$ . Om topplina inte finns kan resistansen till jord uppgå till  $100 \Omega$ . Vid överslag till träd kan motståndet till jord uppgå till mycket stora värden, flera hundra ohm. Med distansskydd tillåts endast inställningsvärden i R-led upp till några tiotals ohm eftersom det annars finns risk för att inkräkta på området där lasten förväntas ligga i impedansplanet. För högresistiva fel måste ett separat jordfelsskydd installeras.

Vid enfasig jordslutning beräknas impedansen i reläpunkten enligt *ekvation 26*.

$$
Z_{\text{mät}} = \frac{U_a}{I_a + K_n \cdot 3I_0} \text{ [\Omega]}
$$
 *ekvation 26*

Där $U_a$  är spänning på felbehäftad fas,  $I_a$  är ström på felbehäftad fas och  $3I_0$  är summaström på ledningen.

För enkelledning utan ömsesidig koppling är 1  $0 - 21$  $K_n = \frac{Z_0 - Z_1}{3 \cdot Z_1}$ . Vid parallelledning kan inte

*K<sub>n</sub>* väljas så att ett korrekt mätvärde erhålls vid alla felpunkter på ledningen. *K<sub>n</sub>* skall då så långt som möjligt väljas så att selektivitet fortfarande föreligger.

Vid enfasfel är strömmen i de båda icke felbehäftade faserna noll. Enligt teorin för symmetriska komponenter kan ett enfasfel uttryckas enligt nedan utgående från grundekvationerna för nät uttryckta på symmetrisk form, *ekvation 27* och *ekvation 28*.

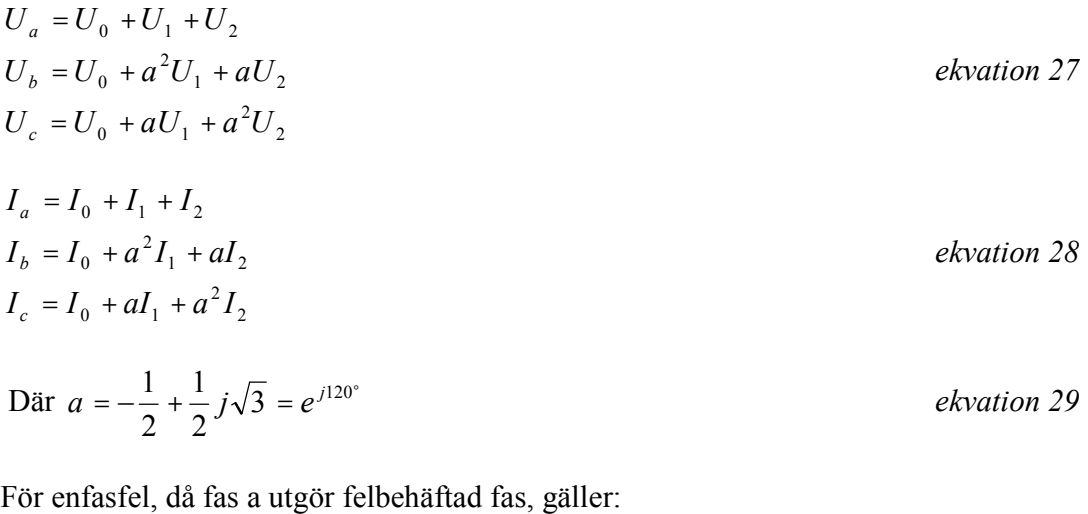

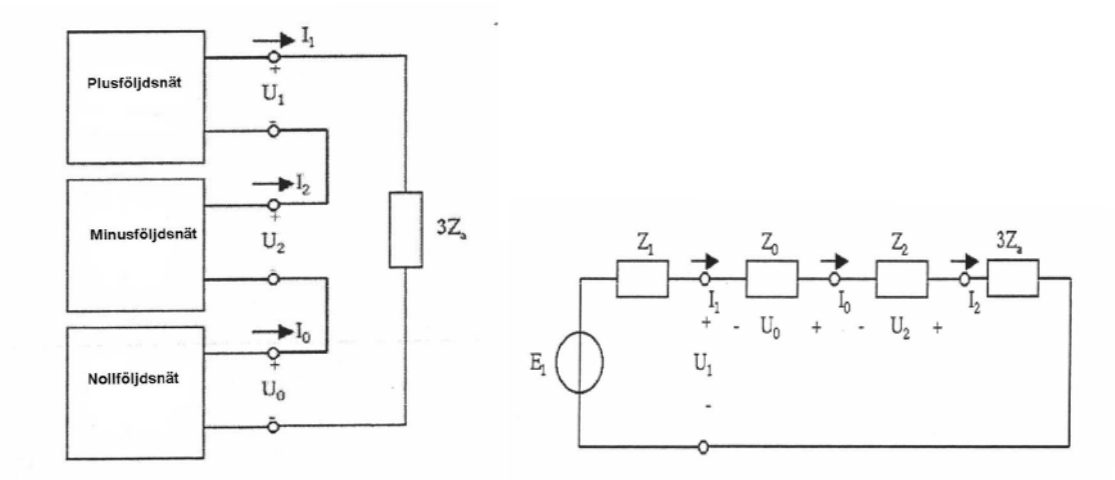

*Figur 10. Komponentnät vid enfasfel*.

$$
U_a = U_0 + U_1 + U_2 = Z_a I_a
$$
 *ekvation 30*

För fasspänningar:

$$
U_a = E_a - \frac{Z_0 + Z_1 + Z_2}{Z_0 + Z_1 + Z_2 + 3Z_a} E_a
$$
  
\n
$$
U_b = E_b - \frac{Z_0 E_a + Z_1 E_b + Z_2 E_c}{Z_0 + Z_1 + Z_2 + 3Z_a} E_a
$$
  
\n
$$
U_b = E_b - \frac{Z_0 E_a + Z_1 E_c + Z_2 E_b}{Z_0 + Z_1 + Z_2 + 3Z_a} E_a
$$

Och för fasströmmar:

$$
I_a = \frac{E_a}{Z_a + \frac{1}{3}(Z_0 + Z_1 + Z_2)}
$$
  

$$
I_b = I_c = 0
$$

På symmetrisk form:

*ekvation 31* 

= *ekvation 32* 

Excel-baserad beräkning och dokumentation av distansskyddsinställningar 14

$$
U_0 = -E_1 \frac{Z_0}{Z_0 + Z_1 + Z_2 + 3Z_a}
$$
  
\n
$$
U_1 = -E_1 \left( 1 - \frac{Z_1}{Z_0 + Z_1 + Z_2 + 3Z_a} \right)
$$
 *ekvation 33*  
\n
$$
U_2 = -E_1 \frac{Z_2}{Z_0 + Z_1 + Z_2 + 3Z_a}
$$
  
\n
$$
I_1 = I_2 = I_0 = \frac{E_1}{Z_0 + Z_1 + Z_2 + 3Z_a}
$$
 *ekvation 34*

#### *2.7 Tvåfasfel*

Tvåfasfel inträffar exempelvis till följd av ledningsoscillationer på grund av t ex vindpåverkan. En vanlig orsak är också elektriskt ledande föremål som på något sätt hamnat mellan ledarna till exempel grenar, andra ledningar eller trådar. Vid ledningsoscillationer närmar sig två ledningar varandra och överslag inträffar när avståndet är kortare än det som motsvaras för aktuell överslagsspänning. Tvåfasfel kan också inträffa till följd av enfasfel som utvecklas till tvåfasfel.

Vid tvåfasig kortslutning utan jordberöring beräknas impedansen i reläpunkten enligt *ekvation 35*.

$$
Z_{\text{mät}} = \frac{U_b - U_c}{I_b - I_c} [\Omega]
$$
ekvation 35

Där  $U_b$  och  $U_c$  är spänningar på felbehäftade faser och  $I_b$  och  $I_c$  är strömmar på felbehäftade faser.

För tvåfasfel gäller att eftersom ingen jordberöring finns kommer strömmen genom nollföljdsnätet att vara noll och kommer därför att vara skiljt från plus- och minusföljdsnätet. Plus- och minusföljdsnätet kopplas i sin tur samman vid fel och skapar slingan för kortslutningsströmmen. Vid tvåfasfel följer nedanstående ekvationer genom att använda *ekvation 27* och *ekvation 28*:

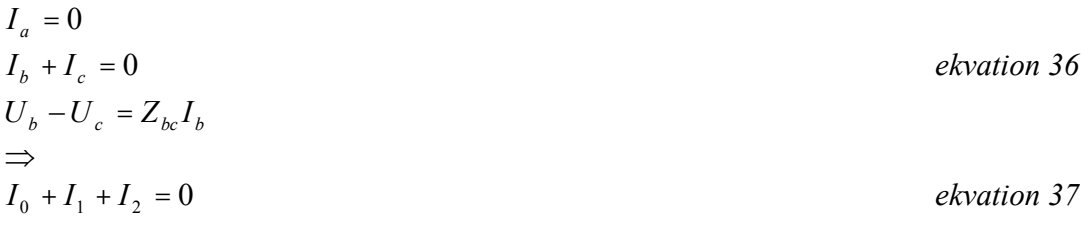

Excel-baserad beräkning och dokumentation av distansskyddsinställningar 15

$$
(I_0 + a^2 I_1 + aI_2) + (I_0 + aI_1 + a^2 I_2) = 0
$$
 *ekvation 38*  

$$
(U_0 + a^2 U_1 + aU_2) + (U_0 + aU_1 + a^2 U_2) = Z_{bc} (I_0 + a^2 I_1 + aI_2)
$$
 *ekvation 39*

2  $J - L_{bc} (L_0)$ 

*Ekvation 37, 38 och 39* medför:

 $1 + u \cup 2 + \cup_0 + u \cup_1$ 

$$
I_0 = 0
$$
  
\n
$$
I_1 + I_2 = 0
$$
  
\n
$$
U_1 - U_2 = Z_{bc} I_1
$$
  
\n
$$
Z_1 = I_1
$$
  
\n
$$
Z_{bc} = I_2 Z_2
$$
  
\n
$$
U_1 = U_2
$$
  
\n
$$
U_2
$$

*Figur 11. Komponentnät vid tvåfasfel.* 

*2.8 Trefasfel* 

Orsaken till trefasfel är ofta densamma som orsaken för tvåfasfel som beskrivs i föregående stycke.

Vid trefasig kortslutning utan jordberöring beräknas impedansen i reläpunkten enligt *ekvation 40*.

$$
Z_{\text{mät}} = \frac{U_{\text{fas}}}{I_{\text{fas}}} [\Omega]
$$
ekvation 40

Där  $U_{\text{fas}}$  är spänning i felbehäftad fas och  $I_{\text{fas}}$  är ström i felbehäftad fas.

Ett trefasfel är symmetriskt vilket för symmetriska komponenter betyder att:

$$
U_1 = U_a = Z_{1f} I_a
$$
  
\n
$$
U_2 = U_0 = 0
$$
  
\n
$$
I_2 = I_0 = 0
$$

Symmetrin består i att alla tre faser är felbehäftade och har därmed fortfarande samma spänning och ström på alla faser.

 $[4,5]$ 

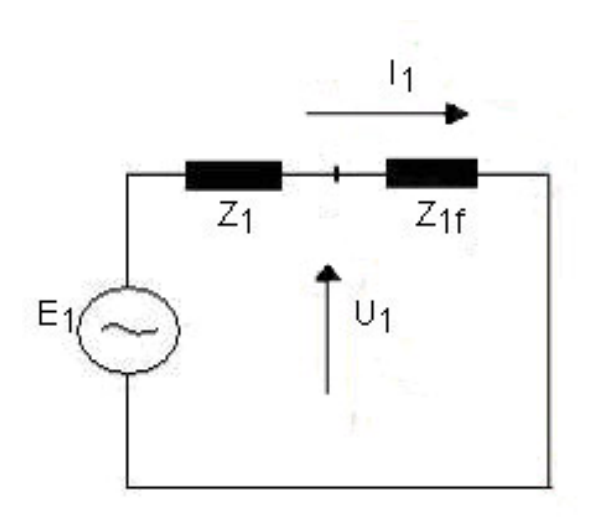

*Figur 12. Komponentnät vid trefasfel* 

[2,4]

## **3 Inställningsprinciper för distansskydd**

Begreppet distansskydd sammanfattar en teori och en viss typ av kortslutningsskydd. Distansskydd utgör själva basen för skyddssystem i maskade transmissions- och distributionsnät. Distansskydden skyddar primärt kraftledningar och kablar och fungerar dessutom som reservskydd för transformatorer, samlingsskenor och ytterligare fördelningsledningar. I ett maskat nät varierar bakomliggande och framförvarande kortslutningseffekt för varje ledning beroende på hur stor den infasade produktionen är samt på driftläggningar i det aktuella nätet och överliggande nät. Det impedansmätande skyddet har i detta fall en fördel gentemot det överströmsmätande, eftersom det med en större känslighet kan täcka de nätavsnitt som krävs för att få god selektivitet. De allra flesta distansskydd klarar idag av att mäta jordfel med hjälp av nollföljdsimpedansmätning.

Distansskydd mäter impedansen i reläpunkten vid kortslutning genom att beräkna kvoten mellan kortslutningsspänning och kortslutningsström. Den uppmätta felimpedansen jämförs därefter med den kända ledningsimpedansen. Om felimpedansen är mindre än ledningsimpedansen tyder detta på ett fel någonstans på ledningen och den till distansskyddsreläet kopplade brytaren kan lösa ut för att koppla bort felet.

Distansskyddet matas med ström och spänning från ledningen som skall skyddas via ström- och spänningstransformatorer. Reläet mäter därav en sekundär impedans, Z<sub>sek</sub> enligt *ekvation 41* som är i förhållande till nedtransformeringen.

$$
Z_{sek} = \frac{I_{prim}}{U_{prim}} \frac{I_{sek}}{U_{gek}} Z_{prim}
$$

 $ekvation 41$ 

Där I<sub>prim</sub> och U<sub>prim</sub> är ström och spänning för aktuell ledning och I<sub>sek</sub> och U<sub>sek</sub> är nertransformerade värden för ström och spänning. Skyddet är inställt med en karakteristik representerad av olika steg i impedansplanet. Normalt ställs tre steg och eventuellt ett startsteg in.

Vid inställning av distansskydd dimensioneras räckvidden efter ledningsimpedansens reaktiva del. Den resistiva delen är avsedd att täcka in ledningens resistiva del samt felresistansen, exempelvis ljusbågsresistans samt jordtagsresistans.

Enligt Vattenfalls principer för inställningar av distansskydd i nät på 130 kV nivå är lämpliga resistanser i ljusbågen vid felströmsberäkningar följande: [7]

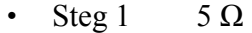

- Steg 2  $10 \Omega$
- Steg 3  $20 \Omega$

Excel-baserad beräkning och dokumentation av distansskyddsinställningar 18

• Startsteg  $40 \Omega$ 

För den jordfelsmätande delen av distansskyddet kan dock felresistansen ökas till 15, 35, 50 och 70 ohm för respektive steg. Om det är möjligt att högre resistanser kan uppträda vid fel måste noggrannare studier genomföras.

Vid felströmsberäkningar måste hänsyn tas till vilket fel som ger störst respektive minst kortslutningsströmmar och därav minst respektive störst impedans i mätpunkten. Enfasfel och trefasfel bidrar till störst kortslutningsströmmar och därför minst felresistans. Kortslutningsströmmen för ett enfasfel är större än kortslutningsströmmen för ett trefasfel i de fall då nollföljdsimpedansen är mindre än plusföljdsimpedansen i felslingan. Vid felströmsberäkningar för inställning av distansskydd används därför enfasfel och trefasfel då man vill försäkra sig om tillräcklig räckvidd för att erhålla fullgod selektivitet, exempelvis för att inte nå underliggande system.

Tvåfasfel ger i regel lägst kortslutningsströmmar och därmed högst felresistans, och tillsammans med enfasfel används dessa oftast vid felströmsberäkningar för att erhålla tillräcklig räckvidd.

För inställning av respektive steg måste vissa hänsynstaganden göras samt felfallsberäkningar utföras på det nät och den ledning där distansskyddet skall verka. De felfallsberäkningar som behöver göras baseras på E.ON's inställningsprinciper för distansskydd. Ytterligare har jag utgått från riktlinjer gjorda av ABB. Felfallen namnges med tre siffror där första siffran betecknar vilket steg som felfallet skall beräknas för. Andra och tredje siffran är numret på själva felfallet. Exempelvis kan felfall nummer 3 för steg 2 betecknas 203.

I 130 kV system kan den minimala felströmmen approximeras till att vara 1000 A. Med det typiska fasavståndet l = 3 m blir då den maximala resistansen i ljusbågen R = 5  $\Omega$ enligt Van Warrington, *ekvation 1*. Vid kommande felfall för de olika stegen hänvisas till denna resistans. För Steg 2 nämns för vissa felfall att resistansen i felstället skall sättas till  $3R = 15 \Omega$ . Det beror på att ljusbågen förlängs då tiden ökar innan felbortkoppling sker. Resistansen kan då approximeras med att öka med en faktor 3. För steg 3 hänvisas till resistansen  $4R = 20 \Omega$  på grund av att ljusbågen förlängs ytterligare med ökad bortkopplingstid.

Vid inställning av distansskydd är det mycket viktigt att skydden inte löser ut vid fel där ett annat distansskydd eller annan typ av skydd kan lösa ut och på så sätt medverka till att så liten del av nätet som möjligt kopplas bort. Därför talar man i distansskyddssammanhang om selektivitet och selektivplaner. Med selektivitet menas valet av vilket distansskydd som skall lösa ut vid ett fel. [1,7]

## *3.1 Steg 1*

Det första steget, steg 1, är inställt till att vid kortslutning med felimpedans inom stegområdet ge momentan utlösning av brytaren. Steg 1 täcker normalt 80 % till 90 % av den skyddade ledningen. På grund av osäkerheter i mätningar och i parametervärden kan inte ledningen helt skyddas av steg 1. För att upprätthålla selektivitet mellan reläskydd på ledningen och framförvarande ledning väljs därför gränsen för steg 1 inte till hela ledningsimpedansen utan en säkerhetsmarginal byggs in.

Inställningsvärden för steg 1 som endast verkar på egen ledning kan man finna genom att göra särskilda felfallsberäkningar på det nät och den ledning där distansskyddet skall verka. Inställningsproceduren för steg 1 kan anses förhållandevis generell i och med att steg 1 skall täcka så stor del av den egna ledningen som möjligt men får inte överräcka den egna ledningen. För steg 1 görs därför fyra felfallsberäkningar respektive två kontrollberäkningar. De fyra fallen, fall 101-104, är placerade i gränspunkten där steg 1 inte får överräcka. De två kontrollfallen är placerade där steg 1 skall lösa ut, från åtminstone en ledningsända. Dessa fyra fall är riktlinjer och det är möjligt att de i vissa fall inte är fullt tillräckliga för att erhålla tillräcklig selektivitet och räckvidd. Om så är fallet måste ytterligare beräkningar göras.

## **3.1.1 Fall 101**

Första felfallet är en tvåfasig kortslutning på den mötande samlingsskenan (station B) till vilken den bortre ledningsänden är ansluten. Resistansen i felstället fås med felströmsberäkning och användning av van Warringtons ekvation (*ekvation 1*). Vid felströmsberäkningen används den maximala resistans som uppstår i ljusbågen i felet. Resistansen i felstället sätts till  $R = 5 \Omega$ 

Felet genomförs eftersom den induktiva delen av den uppmätta impedansen kan minska vid ej försumbar resistans i felstället, jämfört med fallet med stum kortslutning. Resultatet kan bli oönskad överräckning.

Den uppmätta impedansen i punkten där distansskyddet placeras betecknas som Z101.

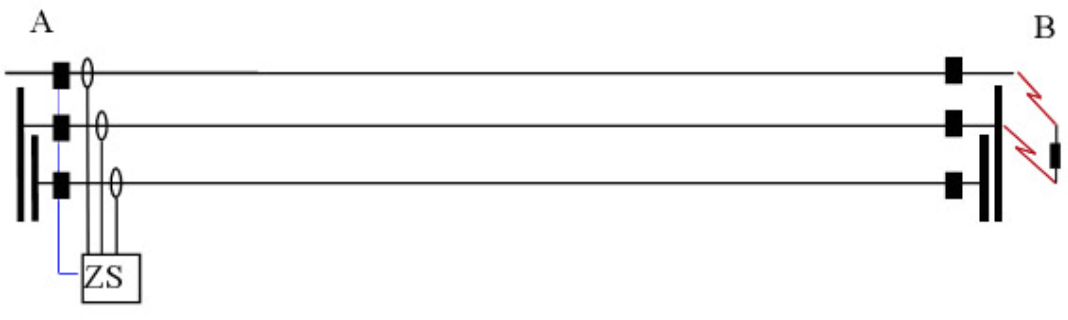

*Figur 13. Fall 101* 

## **3.1.2 Fall 102**

Fall 102 är ett enfasigt jordfel på den mötande samlingsskenan, station B, till vilken den bortre ledningsänden är ansluten. Resistansen i felstället antas endast utgöras av ljusbågsresistansen som uppskattas genom felströmsberäkning och van Warringtons ekvation (*ekvation 1*). Jordtagsresistansen i station B antas vara försumbar. Resistansen i felstället sätts till  $R = 5 \Omega$ . Denna beräkning görs endast för distansskydd som kan upptäcka och koppla bort enfasiga jordfel. Felet undersöks för att inte få oönskad överräckning vid kortslutning i mötande station.

Den uppmätta impedansen i punkten där distansskyddet placeras betecknas som Z102.

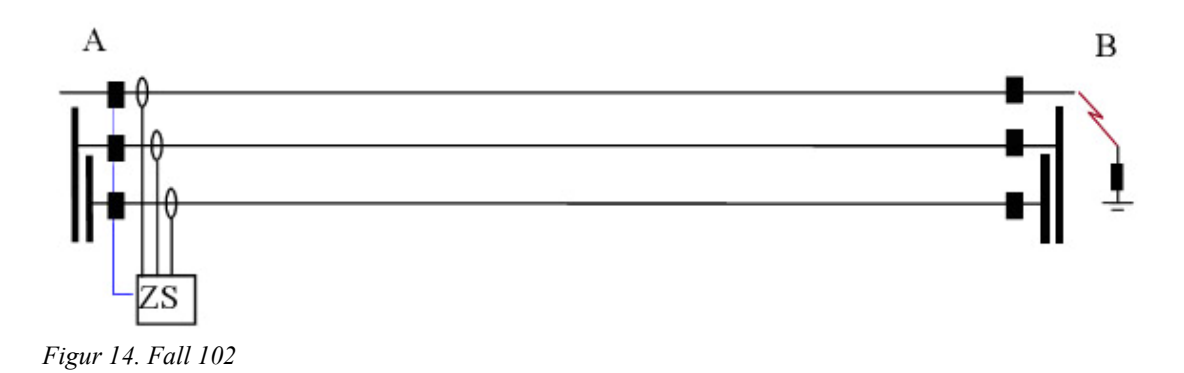

## **3.1.3 Fall 103**

Fall 103 gäller för parallellgående ledningar. Felet som är enfasigt stumt jordfel placeras 100 % ut på den parallellgående ledningen samt på ytterligare punkter där ömsesidig nollföljdkoppling börjar eller upphör. Fjärränden på den parallellgående ledningen hålls öppen. Resistansen i felstället sätts till  $R = 0 \Omega$ . Beräkningen görs enbart för distansskydd som kan upptäcka och koppla bort enfasiga jordfel. Felet undersöks för att inte få oselektiv steg 1-funktion vid kortslutningar på parallellgående ledningar.

Den uppmätta impedansen i punkten där distansskyddet placeras betecknas som Z103.

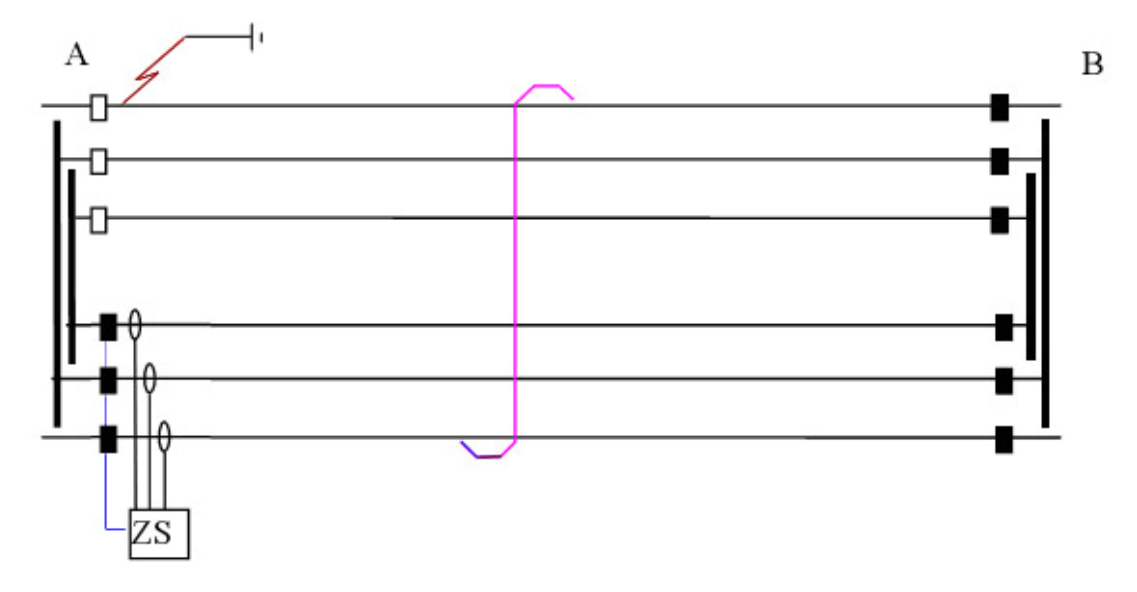

*Figur 15. Fall 103* 

## **3.1.4 Fall 104**

Fall 104 delas upp i Fall 104a och Fall 104b. Beräkningen genomförs med trefasig, stum kortslutning på nedsidan av transformator ansluten till påstick på ledningen. Felresistans fås med hjälp av felströmsberäkning och användning av van Warringtons ekvation (*ekvation 1*). Felet undersöks för att inte få oselektiv steg 1-funktion vid kortslutningar på ledningar i underliggande system.

Fall 104a genomförs med hela den skyddade ledningen i drift. I vissa fall kan dock någon delsträcka av den skyddade ledningen tas ur drift, vilket medför att sidoinmatningen från den bortre ledningsänden försvinner, vilket kan ge ökad räckvidd för distansskyddet. Fall 104b studeras för detta fall.

Den uppmätta impedansen i punkten där distansskyddet placeras betecknas som Z104a samt Z<sub>104b</sub>.

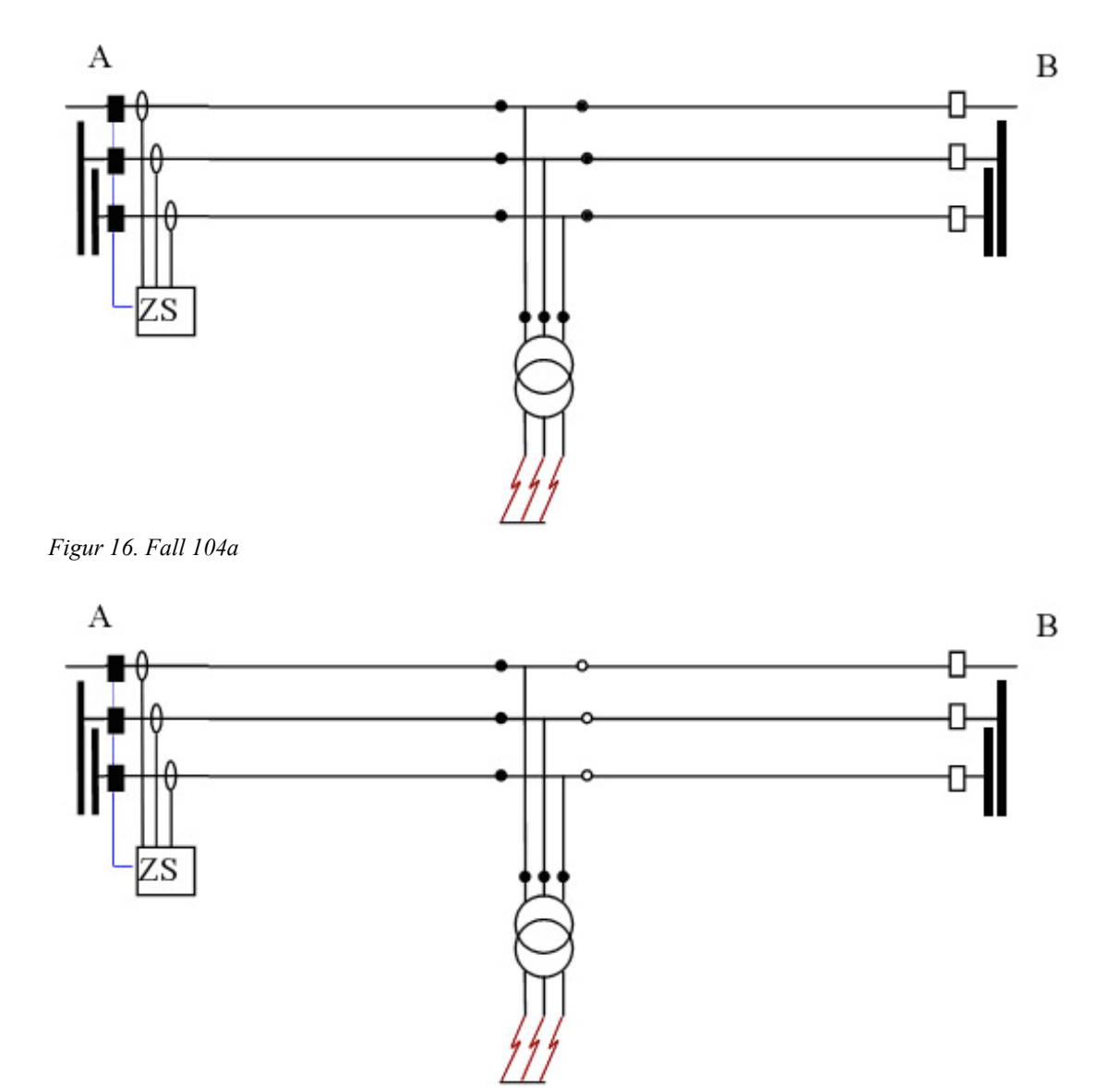

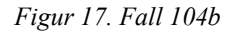

## **3.1.5 Val av inställningsvärden steg 1**

Inställningsvärdet för steg 1, Z1inst skall vara mindre än den minsta av de fyra beräknade impedanserna.

Alltså, Z1inst < min(Z101,Z102,Z103,Z104).

#### **3.1.6 Fall 100 kontroll 1 och kontroll 2**

För att säkerställa funktionen hos steg 1 görs två kontrollberäkningar. Då man önskar att steg 1 skall lösa vid alla felpunkter på ledningen med resistans i felstället, från åtminstone en ledningsände, kontrolleras detta med tvåfasig samt enfasig kortslutning mitt på ledningen. Vid behov kan kontroll även ske på andra felpunkter. Fall 100 kontroll 1 är en tvåfasig kortslutning där resistansen i felstället uppskattas med felströmsberäkning och van Warringtons ekvation (*ekvation 1*).

Fall 100 kontroll 2 är en enfasig jordslutning där den beräknade felresistansen adderas med uppskattad jordtagsresistans hos ledningsstolparna. Med topplina på ledningen kan jordtagsresistansen antas vara max  $10 \Omega$ .

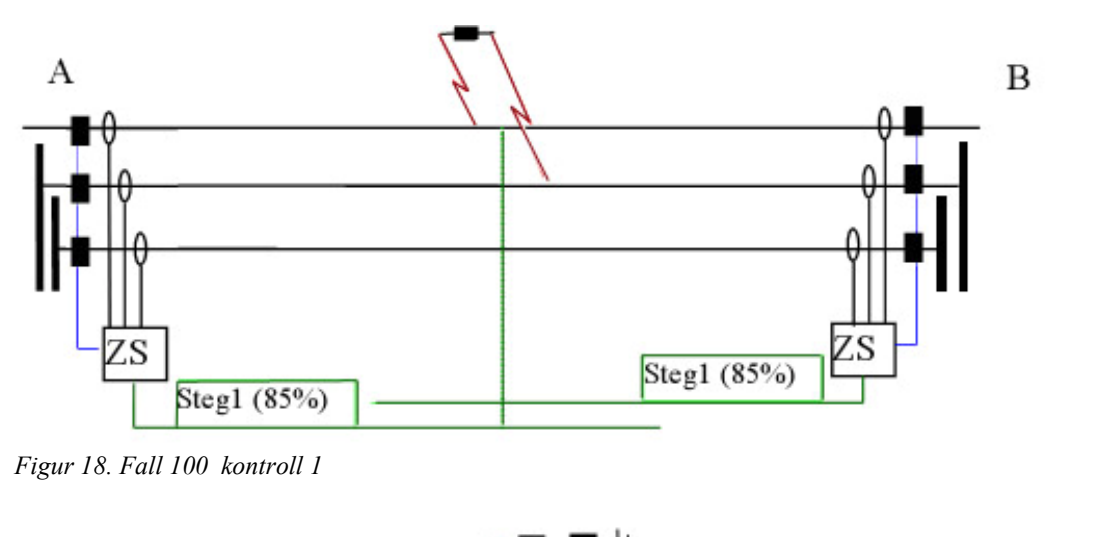

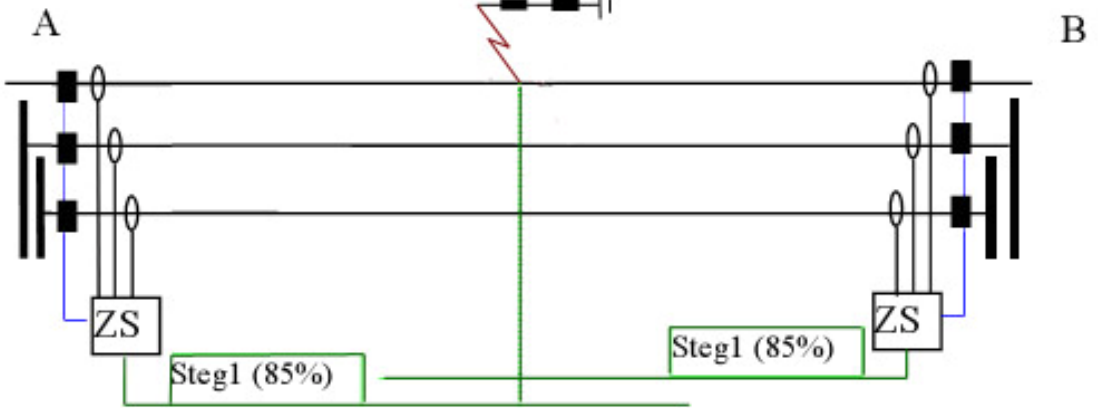

*Figur 19. Fall 100 kontroll 2* 

## *3.2 Steg 2*

Steg 2 är inställd med en tidsfördröjning vanligtvis 300ms till 400ms och täcker den resterande delen av den skyddade ledningen samt ända upp till 50 % av nästkommande fördelningsledningar. Steg 2 skall om möjligt vara selektiv mot andra reläskydd. Inställningsvärdet för steg 2 skall dessutom i regel aldrig överskrida 80 % av någon av följande impedanser:

- Impedansen av den skyddade ledningen samt inställningsvärdet för steg 1 på den kortaste angränsande ledningen.
- Impedansen av den skyddade ledningen plus den sammanlagda impedansen av maximalt antal parallellkopplade transformatorer på samlingsskenan i den andra ledningsänden.

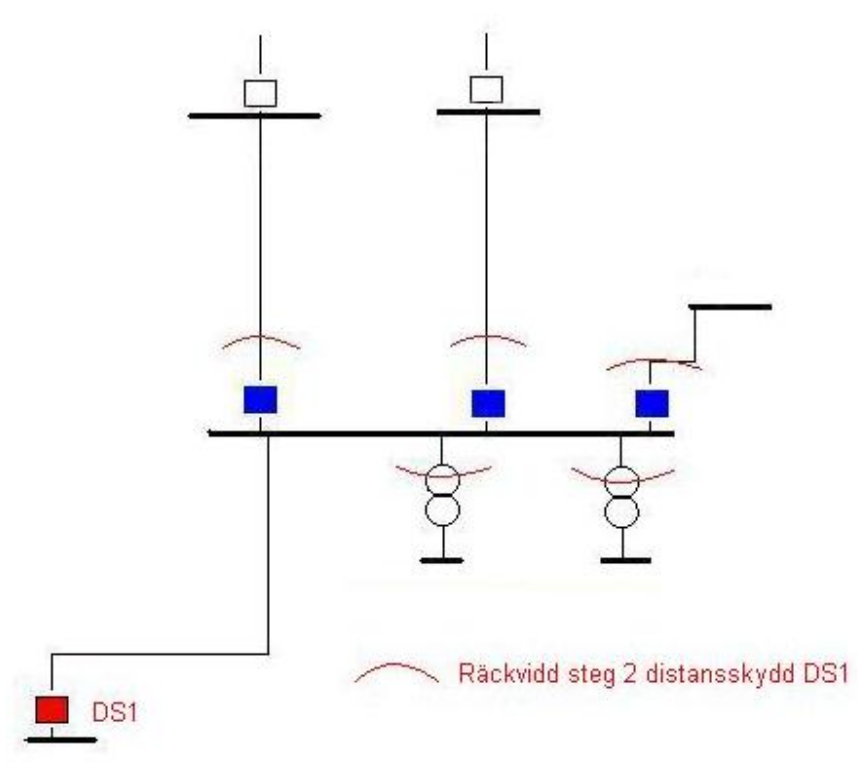

*Figur 20. Exempel nät för steg 2 funktion* 

För steg 2 behöver fler felfallsberäkningar göras än för steg 1. Steg 2 är mer komplicerat att ställa in då det överräcker den egna ledningen och räcker ända in på nästkommande ledningar. Sammanlagt görs elva kontrollberäkningar där fall 201-206 görs för att erhålla tillräcklig räckvidd medan fall 207-211 görs för att erhålla god selektivitet. Precis som för steg 1 är dessa felfall allmänt generaliserade och därför kan ytterligare felfallsberäkningar behöva göras i särskilda nätkonfigurationer. [3, 4]

## **3.2.1 Fall 201**

Fall 201 är en tvåfasig kortslutning på samlingsskenan i den bortre ledningsänden (station B). Resistansen i felstället sätts till  $R_f = 3*R$  där R uppskattas genom felströmsberäkning och användning av van Warrington (*ekvation 1*). Faktorn 3 som den beräknade

felresistansen multipliceras med kommer av att vid fördröjd felbortkoppling förlängs normalt ljusbågen och därmed ökar den maximala felresistansen i ljusbågen. Felfallsberäkningen genomförs med maximal sidoinmatning för att den resistiva delen av impedansen som distansskyddet ser skall bli så stor som möjligt.

Den uppmätta impedansen i punkten där distansskyddet placeras betecknas som Z201.

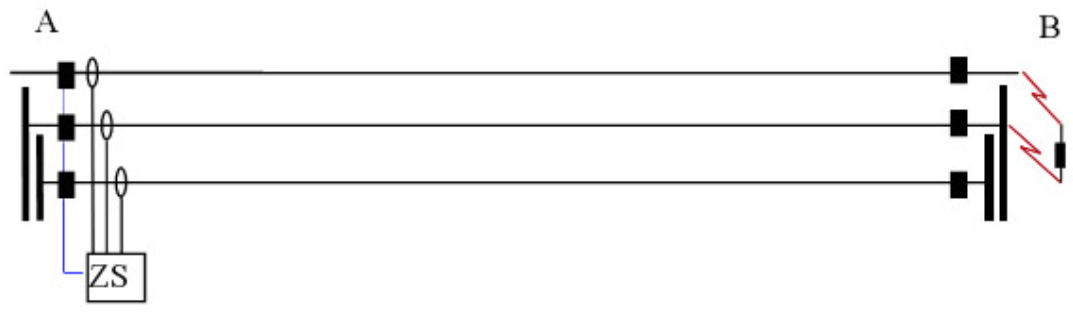

*Figur 21. Fall 201* 

## **3.2.2 Fall 202**

Fall 202 är ett enfasigt jordfel på samlingsskenan i den bortre ledningsänden (station B). Resistansen i felstället sätts till  $R_f = 3*R$  där R uppskattas genom felströmsberäkning och användning av van Warrington (*ekvation 1*). Beräkningen görs enbart för distansskydd som kan upptäcka och koppla från enfasiga jordfel.

Den uppmätta impedansen i punkten där distansskyddet placeras betecknas som Z202.

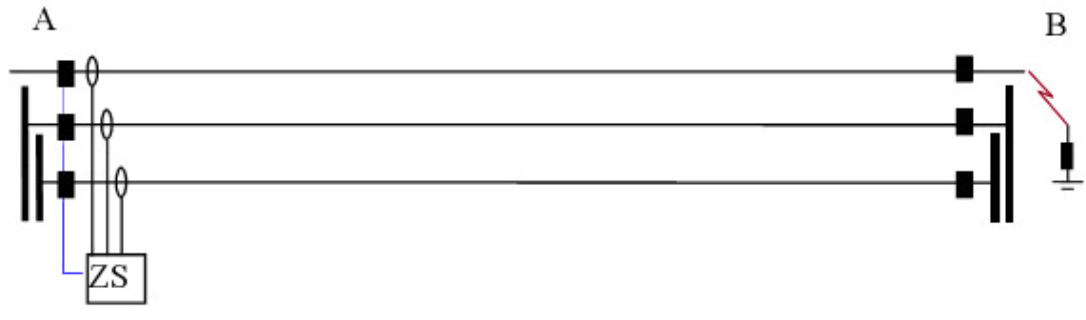

*Figur 22. Fall 202* 

## **3.2.3 Fall 203**

Fall 203 är en tvåfasig kortslutning som placeras längst bort på ledningen. Brytaren i den bortre ledningsänden är öppen. Resistansen i felstället sätts till  $R_f = 3 * R$  där R uppskattas genom felströmsberäkning och användning av van Warrington (*ekvation 1*). Resistansen kan bli stor på grund av liten kortslutningsström.

Detta fall kontrolleras när nätet är som svagast, till exempel då den starkaste inmatningspunkten till samlingsskenan som ledningen utgår ifrån är bortkopplad.

Den uppmätta impedansen i punkten där distansskyddet placeras betecknas som Z203.

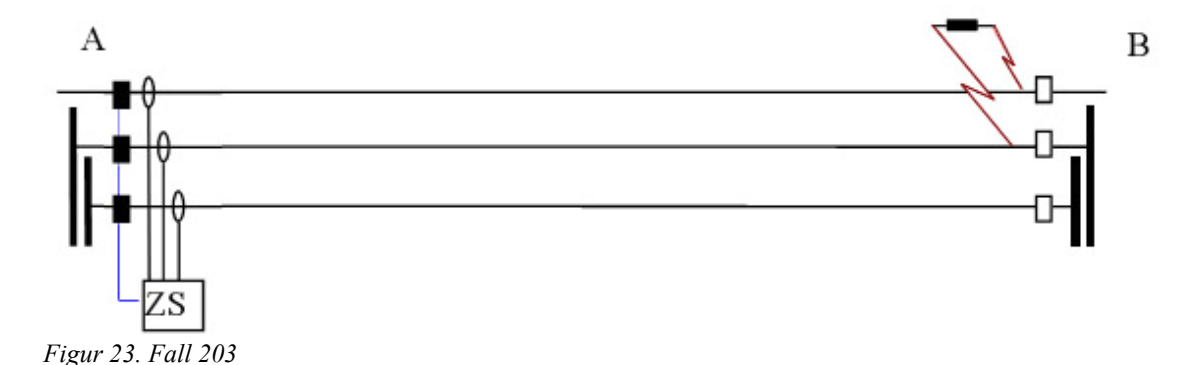

#### **3.2.4 Fall 204**

Fall 204 är ett enfasigt jordfel som placeras längst bort på ledningen. Brytaren i den bortre ledningsänden är öppen. Resistansen i felstället sätts till  $R_f = 3^*R + R_i$  där R uppskattas genom felströmsberäkning och användning av van Warrington (*ekvation 1*) och Rj utgör jordtagsresistansen.

Den uppmätta impedansen i punkten där distansskyddet placeras betecknas som Z204.

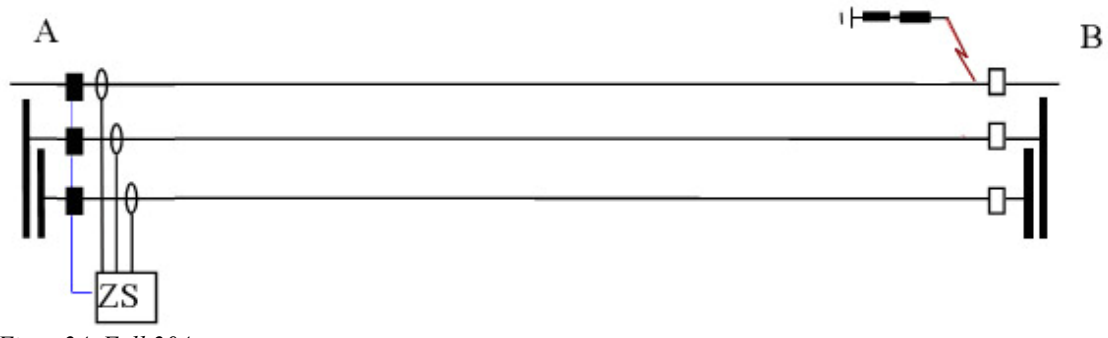

*Figur 24. Fall 204* 

#### **3.2.5 Fall 205**

Fall 205 är en tvåfasig kortslutning längst ut på påstick på ledningen. Resistansen i felstället sätts till  $R_f = 3*R$  där R uppskattas genom felströmsberäkning och användning av van Warrington (*ekvation 1*).

Detta fall kontrolleras när nätet är som svagast, till exempel då den starkaste inmatningspunkten till samlingsskenan som ledningen utgår ifrån är bortkopplad.

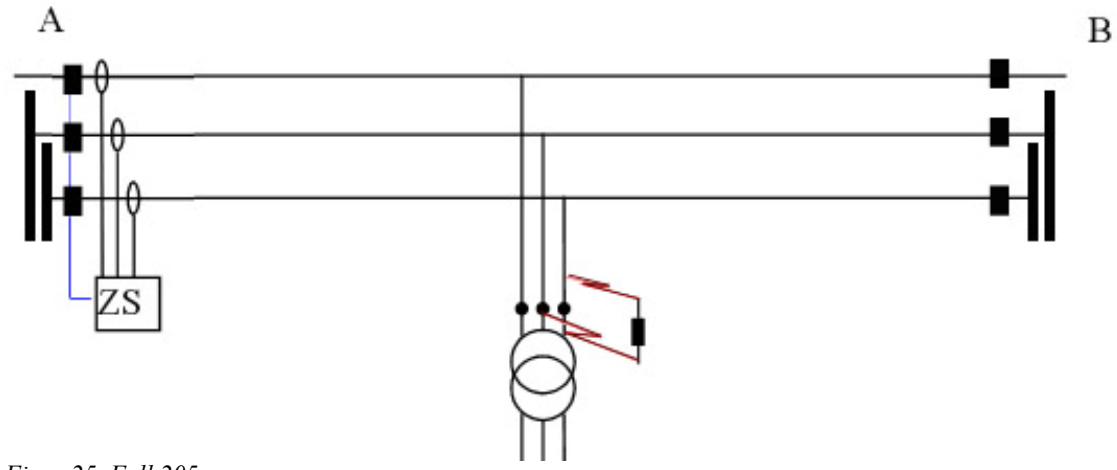

Den uppmätta impedansen i punkten där distansskyddet placeras betecknas som Z205.

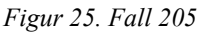

## **3.2.6 Fall 206**

Fall 206 är ett enfasigt jordfel längst ut på påstick på ledningen. Resistansen i felstället sätts till  $R_f = 3^*R + R_i$  där R uppskattas genom felströmsberäkning och användning av van Warrington (*ekvation 1*) och Rj utgör jordtagsresistansen.

Den uppmätta impedansen i punkten där distansskyddet placeras betecknas som Z206.

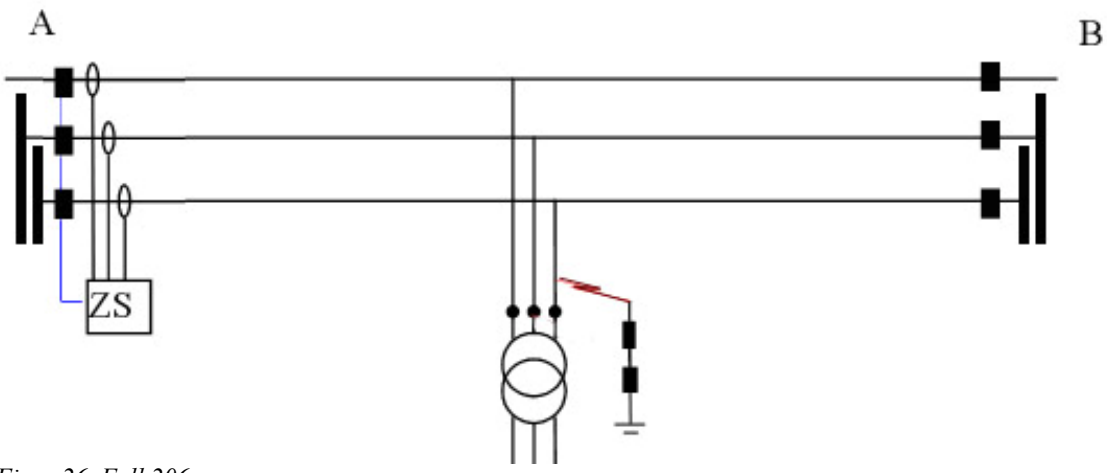

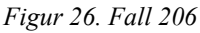

## **3.2.7 Fall 207**

Fall 207 är en tvåfasig kortslutning 85 % ut på de övriga ledningarna utgående från den bortre samlingsskenan (station B). Om räckvidden för steg 1 för någon av de från station B utgående ledningarna inte är 85 % förflyttas felet så att det hamnar i gränspunkten för dess räckvidd. Ledningsbrytaren i den bortre ledningsänden på den felbehäftade ledningen är öppen. Resistansen i felstället sätts till  $R = 0 \Omega$ .

Den uppmätta impedansen i punkten där distansskyddet placeras betecknas som Z207.

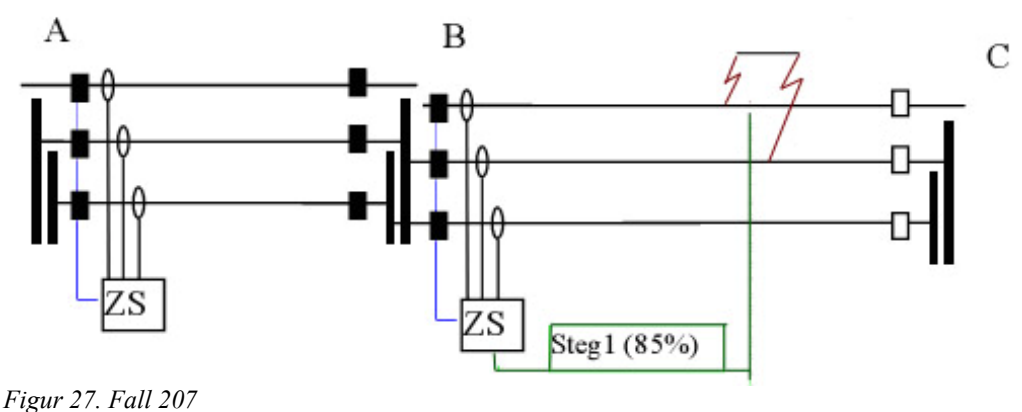

## **3.2.8 Fall 208**

Fall 208 är ett enfasigt stumt jordfel som placeras 85 % ut på de övriga ledningarna utgående från den bortre samlingsskenan (station B). Om räckvidden för steg 1 för någon av de från station B utgående ledningarna inte är 85 % förflyttas felet så att det hamnar i gränspunkten för dess räckvidd. Ledningsbrytaren i den bortre ledningsänden på den felbehäftade ledningen är öppen. Resistansen i felstället sätts till  $R = 0 \Omega$ .

Då ledningen löper parallellt med annan ledning kontrolleras detta med ett enfasigt stumt jordfel längst ut på den parallellgående ledningen sett från samlingsskenan till vilken den bortre ledningsänden är ansluten (station B). Ledningsbrytaren i bortre ledningsänden på den felbehäftade ledningen är öppen. Resistansen i felstället sätts till  $R = 0 \Omega$ .

Den uppmätta impedansen i punkten där distansskyddet placeras betecknas som Z208.

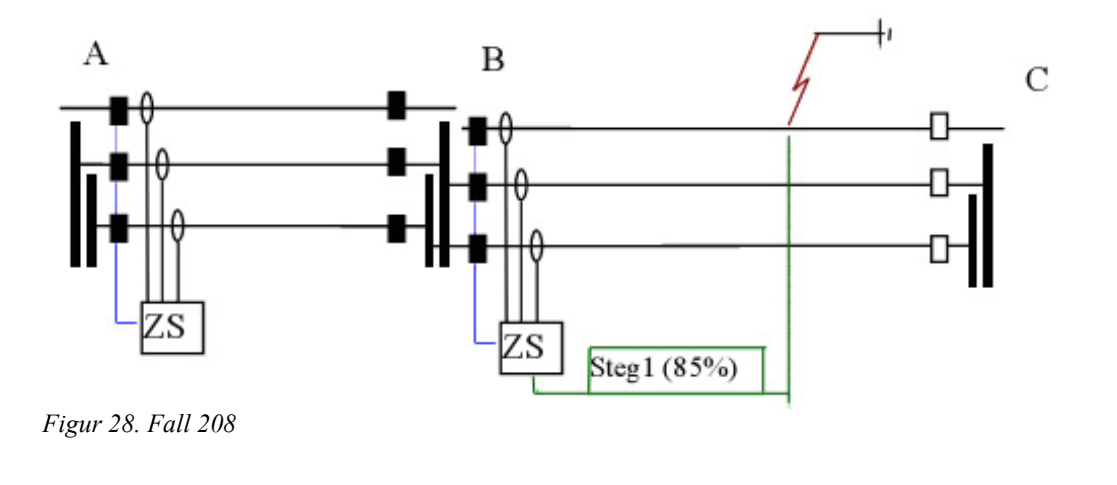
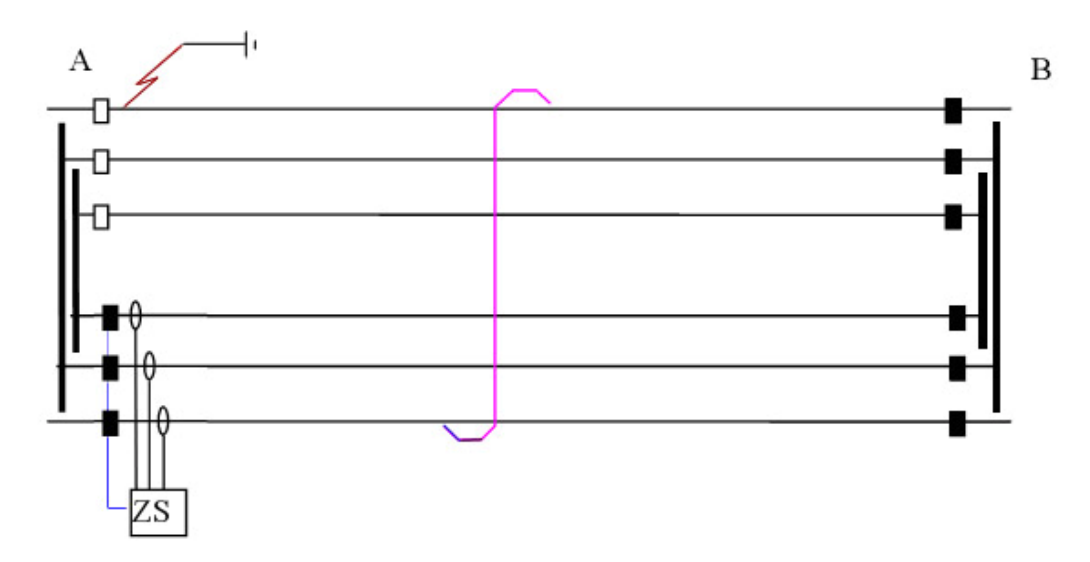

*Figur 29. Fall 208 vid parallelledning* 

# **3.2.9 Fall 209**

Fall 209 är en tvåfasig kortslutning placerad precis utanför ledningsbrytaren på de utgående ledningarna som lämnar den bortre samlingsskenan (station B). Resistansen i felstället motsvarar den resistiva räckvidden för Steg 1 för distansskyddet för den felbehäftade ledningen, vid fel precis utanför ledningsbrytaren. Felet undersöks eftersom det finns risk för oselektivitet hos steg 2 mellan distansskyddet för den egna ledningen och distansskyddet för den mötande ledningen, *Figur 66*. Vid bestämning av denna resistans måste hänsyn tas till vilken polarisationsspänning som skyddet använder (korspolarisation eller självpolarisation).

Om felresistansen uppskattas till större än 10  $\Omega$  kan man bortse från denna felfallsberäkning.

Den uppmätta impedansen i punkten där distansskyddet placeras betecknas som Z209.

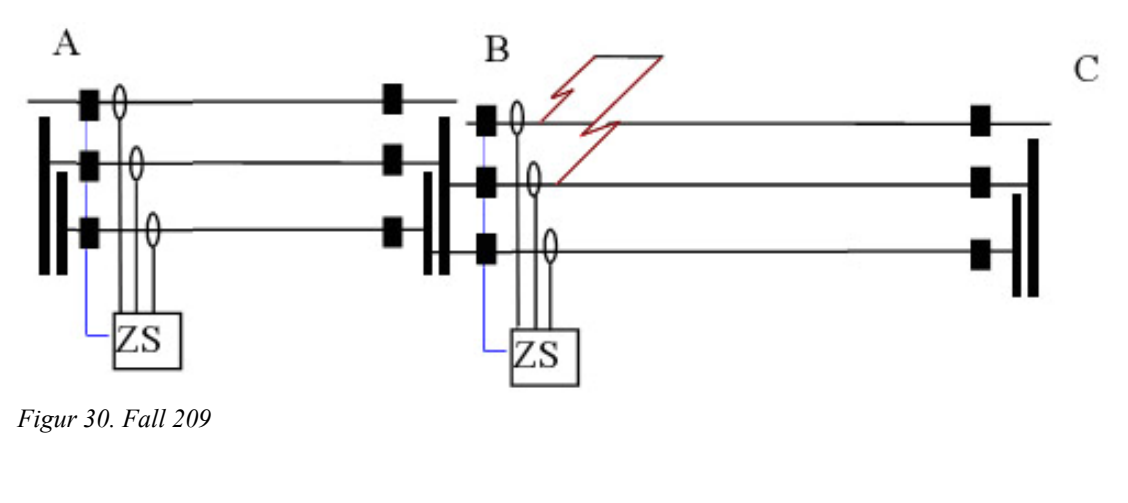

### **3.2.10 Fall 210**

Fall 210 är ett enfasigt jordfel placerat direkt utanför ledningsbrytaren på de utgående ledningarna som lämnar den bortre samlingsskenan (station B). Resistansen i felstället motsvarar den resistiva räckvidden för steg 1 för distansskyddet för den felbehäftade ledningen, vid fel precis utanför ledningsbrytaren. Felet undersöks eftersom det finns risk för oselektivitet hos steg 2 mellan distansskyddet för den egna ledningen och distansskyddet för den mötande ledningen, *Figur 66*. Vid bestämning av denna resistans måste hänsyn tas till vilken polarisationsspänning som skyddet använder (korspolarisation eller självpolarisation).

Om felresistansen uppskattas till större än 10  $\Omega$  kan man bortse från denna felfallsberäkning. Denna beräkning görs endast för distansskydd som kan upptäcka och koppla från enfasiga jordfel.

Den uppmätta impedansen i punkten där distansskyddet placeras betecknas som Z210.

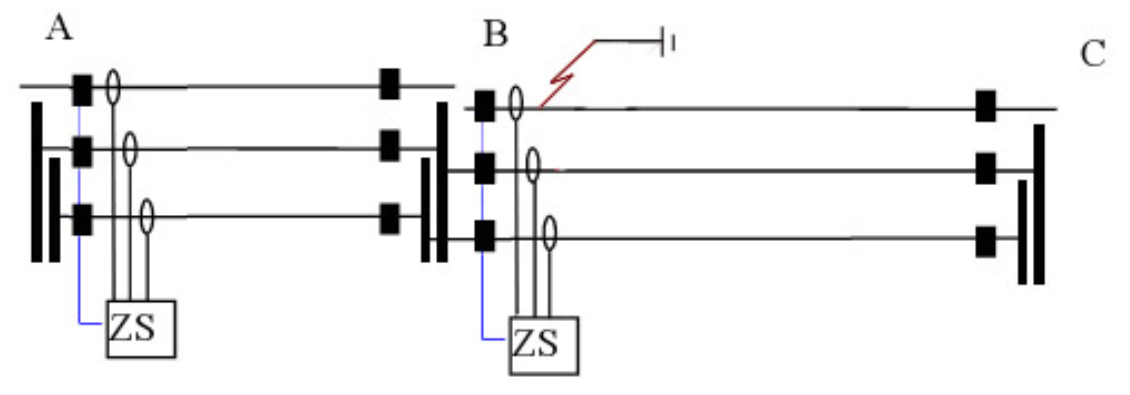

*Figur 31. Fall 210* 

### **3.2.11 Fall 211**

Fall 211 är en trefasig stum kortslutning på nedspänningssidan av transformator ansluten till påstick på ledningen samt trefasig kortslutning på nedspänningssidan av transformatorer anslutna till den bortre samlingsskenan (station B). Om transformatorerna kan parallellkopplas skall dessa vara parallellkopplade. Resistansen i felstället sätts till R= 0  $\Omega$ . Fallet studeras för att kortslutningar på nedsidan av transformatorn inte ska ge oselektivitet för steg 2.

Fall 211 genomförs med hela den skydddade ledningen i drift. I vissa fall kan dock någon delsträcka av ledningen tas ur drift, enligt *Figur 33* vilket medför att sidoinmatningen från den bortre ledningsänden försvinner. Detta kan ge ökad räckvidd för distansskyddet och fall 211 skall därför testas med denna koppling.

Den uppmätta impedansen i punkten där distansskyddet placeras betecknas som Z211.

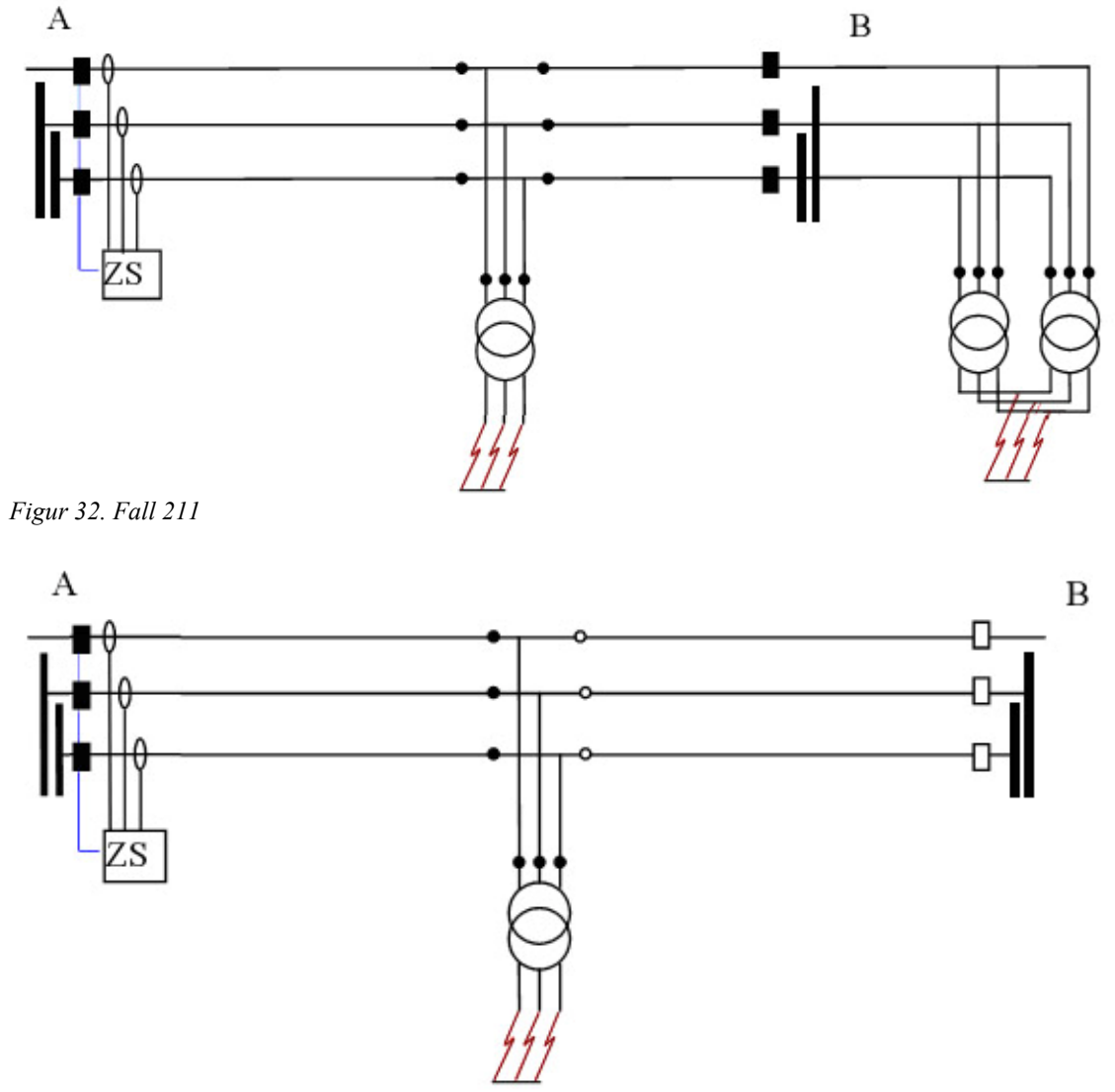

*Figur 33. Fall 211 där en delsträcka av ledningen är urkopplad.* 

# **3.2.12 Val av inställningsvärden steg 2**

Inställningsvärdet för steg 2 skall om möjligt väljas inom nedanstående intervall.

Max(Z201, Z202, Z203, Z204, Z205, Z206) < Z2inst < Min(Z207, Z208, Z209, Z210, Z211)

Om det inte är möjligt att ge ett inställningsvärde inom intervallet prioriteras att fel inom skyddets skyddszon skall bortkopplas inom 0.5 s, som är en normal tid för bortkoppling av steg 2. Detta skall göras även om det innebär en risk för oselektivitet.

### *3.3 Steg 3*

Steg 3 ställs med ytterligare tidsfördröjning, normalt 1.2 s och skall fungera som reservskydd för andra reläskydd. Steg 3 skall ställas selektivt mot transformatorskydd och ledningsskydd i underliggande system. Däremot behöver steg 3 inte ställas selektiv mot andra distansskydd i 130 kV systemet, då det är meningen att alla fel skall bortkopplas av steg 1 eller steg 2 inom normalt 0.5 s.

Att finna allmänt tillämpbara felströmsberäkningar att göra vid inställning av steg 3 är svårt då distansskyddet skall verka på ett så stort område som för olika nät kan se mycket olika ut. Inställningsvärdet för steg 3 skall inte överskrida 90 % av inställningsvärdet för steg 2 för den kortaste angränsande ledningen i mötande station adderat med impedansen för den egna ledningen. Inställningsvärdet skall dessutom vara minst två gånger inställningsvärdet för steg 1 och bör om möjligt täcka den längsta ledningen i mötande station. I undantagsfall kan oselektivitet inträffa då skyddet kan känna igenom större transformatorer eller överräcka kortare framförvarande ledningar. Huruvida det kan vara accepterbart eller inte är en bedömningsfråga för varje enskilt fall. [3, 4]

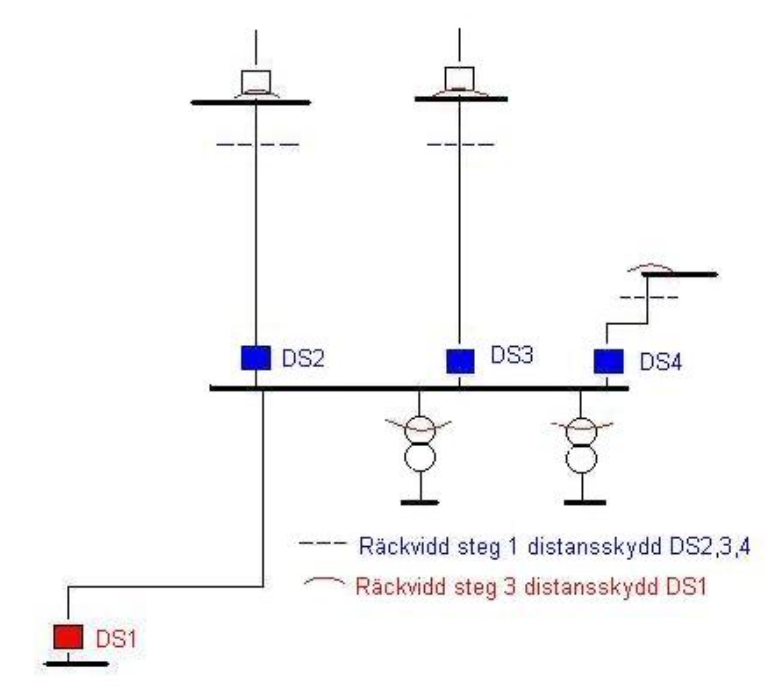

*Figur 34. Exempel för steg 3 funktion*.

#### **3.3.1 Fall 301**

Trefasig kortslutning på nedsidan av transformator ansluten till påstick på ledningen. Steg 3 skall inte överräcka underliggande system. Felresistansen sätts till  $R = 0 \Omega$ . Fallet undersöks för att inte få oönskad överräckning i underliggande system.

Johan Stenfeldt 2007-03-05 Göteborg

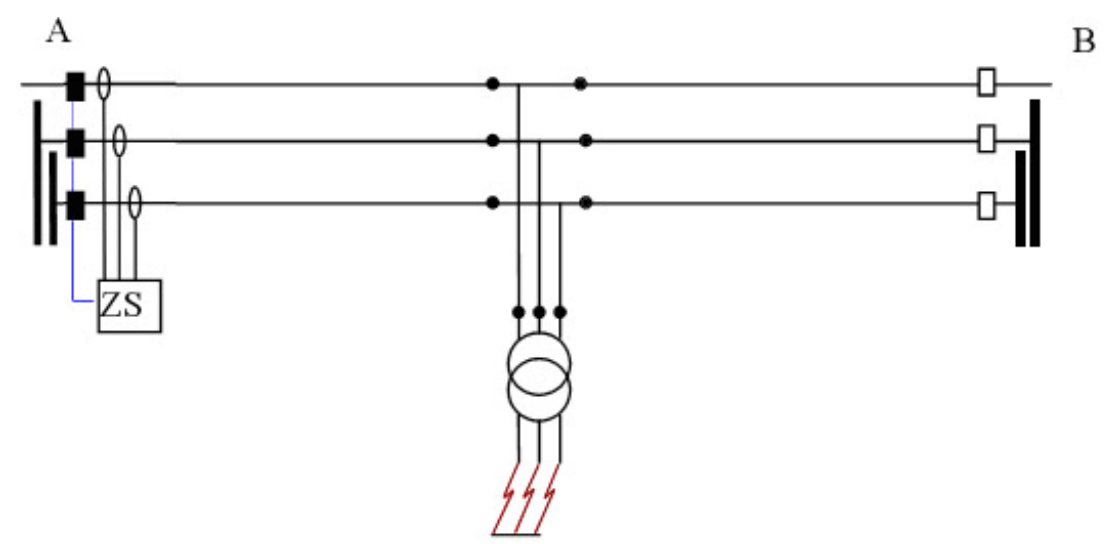

Den uppmätta impedansen i punkten där distansskyddet placeras betecknas som Z301.

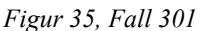

# **3.3.2 Fall 302**

Enfasig jordslutning på nedsidan av transformator ansluten till påstick på ledningen. Steg 3 skall inte överräcka underliggande system. Felresistansen  $R_f$ utgörs av ljusbågsresistans samt jordtagsresistans.  $R_f = 4*R + R_j$  där R uppskattas genom felströmsberäkning och användning av van Warrington (*ekvation 1*).

Den uppmätta impedansen i punkten där distansskyddet placeras betecknas som Z302.

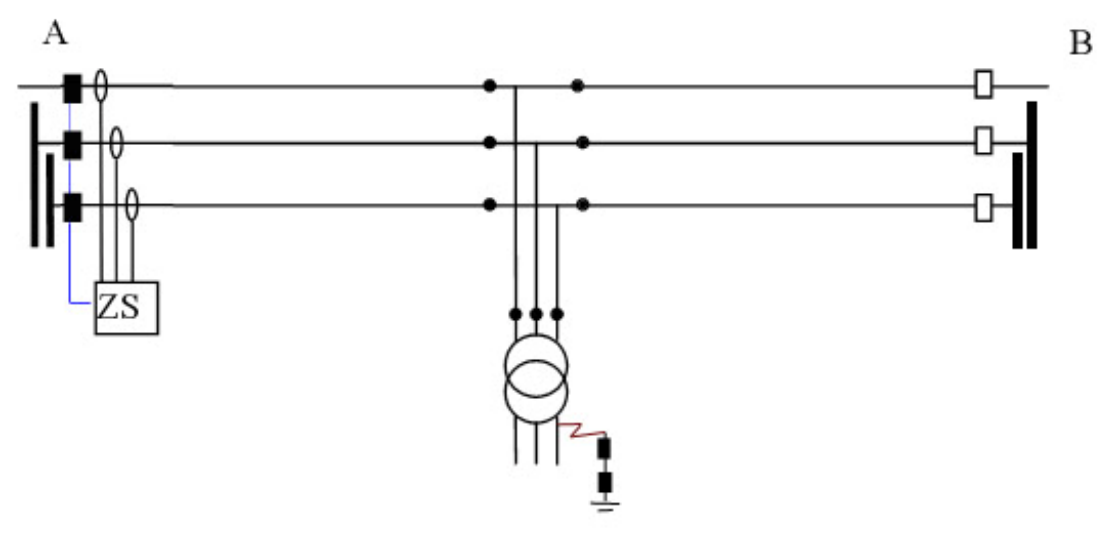

# **3.3.3 Fall 303**

Trefasig stum kortslutning på nedsidan av transformator ansluten till mötande samlingsskena. Felresistansen sätts till  $R = 0 \Omega$  Fallet undersöks för att inte få oönskad överräckning i underliggande system.

Den uppmätta impedansen i punkten där distansskyddet placeras betecknas som Z303.

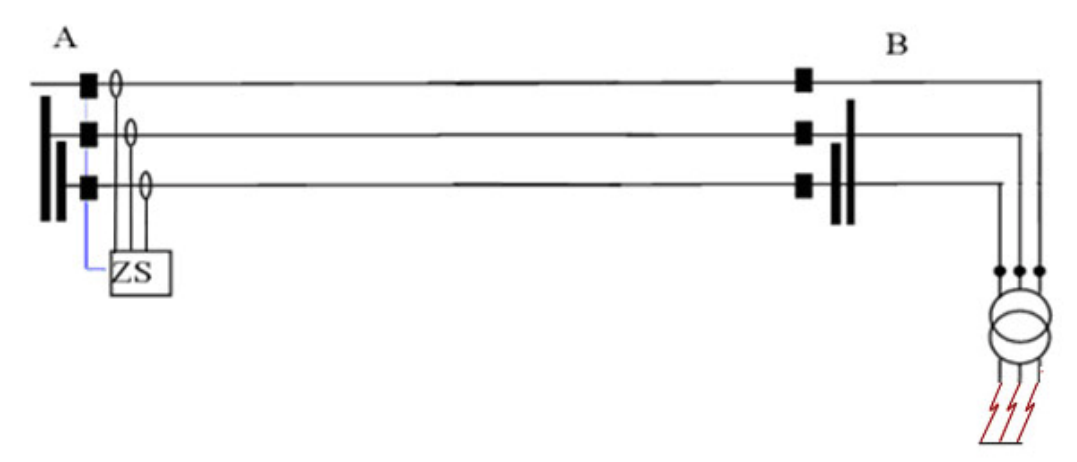

*Figur 36, Fall 303* 

# **3.3.4 Fall 304**

Enfasig jordslutning på nedsidan av transformator ansluten till mötande samlingsskena. Felresistansen R<sub>f</sub> utgörs av ljusbågsresistans samt jordtagsresistans. R<sub>f</sub> = 4 $R$  + R<sub>i</sub> där R uppskattas genom felströmsberäkning och användning av van Warrington (*ekvation 1*).

Den uppmätta impedansen i punkten där distansskyddet placeras betecknas som Z304.

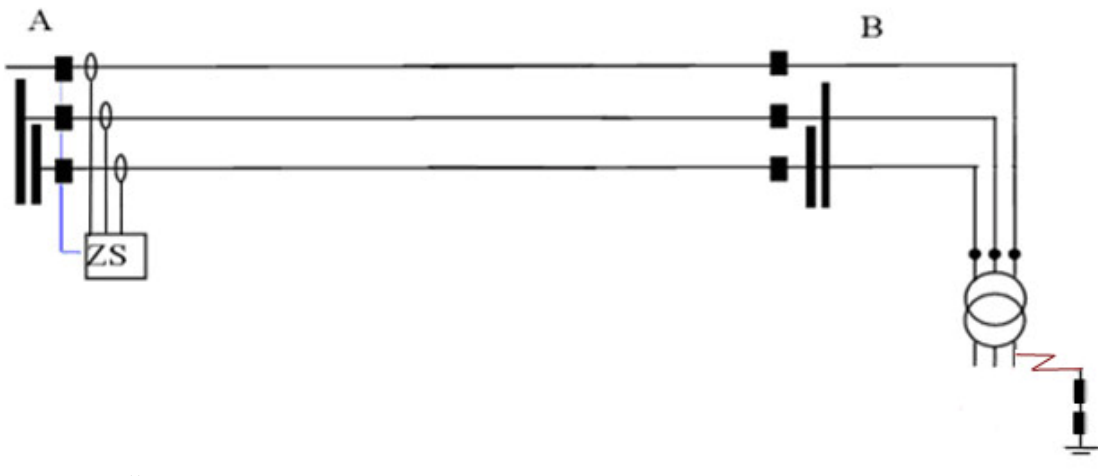

*Figur 37, Fall 304* 

# **3.3.5 Fall 305**

Enfasig jordslutning på nedsidan av transformator ansluten till påstick på ledningen utgående från mötande station. Felresistansen  $R_f$ utgörs av ljusbågsresistans samt jordtagsresistans.  $R_f = 4^*R + R_i$  där R uppskattas genom felströmsberäkning och användning av van Warrington (*ekvation 1*).

Den uppmätta impedansen i punkten där distansskyddet placeras betecknas som Z305.

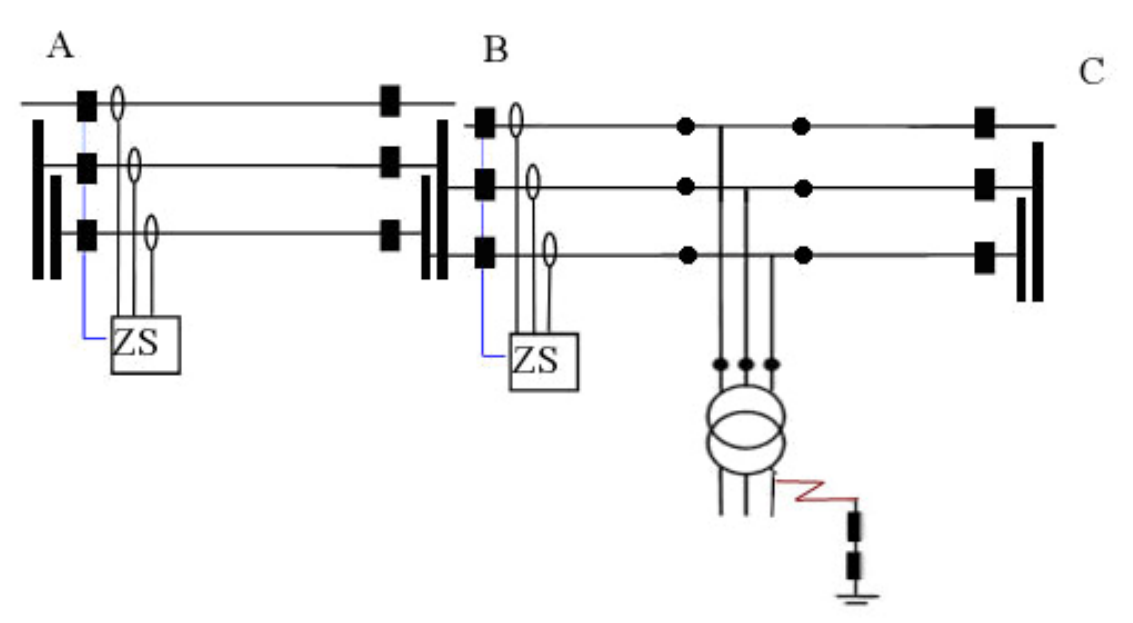

*Figur 38, Fall 305* 

### **3.3.6 Fall 306**

Trefasig stum kortslutning på nedsidan av transformator ansluten till påstick på ledningen utgående från mötande station. Felresistansen sätts till  $R = 0 \Omega$ . Fallet undersöks för att inte få oönskad överräckning i underliggande system.

Den uppmätta impedansen i punkten där distansskyddet placeras betecknas som Z306.

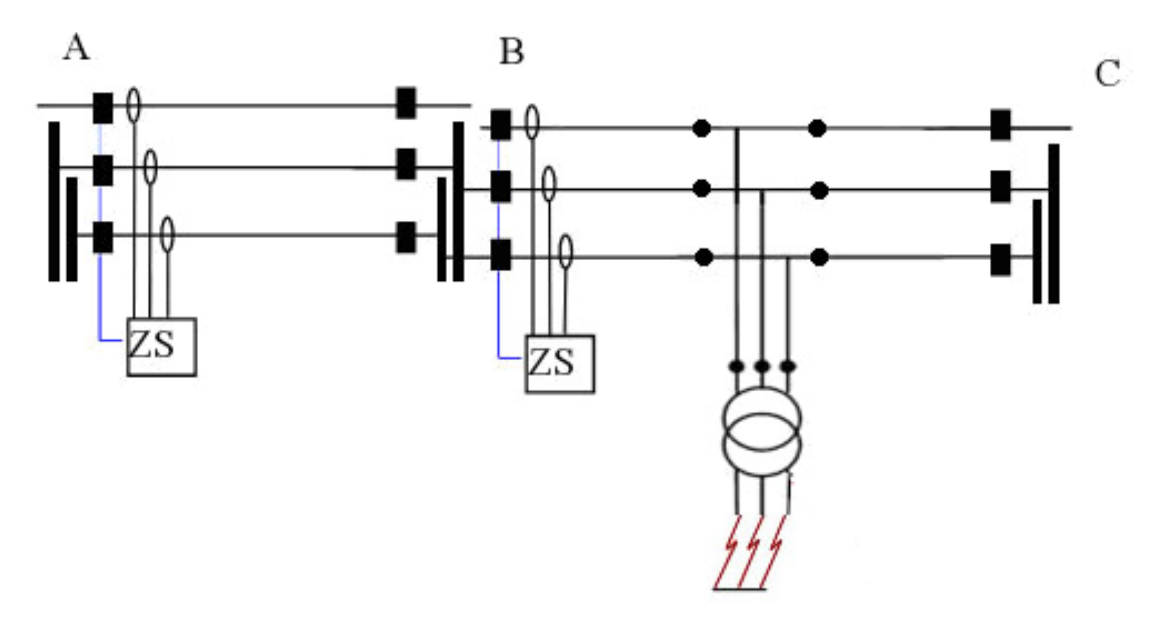

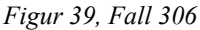

### **3.3.7 Fall längsta ledning**

Inställningsvärdet för steg 3 skall om möjligt täcka den längsta ledningen i mötande station. Tvåfasig kortslutning i bortre änden på längsta mötande ledning. Felresistansen väljs till 4R där R fås från felströmsberäkning och användning av van Warrington (*ekvation 1*).

Den uppmätta impedansen i punkten där distansskyddet placeras betecknas som Z307.

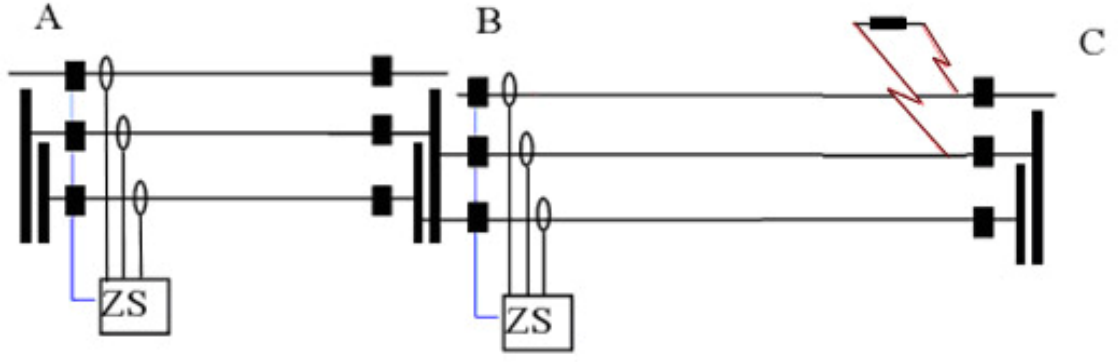

*Figur 40, Fall 300 längsta ledning* 

### **3.3.8 Fall kortaste ledning**

Inställningsvärdet för steg 3 skall inte överskrida 90 % av inställningsvärdet för steg 2 för den kortaste angränsande ledningen i mötande station adderat med impedansen för den

egna ledningen. Tvåfasig kortslutning placerad på 90 %-ig steg 2 räckvidd för kortaste mötande ledning. Resistansen väljs till 4R där R fås genom felströmsberäkning och användning av van Warrington (*ekvation 1*).

Den uppmätta impedansen i punkten där distansskyddet placeras betecknas som Z308.

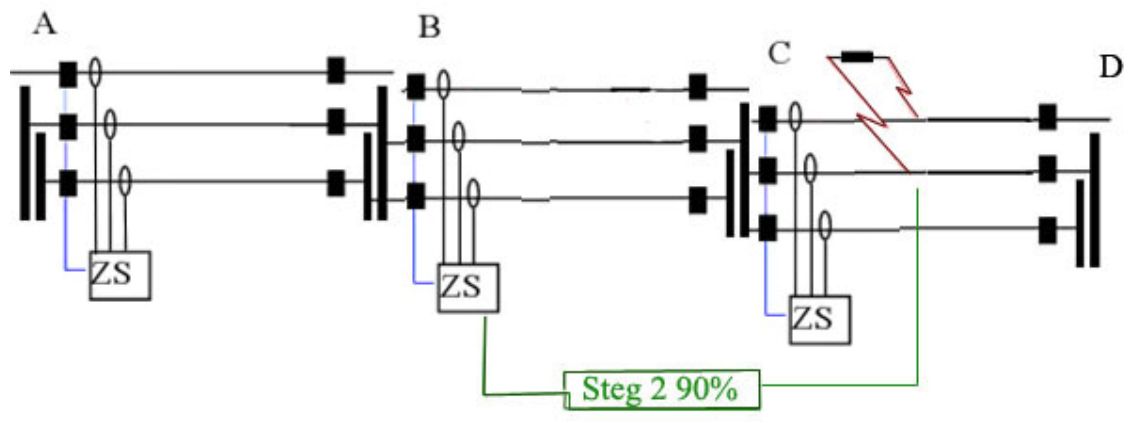

*Figur 41, Fall 300 kortaste ledning* 

# **3.3.9 Val av inställningsvärden steg 3**

Inställningsvärdet för steg 3 skall om möjligt väljas inom nedanstående intervall.

Z307 < Z3inst < min(Z301, Z302, Z303, Z304, Z305, Z306, Z308)

Om det inte är möjligt att ge ett inställningsvärde inom intervallet prioriteras att fel inom skyddets skyddszon skall bortkopplas inom 1,2 s, som är en normal tid för bortkoppling av steg 3. Detta skall göras även om det innebär en risk för oselektivitet.

# *3.4 Startsteg*

Startsteget skall täcka de delar av systemet där distansskyddet skall agera reservskydd. Startstegets fördröjning är normalt 3.5 s. Inställningsvärdet för startsteget motsvarar den genomgångseffekt Sg ledningen kan drivas med utan att skyddet löser ut. Skyddet skall ställas så att det inte riskerar att lösa ut vid störningar eller omkopplingar i nätet. Den maximala effekten kan fås med *ekvation 42*.

$$
S_{g} = \frac{U_{\min}^{2}}{Z_{\text{dergång}}} \quad \text{[MVA]}
$$

ekvation 42

Johan Stenfeldt 2007-03-05 Göteborg

Där Umin är den lägsta förekommande huvudspänningen på ledningen i kV och *Zåtergång* är startstegets maximala återgångsvärde inom fasvinkelområdet ±30°. Fasvinkelområdet ±30° är ett standardområde som lasten förväntas ligga inom under normala förhållanden.

En effektförändring i systemet beroende på lastförändringar kommer att innebära en förändring i den impedans reläskyddet ser. Då impedansen sjunker så mycket så att effekten motsvarar den maximala genomgångseffekten skall skyddet lösa ut. Detta sker då impedansen motsvarar Zstart. Då impedansen reläskyddet ser åter når *Zåtergång* skall reläskyddet återgå.

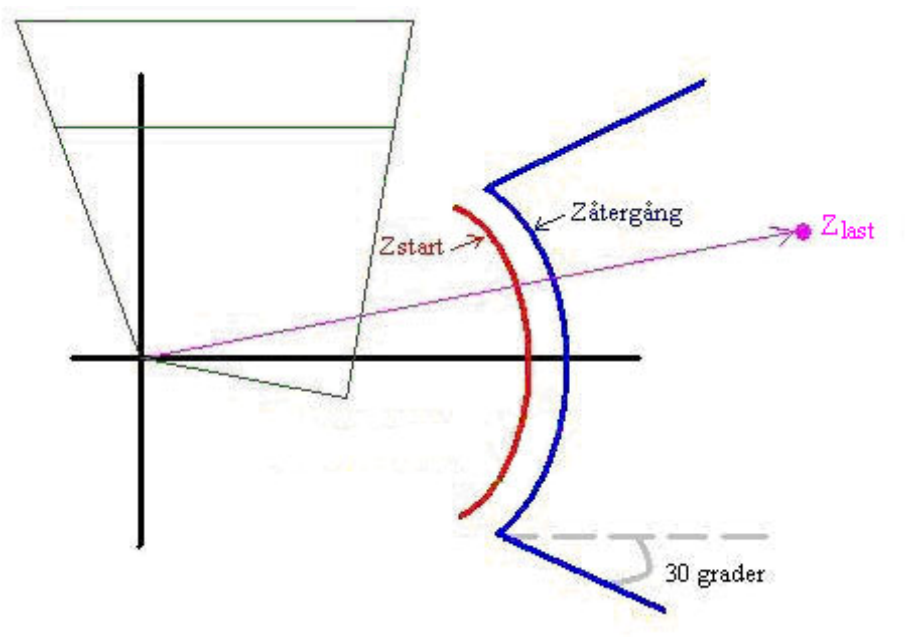

*Figur 42. Funktion hos startsteg i impedansplan* 

Normalt sätts förhållandet *start*  $Z_{\text{dergång}}/Z_{\text{start}}$  till mellan 1.05 och 1.15.

### *3.5 Felkällor*

Vid inställning av distansskydd bör man känna till de felkällor som kan medföra att beräknade impedanser skiljer sig från de impedanser som skyddsreläet ser i verkligheten.

Dessa fel kan bero på:

- 1. Fel introducerade av ström- och spänningstransformatorer i mätapparaturen, speciellt vid ström- och spänningstransienter.
- 2. Osäkerheter i nollföljdsimpedansvärdet, och dess effekt på det beräknade värdet av nollföljdsströmkompenseringsfaktorn.
- 3. Ömsesidig nollföljdskoppling mellan parallella ledningar.

Johan Stenfeldt 2007-03-05 Göteborg

Excel-baserad beräkning och dokumentation av distansskyddsinställningar 39

- 4. Otransponerade ledningars fasimpedans är inte identisk för alla felslingor. Skillnaden mellan olika fas-till-jordslingors impedans kan uppgå till 5-10% av totala ledningsimpedansen.
- 5. Påverkan av lastöverföring.

Med punkt nummer 5 menas att ett lastat nät kommer att uppföra sig annorlunda gentemot det olastade nät där beräkningar för inställningar av distansskydd genomförts. Vid beräkningarna motsvarar källspänningen spänningen i den friska slingan, men vid införandet av en eller flera laster kommer detta förhållande att ändras då spänningen i reläpunkten kommer att avvika beroende på spänningsfallet i ledningen. Lastströmmen innebär att överföringsvinkeln  $\delta$  uppträder vilken måste tas hänsyn till, speciellt för långa ledningar med stora laster där överföringsvinkeln kan vara stor, 60°.

# *3.6 Stegkarakteristik*

Beroende på distansskyddens ålder skiljer ofta teknologin bakom distansskydden, olika länder och olika bolag använder dessutom ofta de teknologier som anses mest lämpade för deras nät. Beroende på typ av distansskydd ser karakteristiken för steginställningarna i impedansplanet olika ut. Flera olika former finns för användning men de vanligaste kan sammanfattas i kvadratisk- samt MHO karakteristik. Moderna numeriska distansskydd är idag helt digitala och mycket kraftfulla och erbjuder ofta möjlighet till olika inställningsmöjligheter avseende karakteristika.

### **3.6.1 MHO karakteristik**

Formen ges av en cirkel som ger stegräckvidden. Cirkeln kallad MHO-cirkel också känd som admittanscirkel utgör grunden för hur distansskydd länge har ställts in. Moderna distansskydd med mer avancerade inbyggda funktioner erbjuder mer avancerade sätt att ställa in zonerna, exempelvis kvadratisk karakteristik.

Trots tillgång till mer avancerad digital teknologi används skydd med MHO-karakteristik vanligtvis i USA bortsett från de fall då jordfelsmätande skydd behövs på korta ledningar där möjlighet att kunna täcka in stora felresistanser ges av skydd med kvadratisk karakteristik.

MHO-skyddets räckvidd ges av impedansen  $Z_R$  som motsvarar impedans för önskad längd av ledningsimpedansen. Vinkeln  $\theta$  kallas RCA (Relay Characteristic Angle). Räckvidden beräknas beroende på felets kortslutningsvinkel o med *ekvation 43*.

$$
Z = Z_R * \cos(\theta - \varphi) \qquad \qquad \text{ekvation 43}
$$

Beroende på hur RCA väljs förändras skyddets räckvidd i resistiv och reaktiv riktning. För att åstadkomma en längre räckvidd i resistiv riktning och på så sätt öka kompensationen för ljusbågsresistans kan RCA väljas lägre än ledningsimpedansvinkeln.

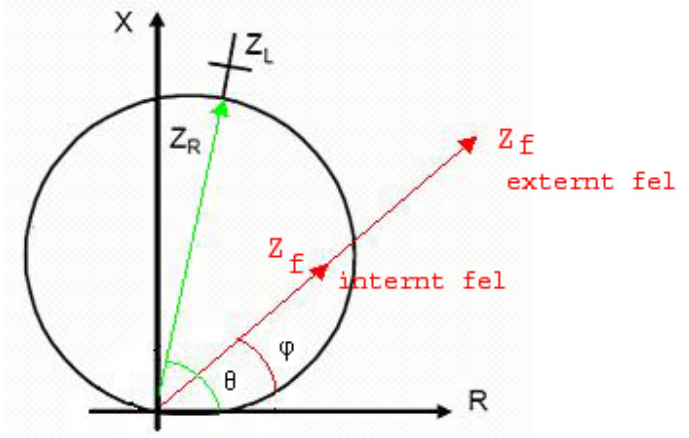

*Figur 43* illustrerar funktionen för MHO.

*Figur 43. Typiskt utseende för MHO-cirkel* 

#### **3.6.2 Kvadratisk karakteristik**

Tack vare moderna digitala reläskydd förändras förutsättningarna för hur distansskyddsinställningar kan göras. Den kvadratiska karaktäristiken erbjuder många möjligheter till förfinade inställningar i olika riktningar i impedansplanet. Räckvidden i resistiv riktning kan ställas helt oberoende av räckvidden i reaktiv riktning. Därmed kan tillräcklig kompensation för felresistans på grund av ljusbåge och jordtagsresistans erhållas.

Begränsningen i R-led ställs vanligtvis parallell med ledningsimpedansen. Vinkeln  $\gamma$  är alltså normalt lika med ledningsvinkeln ], enligt *Figur 44*. I reaktiv X-led ställs räckvidden oftast parallell med R-axeln. Vinklarna  $\delta$  och  $\alpha$  ges normalt värden i närheten av  $\delta = 115^\circ$  och  $\alpha = -15^\circ$ .

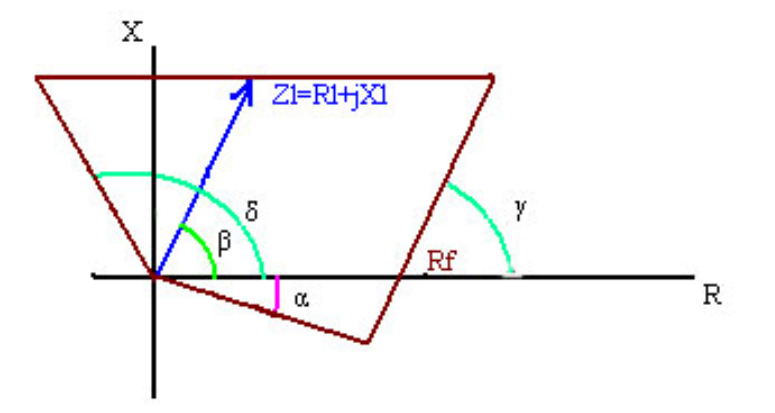

*Figur 44. Typiskt utseende för inställning av Zon 1* 

[3]

# *3.7 Avgränsningar*

Detta arbete begränsas till att gälla för maskade direktiordade distributionsnät på 130 kV nivå.

Vid de felströmsberäkningar jag gör i PSS/E för att erhålla relevant indata till beräkningsverktyget i Excel för inställning av distansskydd tas ej hänsyn till lastströmmar i nätet. Denna förenkling görs med anledning av att det ej är nödvändigt vid test av funktion av programmet samt att lastströmmar i ett 130 kV nät med relativt korta överföringsavstånd inte bidrar till en stor påverkan av impedansen i reläpunkten, ty överföringsvinkeln är liten. Lastströmmarnas påverkan för den av distansskyddet uppfattade impedansen ökar med ökat överföringsavstånd då överföringsvinkeln mellan de båda ledningsändarna är stor. Vid mycket långa överföringsavstånd kan överföringsvinkeln uppgå till 60°.

Ledningar modelleras normalt med så kallade  $\pi$ -länkar enligt *Figur 45*. Vid felströmsberäkningar i direktjordade nät försummas ofta G och B.

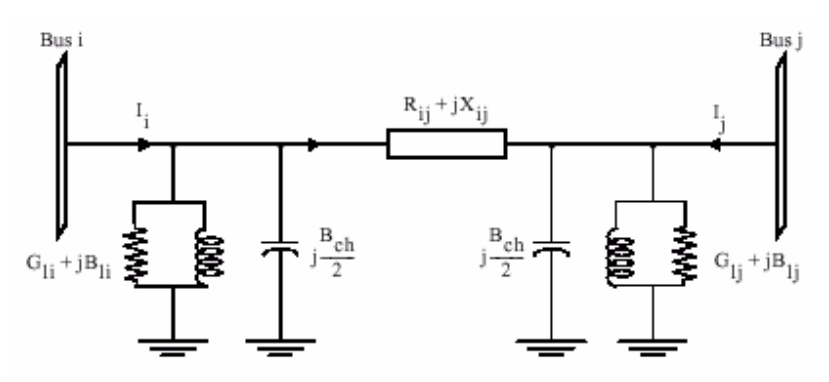

 $Figure 45. *Ledningsmodel*$  *i* form av en  $\pi$ -länk.

Inställningsprinciperna gäller för tvåpunktsledningar med eller utan påstick. Inställningsprinciperna täcker ej fallen med flerpunktsledningar med felströmsinmatning från fler än två ändpunkter.

Vid kortslutning med jordberöring kan felresistanserna uppgå till flera hundra ohm. Högresistiva jordfel tas inte hänsyn till vid inställning av distansskydd. Bortkoppling av högresistiva jordfel sköts av jordfelsskydd.

# **4 Beräkningar i PSS/E**

Som beräkningsprogram har jag använt PSS/E (Power System Simulator for Engineering), eftersom det är ett program som är mycket kraftfullt samt är ett av de mest förekommande beräkningsprogrammen för felströmsberäkningar hos kraftbolagen. [6]

Vid de beräkningar jag gjort i PSS/E har ett utdrag ur ett typiskt distributionssystem med 138 kV spänningsnivå använts. Nätet är konfigurerat enligt *Figur 46*. Generatorerna är skapade ur beräkningar av ekvivalenter av det större nät som förser mitt nät med effekt. Varje ekvivalent generators sekvensimpedanser beräknas utifrån felströmsberäkningar vid ett trefasfel samt ett enfasfel på samlingsskenan där den ekvivalenta generatorn skall placeras. Vid varje felströmsberäkning på respektive skena där en generator skall placeras försummas strömbidraget under den felbehäftade skenan (strömbidraget från mitt nät) och endast strömbidraget från ovanför den felbehäftade skenan tas i beaktande, alltså strömbidraget från övriga nätet. Eftersom trefasfelet inte har någon nollföljdskoppling fås enbart strömbidrag i plus- och minusföljdsnätet och med hjälp av dessa kan plus- och minusföljdsimpedanserna beräknas. Därefter kan nollföljdsimpedansen räknas ut med hjälp av strömbidragen från enfasfelet. En nollföljdsshunt togs bort på buss 3845,VVK.

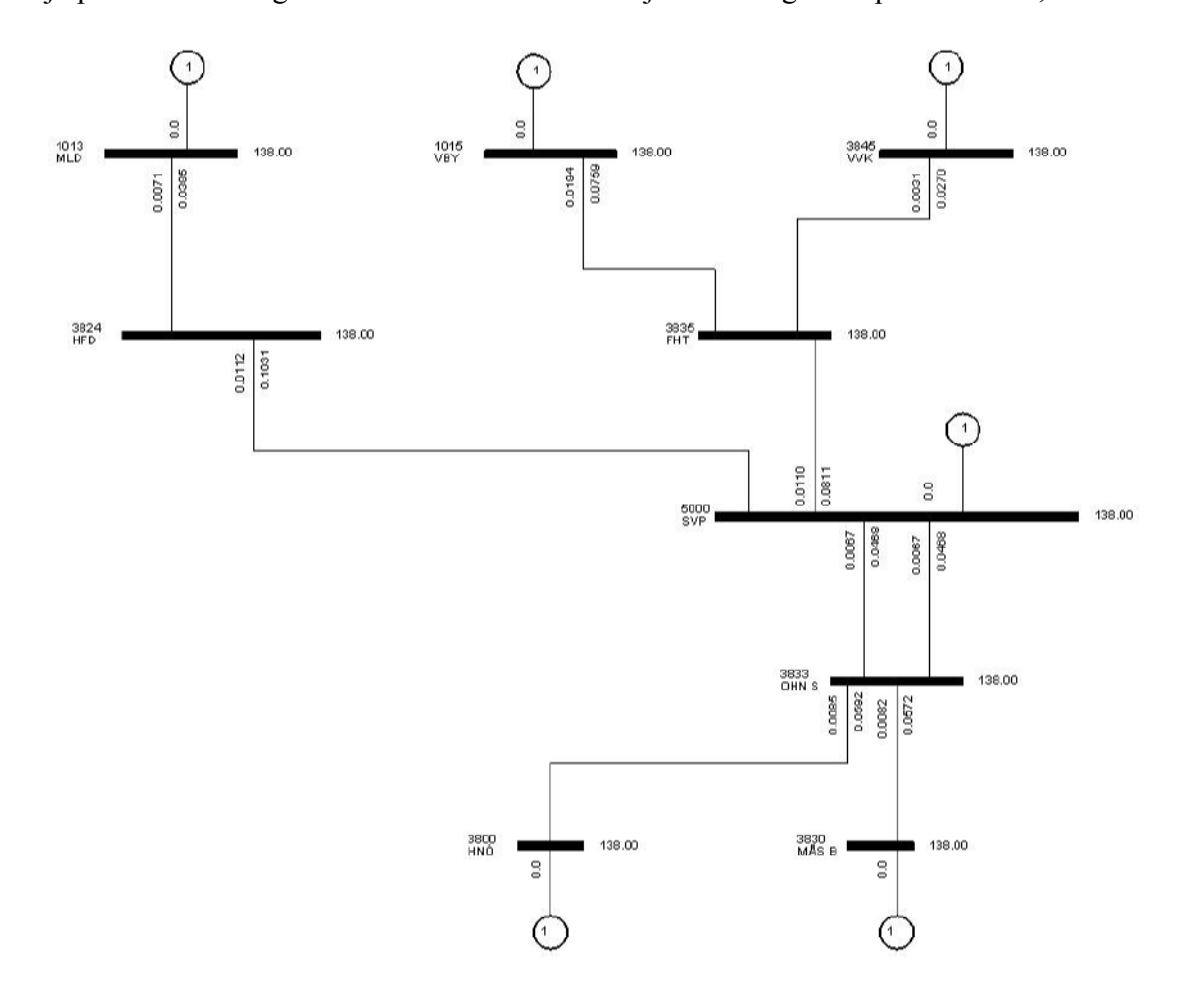

*Figur 46. Nätbild av typiskt distributionsnät* 

Fel representeras i PSS/E enligt *Figur 47*.

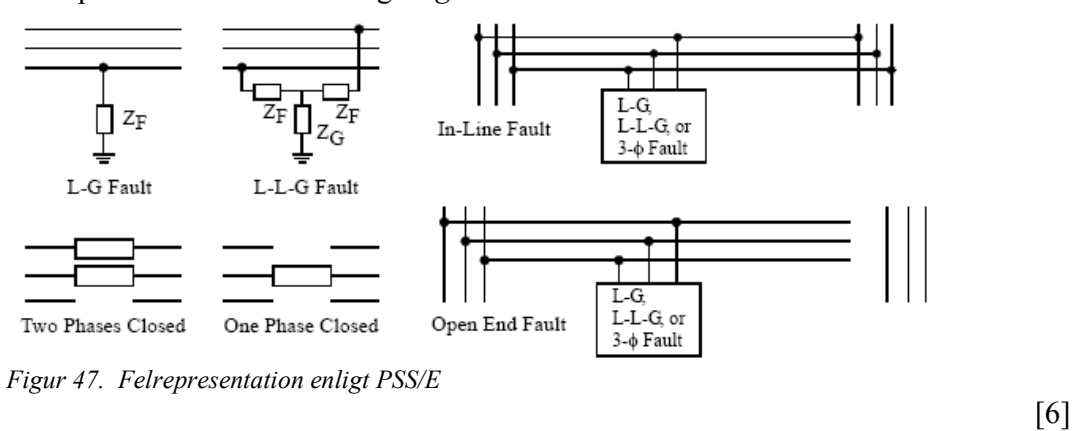

Enligt *Figur 47* representeras tvåfasfel i PSS/E med en koppling till jord Z<sub>G</sub>. De felfall där tvåfasfel skall beräknas har ingen koppling till jord och kräver därför att den resistiva delen R<sub>G</sub> av Z<sub>G</sub> sätts till maximalt värde i PSS/E. R<sub>G</sub> väljs lämpligen till 999.

# **5 Applikationsutveckling i Excel**

Huvuduppgiften med examensarbetet syftar till att ta fram en Excel-baserad applikation där data från felfallsberäkningar kan behandlas för att underlätta arbetet med inställningar av parametervärden för distansskydd.

Anledningen till att Excel väljs är att det idag är ett kraftfullt kalkylprogram med stora möjligheter till applikationsutveckling för specifik verksamhet. Genom att skräddarsy utseendet på kalkylbladet och använda en mängd olika kontroller kan man skapa avancerade beräkningsprogram.

Excel använder sig av VBA (Visual Basic for Applications) som är en del av Basic familjen och utvecklat som ett tillägg till Microsoft applikationer för främst Excel och Word där makron skrivs med VBA. Visual Basic är språket som används där Visual står för fönsterhanteringen. Språket är skapat för att vara lätt att använda och är byggt för att enkelt skapa enkla GUI applikationer.

Genom att placera ut kontroller till exempel listor, knappar etc. kan man designa sin applikation. Kontrollerna är från början givna standardvärden, men kan med kod styras för att uppnå önskad funktion. *Figur 48* visar miljön för editering av programkod i VBA där arbetet sker i olika fönster utifrån vilket arbetsblad eller form man vill arbeta med. [8]

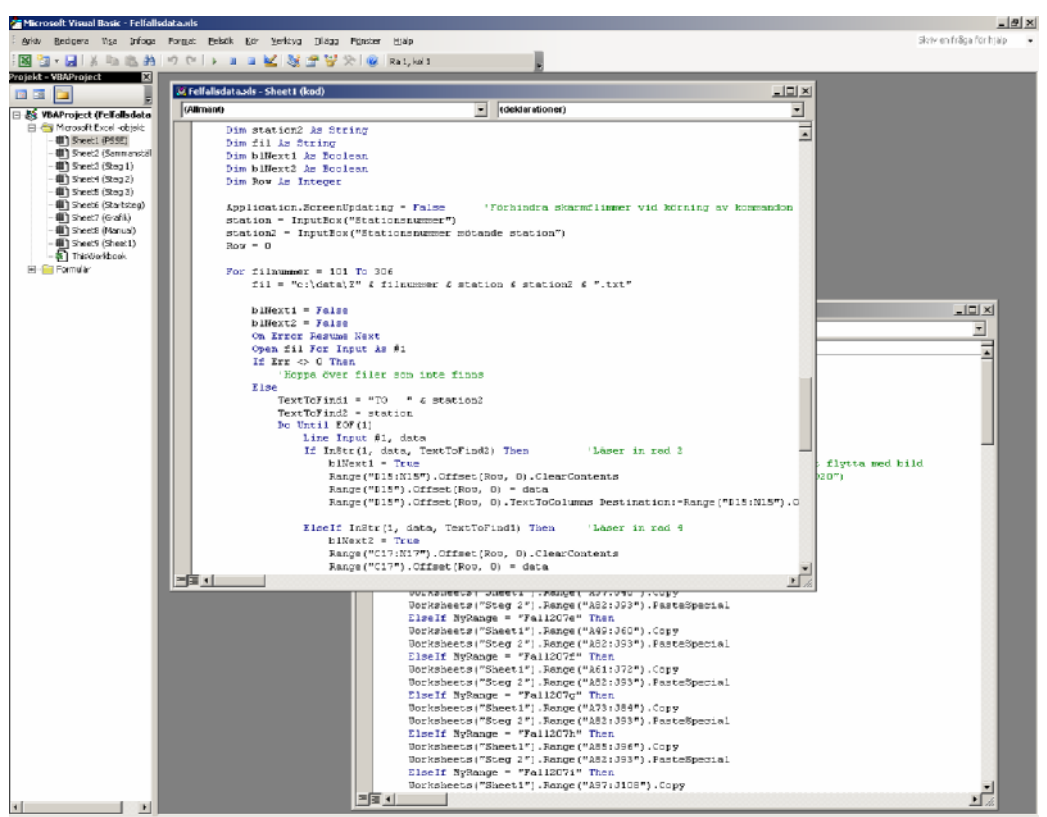

*Figur 48. Fönster för editering av Visual Basic kod.* 

# *5.1 Beräknings- och inställningsapplikation*

Syftet är att göra ett generellt verktyg som skall kunna tillämpas vid inställningar av de flesta distansskydd. De beräkningar som görs i programmet syftar till att ta fram det i Roch X-led i impedansplanet som inställningsvärdet för respektive steg inte får under- eller överskrida.

Applikationen utnyttjar kalkylbladssystemet som används i Excel där resultat i celler tillhörande ett specifikt arbetsblad kan refereras till andra celler. I varje cell kan önskad operation genomföras, till exempel olika matematiska operationer. En matematisk operation i given cell refererar till data i andra celler.

Min applikation bygger på att data från felfallsberäkningar i PSS/E lagrade i textfiler finns att tillgå. Med hjälp av en knapptryckning och genom att föra in vilken ledning som distansskyddet ska placeras på, hämtas den efterfrågade datan in för bearbetning i programmet.

I PSS/E utförs felströmsberäkningarna genom kommandona SEQD och därefter SCMU/SCOP. Kommandot SEQD förbereder nätet för att kunna genomföra felströmsberäkningar för obalanserade fel. Därefter körs kommandot SCMU/SCOP för att utföra den felströmsberäkning som önskas.

Efter att man valt vilket fel och vart felet skall placeras ges man möjlighet att välja på vilken form PSS/E skall lämna resultat. Detta görs under fliken "solution output". Här skall valet göras enligt *Figur 49*, där "3824" står för stationsnumret för den station som distansskyddet skall placeras i. Meningen med att göra det här valet är att resultatfilen måste se ut på ett speciellt sätt för att kunna läsas in av applikationen i Excel.

Funktionen som läser in filerna till Excel söker efter vissa textsträngar. Dessa markeras med röd färg i *Figur 50*.

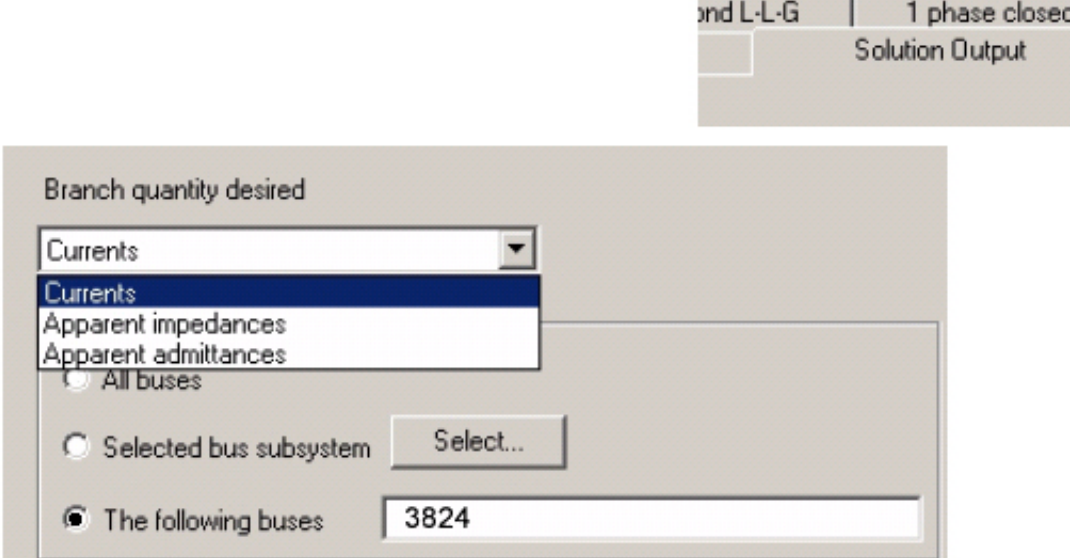

*Figur 49. Val vid rapporteringsform i PSS/E* 

| PTI INTERACTIVE POWER SYSTEM SIMULATOR--PSS/E             |                    |                       |                         |                      |                  | FRI, FEB 09 2007 10:17 |        |           |
|-----------------------------------------------------------|--------------------|-----------------------|-------------------------|----------------------|------------------|------------------------|--------|-----------|
| LINE TO GROUND FAULT AT BUS<br>$0.2630E - 02$<br>$L-GZ =$ | 0.000              | 5000 [SVP             |                         | 138.001              | PHASE 1          |                        |        |           |
| <b>SEQUENCE</b><br>PHASE                                  | $\sqrt{2}$<br>/VA/ | AN(V0)<br>AN(VA)      | $/V+/-$<br>$\sqrt{B/I}$ | $AN(V+)$<br>AN(VB)   | $/V-1$<br>/VC/   | $AN(V-)$<br>AN(VC)     | /3V0/  | AN(3V0)   |
| 3824 (KV L-G)<br>138.00<br><b>HFD</b>                     | 10.241<br>31.500   | $-167.29$<br>$-14.81$ | 60.129<br>74.733        | $-2.76$<br>$-113.84$ | 19.829<br>75.915 | $-171.59$<br>113.45    | 30.722 | $-167.29$ |
| SEQUENCE<br>PHASE                                         | /10/<br>/IA/       | AN(10)<br>AN(IA)      | $/I+/-$<br>/IB/         | $AN(I+)$<br>AN(IB)   | $/1 - /$<br>/IC/ | $AN(I-)$<br>AN(IC)     | /310/  | AN(310)   |
| 1013 CKT 1<br><b>TO</b><br>138.00<br><b>MLD</b>           | 72.9<br>1164.4     | 110.26<br>109.14      | 545.7<br>472.8          | 109.07<br>$-71.11$   | 545.7<br>472.8   | 109.07<br>$-71.11$     | 218.8  | 110.26    |
| 5000 CKT 1<br>TO:<br>138.00<br><b>SVP</b>                 | 72.9<br>1164.4     | $-69.74$<br>$-70.86$  | 545.7<br>472.8          | $-70.93$<br>108.89   | 545.7<br>472.8   | $-70.93$<br>108.89     | 218.8  | $-69.74$  |
| SUM OF<br>CONTRIBUTIONS                                   | 0.0<br>0.0         | 0.00<br>0.00          | 0.0<br>0.0              | 0.00<br>0.00         | 0.0<br>0.0       | 0.00<br>0.00           | 0.0    | 0.00      |

*Figur 50. Önskat utseende på rapport skapad av PSS/E vid felströmsberäkning* 

Förutsatt att felströmsberäkningen utförts felfritt och att rapporten skrivits ut med önskad form skall rapporten sen sparas i en textfil. Textfilerna skall placeras i katalogen C:\data och vara namngivna enligt följande syntax:

ZFelfallsnummer\_Stationsnummer\_Mötande stationsnummer\_Ledningsnummer.txt

Till exempel namnges filen till Z101\_5000\_3833\_1.txt i det fall "Fall 101" beräknas för distansskydd i anslutning till station 5000 på ledningen med ledningsnummer 1 mellan stationerna 5000 och 3833.

För felfall 207-210 kan det behövas flera beräkningar eftersom den mötande stationen i bortre ledningsänden kan vara kopplad till flera utgående ledningar. För dessa felfall sker namngivningen av textfilerna med ett tillägg. Textfilerna för felfall 207- 210 skall vara namngivna på följande sätt:

ZFelfallsnummer Stationsnummer Mötandestationsnummer Ledningsnummer bokstav. txt

Där bokstav betecknas med bokstäverna a till och med i. Det finns alltså möjlighet att göra beräkningar för nio olika utgående ledningar för varje enskilt fall från 207 till 210.

Till exempel namnges filen till Z207\_5000\_3833\_1\_a.txt i det fall "Fall 207" beräknas för distansskydd i anslutning till station 5000 på ledningen med ledningsnummer 1 mellan stationerna 5000 och 3833 för utgående ledning nummer ett.

Nackdelen med detta system av textfiler är behovet av att själv skapa textfiler med data. En smidigare lösning vore att kunna plocka informationen direkt från PSS/E. Huruvida det går att genomföra på ett smidigt sätt lämnas till framtiden och fortsatta studier. Ytterligare en nackdel är att reläskyddsingenjören själv måste genomföra felströmsberäkningar för varje felfall. Detta skulle eventuellt gå att lösa genom att göra ett IPLANeller Pythonprogram i vilket man får välja vilka felfall man vill beräkna, och därefter genomför programmet dem och lämnar resultat i textfiler med önskad namngivning.

I applikationen finns ett antal celler som är orangefärgade. I dessa celler är det meningen att användaren själv ska föra in information. I vissa fall refererar andra celler till orangefärgade celler, därför krävs det att den typ av data som efterfrågas förs in för att resultat skall kunna skrivas av Excel. Information som förs in av användaren själv markeras med grön färg. Resultat som kommer av information som användaren fört in själv markeras också med grön färg. Detta görs för att man enkelt ska kunna skilja på information som kommer från PSS/E respektive användaren av applikationen.

Informationsvägen och programmets struktur presenteras övergripande som en flödesmodell i *Figur 51*.

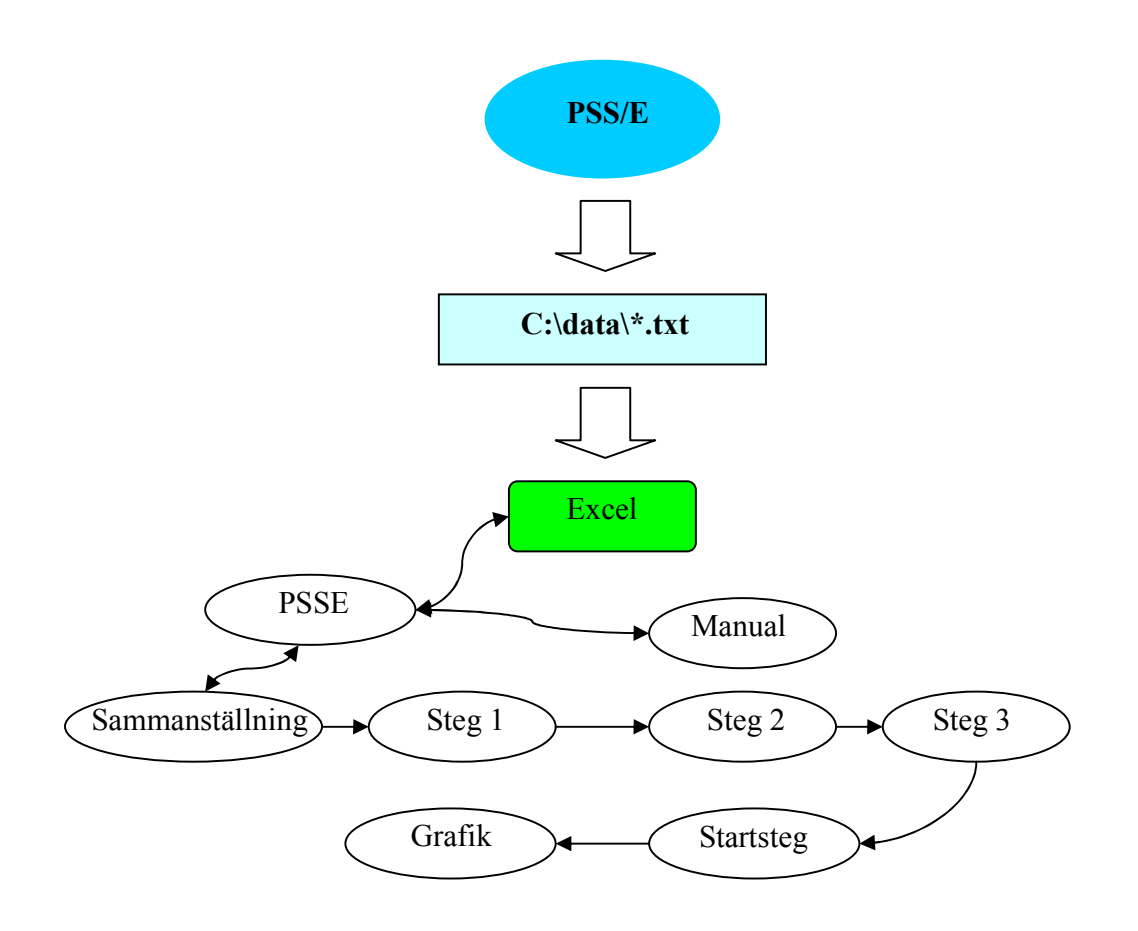

*Figur 51, Beskrivning av applikationen med flödesschema* 

Härefter följer en beskrivning av respektive arbetsblad och deras funktioner.

### **5.1.1 PSSE**

I arbetsbladet "PSSE", *Figur 52*, hanteras alla data som hämtas in från textfilerna som skapats i PSS/E. Med hjälp av fyra olika knappalternativ på bladets övre högra hörn kan programmet styras.

|                                                                                                    | Microsoft Excel - Felfallsdata   |                                          |                                                                                |                                                                        |                     |                    |         |                                                 |        |                          | <u>manistra de San</u> |
|----------------------------------------------------------------------------------------------------|----------------------------------|------------------------------------------|--------------------------------------------------------------------------------|------------------------------------------------------------------------|---------------------|--------------------|---------|-------------------------------------------------|--------|--------------------------|------------------------|
|                                                                                                    |                                  |                                          | - Arkiv Redigera Visa Infoga Format Verktyg Data Förster Hilib                 |                                                                        |                     |                    |         |                                                 |        | Skriv en fråga för histo | $  \theta$ $\times$    |
|                                                                                                    |                                  |                                          |                                                                                |                                                                        |                     |                    |         | ▼10 ▼   F K U   三百三国  野%, 双端   まま  田 · タ· A · 日 |        |                          |                        |
|                                                                                                    |                                  |                                          |                                                                                | <b>→ ● S&amp;crhet…   名分区  め   区 字 早 回 回 コ ◎ 国 國 ≓ 회 # A 図   次   ■</b> |                     |                    |         |                                                 |        |                          |                        |
|                                                                                                    | Q57<br>$\mathbf{v}$              | ĥ                                        |                                                                                |                                                                        |                     |                    |         |                                                 |        |                          |                        |
|                                                                                                    | A<br>B                           | $D$ $E$ $G$                              | H<br>$\mathbf{J}$                                                              | K<br>$\mathbf{L}$                                                      | M<br>N              | 0<br>P             | O<br>R  | s<br>$\mathbf \tau$                             | U<br>٧ | W                        | $X -$                  |
| $\mathbf{1}$                                                                                              |                                  |                                          | Data från felfallsberäkningar i PSS/E                                          |                                                                        |                     |                    |         |                                                 |        |                          |                        |
| $\frac{2}{3}$                                                                                             |                                  |                                          |                                                                                |                                                                        |                     |                    |         |                                                 |        |                          |                        |
| $\overline{4}$                                                                                            | Station:                         |                                          | <b>HFD</b><br>Förkortning:                                                     |                                                                        |                     |                    |         |                                                 |        |                          |                        |
| $\overline{5}$<br>6                                                                                       | Ersätter datum:                  | Sign:                                    | 3324<br>Nummer:                                                                |                                                                        |                     |                    |         |                                                 |        |                          |                        |
| $\begin{array}{r} 7 \\ -8 \\ \hline 9 \\ \hline 10 \\ 11 \\ \hline 12 \\ \hline 14 \\ \hline \end{array}$ | Giltigt datum:                   | Sign:                                    | Auser:                                                                         |                                                                        |                     |                    |         |                                                 |        |                          |                        |
|                                                                                                    |                                  |                                          |                                                                                |                                                                        |                     | Tim blad           | Spara   |                                                 |        |                          |                        |
|                                                                                                    |                                  | ivo.<br>Station                          | V0 vinkel V+                                                                   | V+ vinkel V-<br>V-vinkel 13VO                                          | 3VO vinkel          |                    |         |                                                 |        |                          |                        |
|                                                                                                    |                                  | Va<br>100<br>Station                     | Va vinkel VB<br>IO vinkel I+                                                   | VB vinkel!VC<br>VC vinkel<br>11+ vinkel II-<br>II-vinkel 300           | 310 vinkel          | Hämta felfallsdata | Berökna |                                                 |        |                          |                        |
|                                                                                                    |                                  | ľa                                       | Ia vinkel (IB                                                                  | IB vinkel IC<br>IC vinkel                                              |                     |                    |         |                                                 |        |                          |                        |
|                                                                                                    |                                  | :Typ i=                                  | łВ.<br>iХ<br>Typ                                                               | iR.<br>iz<br>ţш.                                                       | ÏΧ                  |                    |         |                                                 |        |                          |                        |
|                                                                                                    |                                  |                                          | 16 Felfallsdata för steg 1, steg 2 och steg 3 från felfallsberäkningar i PSS/E |                                                                        | 0,00                |                    |         |                                                 |        |                          |                        |
|                                                                                                    | 17 Fall 101                      | 3824 (KV<br>0.00<br><b>HFD</b><br>79.67  | 0,00<br>64,73<br>0,00<br>52,21                                                 | $-3A2$<br>26,26<br>7,43<br>$-160.61$<br>42,72<br>143,14                | 0.00                |                    |         |                                                 |        |                          |                        |
|                                                                                                    |                                  | 5000 CKT<br>0.00                         | 0,00 896,10                                                                    | -71 91 E96,10<br>10B C <sub>®</sub>                                    | 0,00<br>0,00        |                    |         |                                                 |        |                          |                        |
|                                                                                                    |                                  | SVP<br>0.00                              | 0,00 1204,00                                                                   | -161,91 1204,00<br>18,09<br>$\equiv$                                   | 0,00                |                    |         |                                                 |        |                          |                        |
|                                                                                                    |                                  | $L-L =$<br>3824 (KV<br>10,24             | 2,63E-03<br>$0,00$ L-G<br>$-167.29$<br>60,13                                   | z<br>$-2.76$ 19,83 - 171,59 30,72                                      | 999.00<br>$-167,29$ |                    |         |                                                 |        |                          |                        |
|                                                                                                    |                                  | 31,50<br><b>HFO</b>                      | 74,73<br>$-14, B1$                                                             | 75,92<br>113.45<br>$-113,84$                                           |                     |                    |         |                                                 |        |                          |                        |
|                                                                                                    |                                  | 5000 CKT<br>72.90<br>SVP 1164.40         | $-69.74$<br>545,70<br>$-70,86$<br>472,60                                       | -70,93 545,70<br>$-70.93218,00$<br>108,99 472,80<br>108,89             | -69.74              |                    |         |                                                 |        |                          |                        |
|                                                                                                    |                                  | $L - G$ =                                | 2,63E-03<br>0.00                                                               |                                                                        |                     |                    |         |                                                 |        |                          |                        |
|                                                                                                    |                                  |                                          |                                                                                |                                                                        |                     |                    |         |                                                 |        |                          |                        |
|                                                                                                    |                                  |                                          |                                                                                |                                                                        |                     |                    |         |                                                 |        |                          |                        |
|                                                                                                    |                                  |                                          |                                                                                |                                                                        |                     |                    |         |                                                 |        |                          |                        |
|                                                                                                    |                                  |                                          |                                                                                |                                                                        |                     |                    |         |                                                 |        |                          |                        |
|                                                                                                    |                                  |                                          |                                                                                |                                                                        |                     |                    |         |                                                 |        |                          |                        |
|                                                                                                    |                                  |                                          |                                                                                |                                                                        |                     |                    |         |                                                 |        |                          |                        |
|                                                                                                    |                                  |                                          |                                                                                |                                                                        |                     |                    |         |                                                 |        |                          |                        |
|                                                                                                    |                                  |                                          |                                                                                |                                                                        |                     |                    |         |                                                 |        |                          |                        |
|                                                                                                    |                                  |                                          |                                                                                |                                                                        |                     |                    |         |                                                 |        |                          |                        |
|                                                                                                    |                                  |                                          |                                                                                |                                                                        |                     |                    |         |                                                 |        |                          |                        |
|                                                                                                    |                                  |                                          |                                                                                |                                                                        |                     |                    |         |                                                 |        |                          |                        |
|                                                                                                    |                                  | 3824 (KV<br>0,00                         | 83,19<br>48,57                                                                 | 31,13<br>$-1,16$<br>1, B1                                              | 83,19<br>0,01       |                    |         |                                                 |        |                          |                        |
|                                                                                                    |                                  | HF0<br>79.67<br>1E+06 CKT<br>0.00        | 44.20<br>0.00                                                                  | $-160,02$<br>41,02<br>158,39<br>-77,53 856,90<br>102.47                | 0,00<br>0,00        |                    |         |                                                 |        |                          |                        |
|                                                                                                    |                                  | 0.00<br><b>DUM</b>                       | $0,00$ 856 $50$<br>0,00 1484 20                                                | 12.47<br>$-167,53$ 1484,10                                             |                     |                    |         |                                                 |        |                          |                        |
|                                                                                                    |                                  | $L-L =$                                  | 0,00<br>0,00 L-G                                                               | z<br>$=$                                                               | 0,00<br>999,00      |                    |         |                                                 |        |                          |                        |
| 47<br>4B                                                                                                  | Fall 100ktrl2                    | 3824 (KV<br>33,78<br><b>HFD</b><br>17,92 | 179,72<br>63,19<br>1,55                                                        | 0,14 11,49 179,17 116,35<br>96,25 - 134,22 96,28 134,20                | 179.72              |                    |         |                                                 |        |                          |                        |
|                                                                                                    | <b>H + P H PSSE Commandation</b> | $k$ Sberg 1                              | Step 2                                                                         | Step 3 / Startstep / Grafk / Manual /                                  |                     |                    | 10      |                                                 |        |                          | $\mathbf{p}$ .         |

*Figur 52. Arbetsblad "PSSE" för inhämtning och behandling av felfallsdata* 

Knappen "hämta felfallsdata" läser in filserien som genererats av PSS/E. Då man önskar läsa in data och "hämta felfallsdata" ges tre frågor i följd som är nödvändiga för att identifiera vilka filer som ska läsas in och vilken data i respektive fil som ska hämtas.

Första frågan frågar efter numret på den station där distansskyddet skall placeras, *Figur 53*. Fråga nummer två frågar efter numret på den mötande stationen, alltså stationen i den bortre ledningsänden. Tredje och sista frågan frågar efter ledningsnummret för att kunna skilja på parallellgående ledningar.

Excel-baserad beräkning och dokumentation av distansskyddsinställningar 50

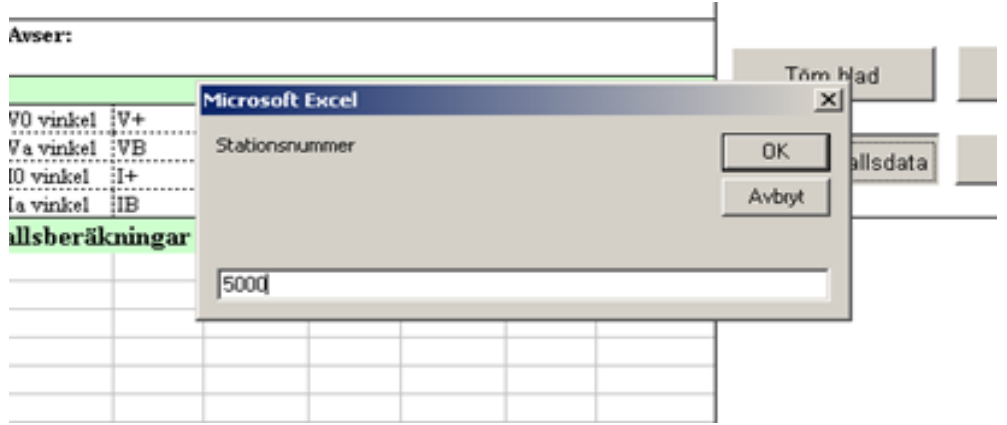

*Figur 53, Inhämtning av felfallsdata* 

Med knappen "Töm blad" kan du tömma arbetsbladet PSSE från inläst felfallsdata.

Med knappen "Spara" kan filen med inläst data sparas till en ny fil med valfritt namn. Möjligheten att spara med namnet "felfallsdata" är borttagen, för att förhindra att ursprungsfilen förstörs.

Knappen "Beräkna" utför, förutsatt att resultat från felfallsberäkningar är inläst, impedansberäkningar för respektive felfall och ger resultatet på både polär och rektangulär form. Resultaten presenteras i olika arbetsblad för respektive steg, alltså i arbetsbladet "Steg 1" för steg 1, "Steg 2" för steg 2 och "Steg 3" för steg 3 samt "Startsteg" för startsteget.

### **5.1.2 Sammanställning**

På arbetsbladet "Sammanställning", *Figur 54*, presenteras en mängd olika data för distansskyddet och den ledning som distansskyddet skall verka på.

För den aktuella ledningen efterfrågas längd och impedansdata samt basvärden för nätet. Nollföljdsströmkompenseringen K<sub>n</sub> efterfrågas och beroende på om ledningen som distansskyddet skall skydda löper parallellt med en annan ledning med hela sin längd eller bitvis eller inte alls måste värdet väljas olika.

Distansskyddet mäter nertransformerade värden från kraftnätet via ström och spänningstransformatorer. På bladet finns därför ett avgränsat område för att kunna föra in de värden som behövs för att räkna ut omsättningen för mättransformatorerna.

Efter att alla efterfrågade parametrar för den skyddade ledningen och distansskyddet har angetts följer ett område där inställningsvärden för varje steg presenteras. För respektive steg skall tid för tidsfördröjning ges. För att inställningsvärden för respektive steg skall kunna presenteras på det aktuella arbetsbladet krävs att reläskyddsingenjören har analyserat den information som ges utifrån inläst felfallsdata i arbetsbladen för respektive steg och där tagit beslut om inställningsvärden.

| Sammanställning av distansskyddsinställning |                                |                                   |                                |                                                     |              |                                                              |         |                 |
|---------------------------------------------|--------------------------------|-----------------------------------|--------------------------------|-----------------------------------------------------|--------------|--------------------------------------------------------------|---------|-----------------|
| Station:                                    |                                |                                   |                                |                                                     | Förkortning: | <b>HFD</b>                                                   |         |                 |
|                                             |                                |                                   |                                |                                                     |              |                                                              |         |                 |
| Ersätter datum:                             | Sign:                          |                                   |                                | Nummer:                                             |              | 3824                                                         |         |                 |
| Giltigt datum:                              | Sign:                          |                                   |                                | Av ser:                                             |              |                                                              |         |                 |
|                                             |                                |                                   |                                |                                                     |              |                                                              |         |                 |
| Led ningsdata<br>$R0 =$                     | 9,8                            | $\Omega$                          |                                |                                                     |              | Nollföljdsströmkonpensering för icke parallellgående ledning |         |                 |
| $X0 =$                                      | 84                             | s.                                |                                |                                                     | R            | x<br>÷                                                       | Arg     | $\sqrt{6}$      |
| $R1 =$                                      | 2,13                           | Ω.                                |                                | $Kn = \frac{Z_0 - Z_+}{3 \cdot Z_+} = 1,09$ +j-0,01 |              |                                                              | 1,09    | $-0.01$         |
| $X1 =$                                      | 19,64                          | S.                                |                                |                                                     |              |                                                              |         |                 |
| $R0m =$                                     |                                | Ω                                 |                                |                                                     |              | $V$ alt Kn för aktuellt fall = $1,09$                        | $-0.01$ | Arg, $\angle$ ° |
| $X0m =$                                     |                                | Ω                                 |                                |                                                     |              | Transformering av spänning och ström för mätning             |         |                 |
| $L$ ängd =                                  | 53.20                          | km                                |                                |                                                     |              | Uprim = $138.0$ kV Utoms= Uprim/Usek =                       | 1254,55 | ggr             |
| M ax belastningsström =                     | 1000                           | A                                 |                                | $Usek = 110,0$ V                                    |              |                                                              |         |                 |
|                                             |                                |                                   |                                | Iprim = $\frac{444444}{4}$ A                        |              | $I$ toms= $I$ prim $I$ sek =                                 | 200,00  | ggr             |
|                                             |                                |                                   |                                | $Isek = 5.0 A$                                      |              |                                                              |         |                 |
| Basvärden<br>$Sh =$                         | 100                            | MVA                               |                                |                                                     |              |                                                              |         |                 |
| $Ub =$                                      | 138                            | kV                                |                                |                                                     |              |                                                              |         |                 |
| $\mathbf{Z}\mathbf{h} =$                    | 190,44                         | ଛ                                 |                                |                                                     |              | $\Rightarrow$ mz = Utoms/Itoms =                             | 6,27    | ggr             |
|                                             |                                |                                   |                                |                                                     |              |                                                              |         |                 |
|                                             |                                |                                   |                                |                                                     |              |                                                              |         |                 |
| Inställningsvärden Steg 1                   |                                |                                   |                                | Tidsfördröjning=                                    | 0,00         | s                                                            |         |                 |
|                                             |                                |                                   |                                |                                                     |              |                                                              |         |                 |
|                                             | X1inst < 18,58 Ω               |                                   |                                |                                                     |              |                                                              |         |                 |
|                                             | $R1$ inst < 11,08 $\Omega$     |                                   |                                |                                                     |              |                                                              |         |                 |
| $Rl=$                                       |                                | Ω                                 | $\Rightarrow$                  | $R$ lsek =                                          |              | Ω                                                            |         |                 |
| $X =$                                       | 10,00                          | $\Omega$                          | $\Rightarrow$                  | $X$ <b>lsek</b> =                                   | 62,73        | Ω                                                            |         |                 |
| $R11 =$                                     | 17,00                          | $\Omega$                          | $\Rightarrow$                  | $R1$ lse $k =$                                      | 106,64       | Ω i linjens riktningen (Ohm/fas)                             |         |                 |
| $R1f =$                                     |                                | Ω                                 | $\Rightarrow$                  | $R$ l f $se$ k =                                    |              |                                                              |         |                 |
|                                             |                                |                                   |                                |                                                     |              | Ω i felet (Ohm/loop)                                         |         |                 |
| Inställningsvärden Steg 2                   |                                |                                   |                                | Tidsfördröjning=                                    | 0,4          | s                                                            |         |                 |
|                                             |                                |                                   |                                |                                                     |              |                                                              |         |                 |
|                                             | 19,64 Ohm < X2inst < 18,66 Ohm |                                   |                                |                                                     |              |                                                              |         |                 |
|                                             | 33,43 Ohm < R2inst < 2,90 Ohm  |                                   |                                |                                                     |              |                                                              |         |                 |
|                                             |                                |                                   |                                |                                                     |              |                                                              |         |                 |
| $R2=$                                       | 35,00                          | $\Omega$                          | $\Rightarrow$                  | $R2$ sek =                                          | 219,55       | U                                                            |         |                 |
| $X2=$                                       | 21,00                          | $\boldsymbol{\Omega}$<br>$\Omega$ | $\Rightarrow$<br>$\Rightarrow$ | $X2sek =$                                           | 131,73       | Ω                                                            |         |                 |
| $R2I =$                                     |                                | $\Omega$                          |                                | $R2$ lse $k =$                                      |              | Ω i linjens riktningen (Ohm/fas)                             |         |                 |
| $R2f =$                                     |                                |                                   | $\Rightarrow$                  | $R2$ fse $k =$                                      |              | $\Omega$ i felet (Ohm/loop)                                  |         |                 |
| Inställningsvärden Steg 3                   |                                |                                   |                                | Tidsfördröjning =                                   | 1,2          | s                                                            |         |                 |
|                                             | 259,36 < X3inst < 141,49       |                                   |                                |                                                     |              |                                                              |         |                 |
|                                             | $131,36 <$ R3inst < 86,03      |                                   |                                |                                                     |              |                                                              |         |                 |
| $R3 =$                                      | 40,00                          | Ω                                 | $\Rightarrow$                  | $R3$ sek =                                          | 250,91       | Ω                                                            |         |                 |
|                                             |                                | $\Omega$                          | $\Rightarrow$                  | $X3$ sek =                                          | 188,18       | Ω                                                            |         |                 |
|                                             |                                |                                   |                                |                                                     |              |                                                              |         |                 |
|                                             | $X3 = 30,00$                   |                                   |                                |                                                     |              |                                                              |         |                 |
| $R3I =$<br>$R3f =$                          |                                | Ω<br>Ω                            | $\Rightarrow$<br>$\Rightarrow$ | $R3$ lse $k =$<br>$R3$ fse $k =$                    |              | Q i linjens riktningen (Ohm/fas)<br>Ω i felet (Ohm/loop)     |         |                 |

*Figur 54, arbetsblad "Sammanställning"* 

### **5.1.3 Steg 1**

För steg 1 som är det enklaste av de fyra stegen på grund av att det endast skall verka på den skyddade ledningen undersöks fyra felfall plus två kontrollberäkningar. Felfallen och kontrollberäkningarna som används är hämtade från E.ON's principer för beräkning av inställningar för distansskydd.

Varje felfall representeras i arbetsbladet av en innesluten rektangel där data för felfallet presenteras, *Figur 55*. När filerna lästs in till arbetsbladet "PSSE" och man tryckt på knappen "beräkna" hämtas och sorteras data för spänning och strömmar samt impedans i felstället, och placeras och presenteras på ett överskådligt sätt. Spänning och strömmar placeras efter rubriken "I reläpunkt" vilket menas att det är värden i punkten där distansskyddet skall placeras. Felimpedansen som använts när felet genererats och beräknats i PSS/E presenteras också och anges i fysisk form  $(\Omega)$  och pu (per unit).

|                     |                                                                            | Microsoft Excel - Felfallsdata                                                    |                                                                                                    |                            |       |                                           |                           |                 |                  |          |   |  |  |
|---------------------|----------------------------------------------------------------------------|-----------------------------------------------------------------------------------|----------------------------------------------------------------------------------------------------|----------------------------|-------|-------------------------------------------|---------------------------|-----------------|------------------|----------|---|--|--|
|                     | Arkiv<br>Redigera<br>Visa Infoga Format Verktyg Data Fönster<br>Hjälp      |                                                                                   |                                                                                                    |                            |       |                                           |                           |                 |                  |          |   |  |  |
|                     | B B B B B B V 以 B B · イ 9 · (* - 8 Σ · 8   X   B + 0 · F : Times New Roman |                                                                                   |                                                                                                    |                            |       |                                           |                           |                 |                  |          |   |  |  |
|                     |                                                                            |                                                                                   |                                                                                                    |                            |       |                                           |                           |                 |                  |          |   |  |  |
|                     | L53                                                                        | fx                                                                                |                                                                                                    |                            |       |                                           |                           |                 |                  |          |   |  |  |
|                     | $\mathsf{A}$                                                               | $\overline{B}$                                                                    | $\overline{c}$                                                                                                    | $\overline{D}$             | E     | F                                         | G                         | H               |                  | J        | K |  |  |
| $\mathbf{1}$        | Sammanställning av beräknade impedanser Steg 1                             |                                                                                   |                                                                                                    |                            |       |                                           |                           |                 |                  |          |   |  |  |
|                     | $\overline{2}$                                                             |                                                                                   |                                                                                                    |                            |       |                                           |                           |                 |                  |          |   |  |  |
| 3                   | <b>HFD</b><br>Förkortning:<br>Station:                                     |                                                                                   |                                                                                                    |                            |       |                                           |                           |                 |                  |          |   |  |  |
| $\overline{4}$      |                                                                            |                                                                                   |                                                                                                    |                            |       |                                           |                           |                 |                  |          |   |  |  |
| 5                   | Ersätter datum:                                                            |                                                                                   | Sign:                                                                                                    |                            |       | Nummer:                                   |                           | 3824            |                  |          |   |  |  |
| 6                   |                                                                            |                                                                                   |                                                                                                    |                            |       |                                           |                           |                 |                  |          |   |  |  |
| $\overline{7}$<br>8 | Giltigt datum:                                                             |                                                                                   | Sign:                                                                                                    |                            |       | Avser:                                    |                           |                 |                  |          |   |  |  |
| 9                   |                                                                            |                                                                                   |                                                                                                    |                            |       |                                           |                           |                 |                  |          |   |  |  |
|                     | 10 Fall 101                                                                |                                                                                   |                                                                                                    |                            |       |                                           |                           |                 |                  |          |   |  |  |
| 11                  |                                                                            | Felresistans vid PSS/Eberäkning:                                                  |                                                                                                    | $Refel =$                  | 0,026 | Pu, $Xfel =$                              | 0,00                      | $Pu =$          |                  |          |   |  |  |
| 12                  |                                                                            |                                                                                   |                                                                                                    | $Rfe1 =$                   | 5,009 | $\Omega$ , Xfel =                         | 0.00                      | Ω               |                  |          |   |  |  |
| 13                  |                                                                            |                                                                                   |                                                                                                    | Ljusbågslängd=             |       | $m \Rightarrow R =$                       |                           | А               |                  |          |   |  |  |
|                     | 14 I reläpunkt:                                                            |                                                                                   | R                                                                                                    |                            | s     | $1^{\circ}$                               | T                         | $1^{\circ}$     | 310              | 10       |   |  |  |
| 15<br>16            |                                                                            | U [kV]                                                                            | 79,674<br>$\Box$                                                                                                    | 0l<br>$\overline{0}$       | 1204  | 52,214 - 150,61<br>$-161,91$              | 42,716<br>1204            | 143,14<br>18,09 | $\Omega$         | О        |   |  |  |
| $\overline{17}$     |                                                                            | $I$ [A]                                                                           |                                                                                                    |                            |       |                                           |                           |                 |                  |          |   |  |  |
| $\overline{18}$     |                                                                            |                                                                                   |                                                                                                    |                            |       |                                           |                           |                 |                  |          |   |  |  |
| $\overline{19}$     |                                                                            |                                                                                   | $Z_{101} = \frac{U_s \angle - U_T \angle}{\sqrt{U_s \angle - U_T \angle}} = 21,80$ 59,46   <b>Z</b>  ( <b>Ω</b> ), $\ell_{\perp}^{\circ}$ R101 = |                            |       |                                           |                           |                 | $11,08$ $\Omega$ |          |   |  |  |
| 20                  |                                                                            |                                                                                   |                                                                                                    |                            |       |                                           |                           | $X101 =$        | $18.77$ $\Omega$ |          |   |  |  |
| $\overline{21}$     |                                                                            |                                                                                   |                                                                                                    |                            |       |                                           |                           |                 |                  |          |   |  |  |
|                     | 22 Fall 102                                                                |                                                                                   |                                                                                                    |                            |       |                                           |                           |                 |                  |          |   |  |  |
|                     |                                                                            | 23 Felresistans vid PSS/Eberäkning:                                               |                                                                                                    | $Rfel =$                   | 0.026 | Pu, $Xfel =$                              | 0,00                      | $Pu =$          |                  |          |   |  |  |
| 24<br>25            |                                                                            |                                                                                   |                                                                                                    | $Rfel =$<br>Ljusbågslängd= | 5,009 | $\Omega$ , Xfel =<br>$m \Rightarrow Rk =$ | 0,00                      | Ω<br>А          |                  |          |   |  |  |
|                     | 26 I reläpunkt:                                                            |                                                                                   | R                                                                                                    |                            | s     | $\frac{1}{2}$                             | T                         | $1^{\circ}$     | 310              | 10       |   |  |  |
| $\overline{27}$     |                                                                            | U [kV]                                                                            | 31,5                                                                                                    | $-14,81$                   |       | 74,733 -113,84                            | 75,915                    | 113,45          |                  |          |   |  |  |
| $\overline{28}$     |                                                                            | $I$ [A]                                                                           | 1164.4                                                                                                    | $-70.86$                   | 472.8 | 108,89                                    | 472.8                     | 108.89          | 218.8            | $-69,74$ |   |  |  |
| $\frac{29}{30}$     |                                                                            | Kn=1,09  Z , -0,01 /                                                              |                                                                                                    |                            |       |                                           |                           |                 |                  |          |   |  |  |
|                     |                                                                            |                                                                                   |                                                                                                    |                            |       |                                           |                           |                 |                  |          |   |  |  |
| $\frac{31}{32}$     |                                                                            | $Z_{102}\angle = \frac{U_R\angle}{I_p\angle + Kn\angle \cdot 3I_p\angle} = 22.45$ |                                                                                                    |                            |       |                                           | 55,86 $ Z (\Omega)$ , /_° | $R102 =$        | $12,60$ $\Omega$ |          |   |  |  |
|                     |                                                                            |                                                                                   |                                                                                                    |                            |       |                                           |                           | $X102 =$        | $18.58$ $\Omega$ |          |   |  |  |
| $\overline{33}$     |                                                                            |                                                                                   |                                                                                                    |                            |       |                                           |                           |                 |                  |          |   |  |  |

*Figur 55. Arbetsblad "Steg 1"* 

Genom beräkningar på de strömmar och spänningar som distansskyddet uppfattar presenteras impedansen i reläpunkten på både polär och rektangulär form.

Längst ner på arbetsbladet, *Figur 56*, jämförs de framräknade impedanserna med varandra för att bedöma vilket största värde Steg 1 kan anta.

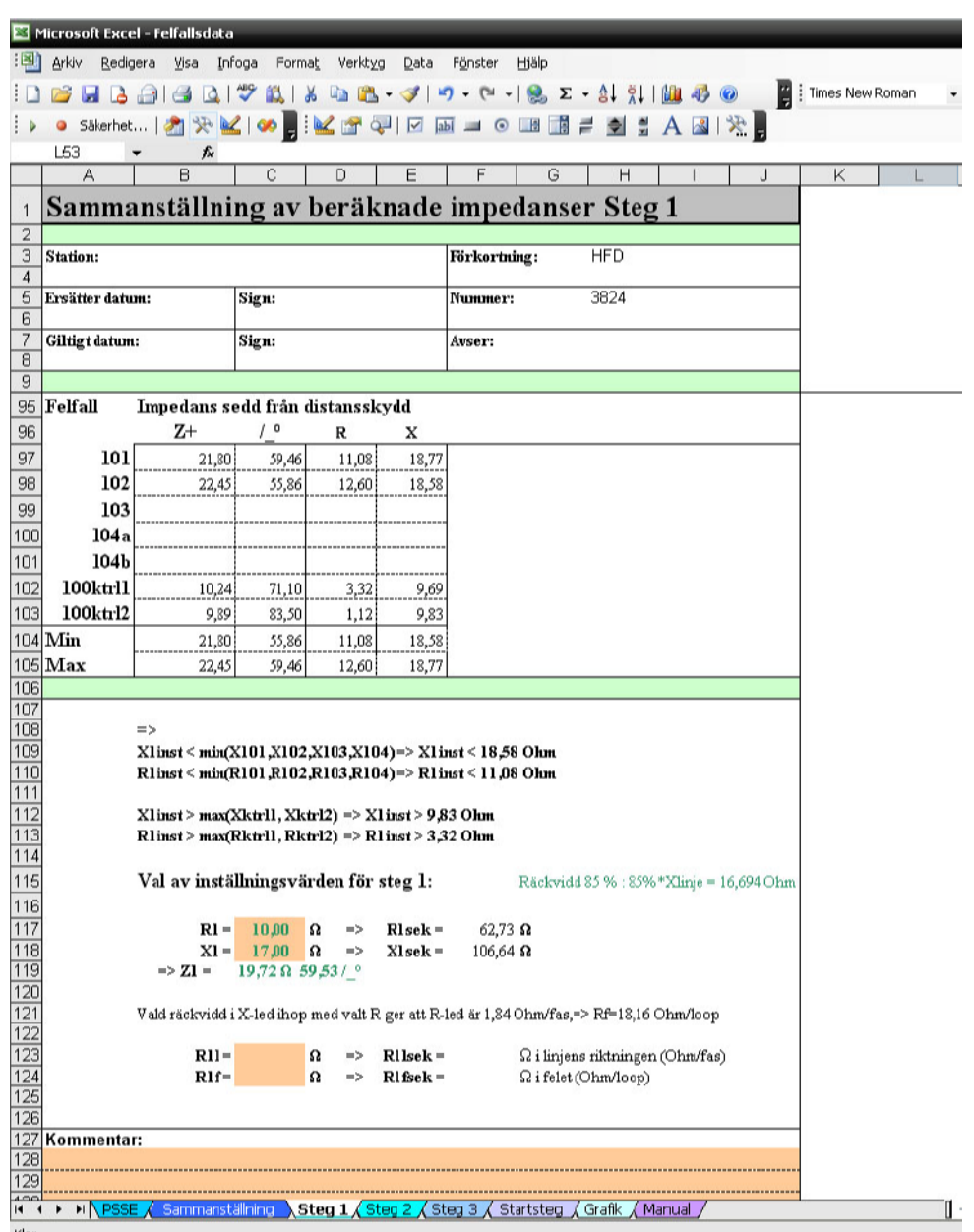

*Figur 56. Arbetsblad "Steg 1"* 

Slutligen görs en kontroll och bedömning av vilken resistiv räckvidd som krävs i linjens riktning och vilken resistans felet kan tillåtas ha. Till sist kan reläskyddsingenjören föra ner eventuella kommentarer i ett område avsatt för detta. Område för kommentarer ges också i samtliga andra arbetsblad förutom "PSSE", "Grafik" och "Manual".

# **5.1.4 Steg 2**

Steg 2 fungerar i stort på samma sätt som steg 1 med skillnaden att kraven för steg 2´s inställningsområde ser annorlunda ut. Steg 2 ser in i nästkommande ledning och därför måste fler felfall tas hänsyn till. Dessutom kan det för felfall 207-210 förekomma flera beräkningar eftersom den mötande stationen i bortre ledningsänden kan vara kopplad till flera utgående ledningar. Eftersom det inte är intressant att se samtliga fall för felfall 207 till 210 har fyra menyer lagts in där man kan välja vilken uträkning som skall visas, *Figur 57*.

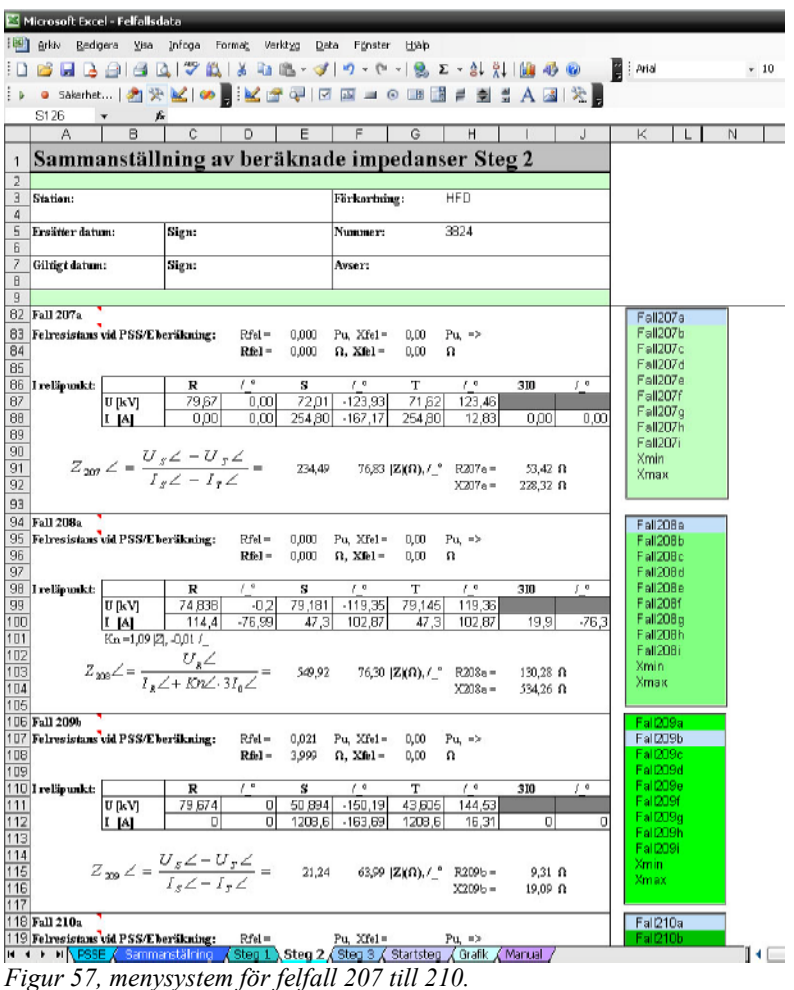

Längst ner på arbetsbladet, *Figur 58*, sammanfattas impedanserna för de beräknade felfallen tillsammans med ytterligare två kriterier. För dessa gäller som tidigare nämnts i avsnitt 2.2, att inställningsvärdet för steg 2 i regel aldrig skall överskrida 80 % av någon av följande impedanser:

- Impedansen av den skyddade ledningen samt inställningsvärdet för steg 1 på den kortaste angränsande ledningen.
- Impedansen av den skyddade ledningen plus den sammanlagda impedansen av maximalt antal parallellkopplade transformatorer på samlingsskenan i den andra ledningsänden.

För dessa kriterier tillkommer en förändring på den av distansskyddet uppfattade impedansen till följd av sidoinmatning. Men eftersom steg 2 skall underskrida dessa två impedanser bortser jag från sidoinmatningseffekten vilket ger en extra inbyggd säkerhetsmarginal.

Ett intervall för inom vilket inställningsvärdet för steg 2 bör ligga presenteras och utifrån detta kan förhoppningsvis ett beslut om inställningsvärden för steg 2 fattas. Det är dock inte ovanligt att intervallet ger ett resultat som är omöjligt att uppfylla, till exempel, 20 < X2inst < 4. I det läget blir man tvungen att gå utanför programmet och göra prioriteringar. En sådan prioritering skulle kunna vara att prioritera felbortkoppling framför selektivitet.

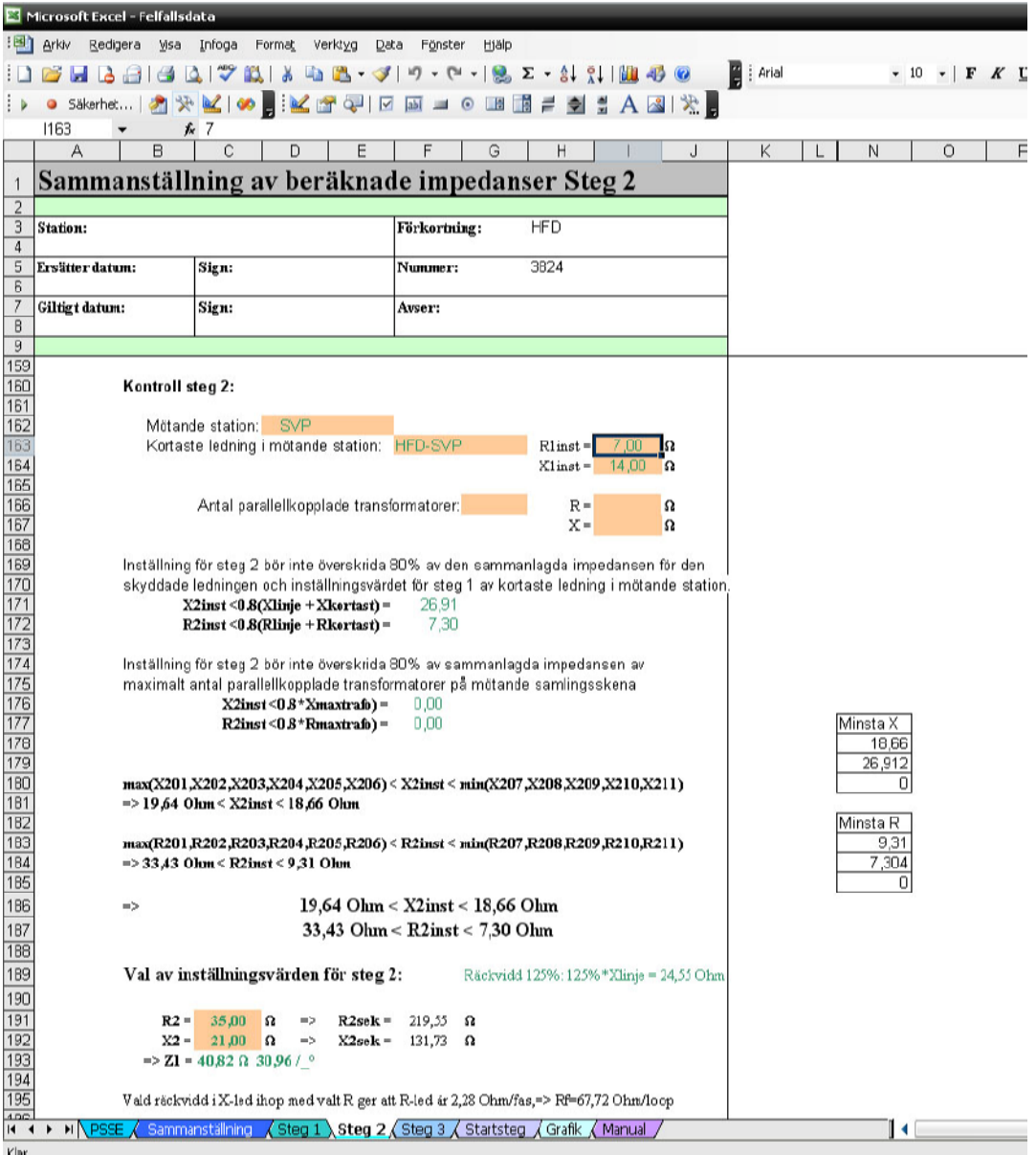

*Figur 58, inställning av steg 2 i arbetsblad "Steg 2".* 

Johan Stenfeldt 2007-03-05 Göteborg

### **5.1.5 Steg 3**

Steg 3 fungerar enligt samma principer som föregående steg. Förutom felfallen beräknade från PSS/E kan ytterligare ett antal kriterier tas hänsyn till där information måste föras in av användaren själv, *Figur 60*. För dessa kriterier gäller att steg 3 skall täcka den längsta ledningen i mötande station, samt att steg 3 inte skall överskrida 90 % av inställningsvärdet för steg 2 för kortaste mötande ledningen adderat med impedansen för den egna ledningen.

Vid analys av dessa kriterier tas hänsyn till förstoringsfaktorn som beror av sidoinmatning, *Figur 59*. Förstoringsfaktorn beräknas genom *ekvation 44*, som kräver tre ingångsvärden

Då G utgör förstoringsfaktorn blir den på grund av strömbidraget från ledning X:

$$
G(x) = \frac{I_A - I_{\text{ledning}X}}{I_{\text{egenledning}}}
$$
ekvation 44

Där *IA* är den totala strömmen i samlingsskena A

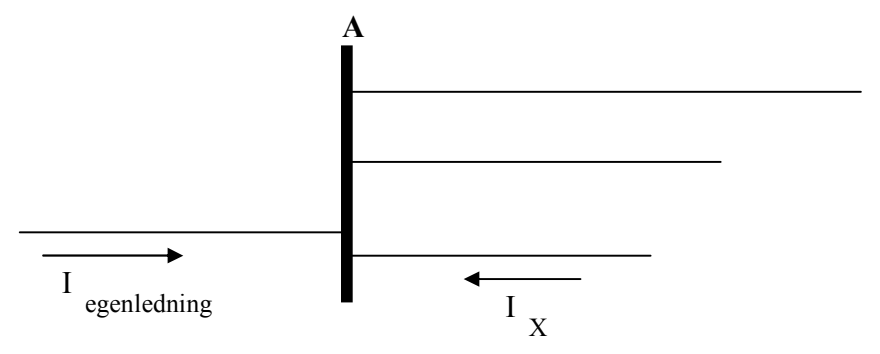

*Figur 59. Figur motsvarande uppställningen i ekvation 42 för beräkning av förstoringsfaktorn G.* 

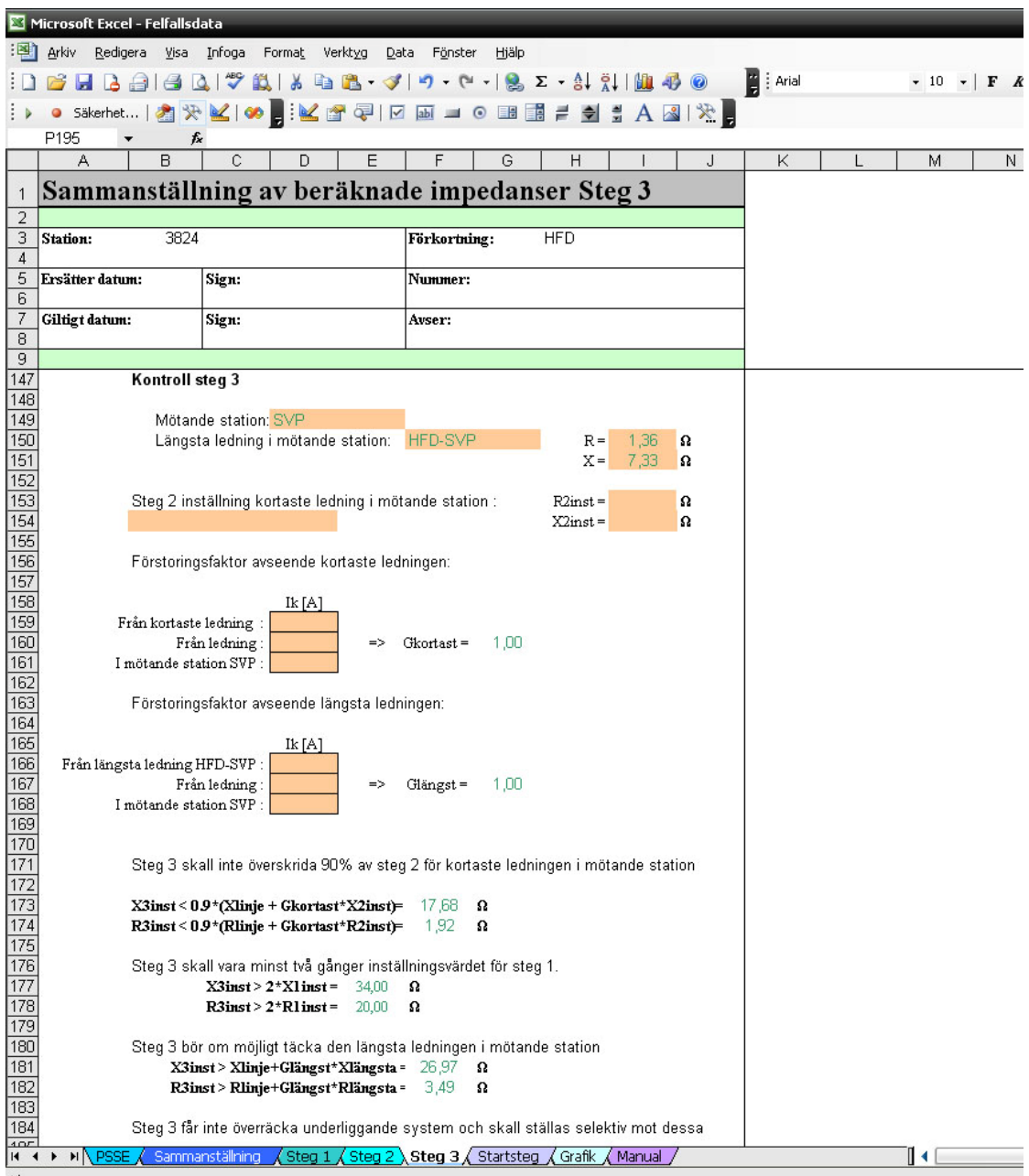

*Figur 60, inställning av steg 3 i arbetsblad "Steg 3".* 

# **5.1.6 Startsteg**

Startsteget skall ställas efter önskad genomgångseffekt. Värden om önskad genomgångseffekt, aktuell spänningsnivå och önskat återgångsvärde anges manuellt. Därefter kan beslut eventuellt fattas inom vilket intervall startsteget skall ställas. För startsteget finns få klara fördefinierade krav, varför man får ta olika hänsynstaganden från fall till fall.

|                                | Microsoft Excel - Felfallsdata                                                           |                                                                                                   |                                                                                            |                           |   |            |           |   |   |  |  |
|--------------------------------|------------------------------------------------------------------------------------------|---------------------------------------------------------------------------------------------------|--------------------------------------------------------------------------------------------|---------------------------|---|------------|-----------|---|---|--|--|
| <u>na</u> 1                    | Verktyg<br>Arkiv<br>Redigera<br>Visa<br>Infoga<br>Format<br>Data<br>Fönster<br>Hiälp     |                                                                                                   |                                                                                            |                           |   |            |           |   |   |  |  |
|                                | $\mathbb{F}$   Arial<br><b>4 出·ダ り · ャ ·   2 · 2 · 2 / 3   出 や の</b><br>$3 - 1 - 1$<br>ы |                                                                                                   |                                                                                            |                           |   |            |           |   |   |  |  |
|                                | ۰                                                                                        |                                                                                                   |                                                                                            |                           |   |            |           |   |   |  |  |
|                                | 074<br>ĥ                                                                                 |                                                                                                   |                                                                                            |                           |   |            |           |   |   |  |  |
|                                | А<br>B                                                                                   | C<br>D                                                                                            | E                                                                                          | F                         | G | Η          |           | J | K |  |  |
| 1                              | Sammanställning av inställningsvärden för startsteg                                      |                                                                                                   |                                                                                            |                           |   |            |           |   |   |  |  |
| $\overline{2}$                 |                                                                                          |                                                                                                   |                                                                                            |                           |   |            |           |   |   |  |  |
| 3<br>$\boldsymbol{\varLambda}$ | Station:                                                                                 |                                                                                                   |                                                                                            | Förkortning:              |   | <b>HFD</b> |           |   |   |  |  |
| 5                              | Ersätter datum:                                                                          | Sign:                                                                                             |                                                                                            | Nummer:                   |   | 3824       |           |   |   |  |  |
| 6                              |                                                                                          |                                                                                                   |                                                                                            |                           |   |            |           |   |   |  |  |
| $\overline{7}$                 | Giltigt datum:                                                                           | Sign:                                                                                             |                                                                                            | Avser:                    |   |            |           |   |   |  |  |
| 8<br>9                         |                                                                                          |                                                                                                   |                                                                                            |                           |   |            |           |   |   |  |  |
| 35                             |                                                                                          |                                                                                                   |                                                                                            |                           |   |            |           |   |   |  |  |
| 36                             |                                                                                          | Önskad genomgångseffekt: 250,00 MVA                                                               |                                                                                            | Vid spänningsnivä: 135,00 |   |            | <b>kV</b> |   |   |  |  |
| 37                             |                                                                                          |                                                                                                   |                                                                                            |                           |   |            |           |   |   |  |  |
| 38<br>39                       | Återgångsförhållande =                                                                   | 1.10                                                                                              | $\Rightarrow$                                                                              | Zåtergång = $U^2/3g =$    |   | 66.27      | Ω         |   |   |  |  |
| 40                             | $\Rightarrow$                                                                            | Zstart = Zåtergång/återgångsförhållande =                                                         |                                                                                            | 60,25<br>U                |   |            |           |   |   |  |  |
| 41                             |                                                                                          |                                                                                                   |                                                                                            |                           |   |            |           |   |   |  |  |
| 42                             | $Rg \text{Cos } (30) = 57,39$                                                            | Ω                                                                                                 |                                                                                            |                           |   |            |           |   |   |  |  |
| 43<br>44                       |                                                                                          |                                                                                                   |                                                                                            |                           |   |            |           |   |   |  |  |
| 45                             | $\Rightarrow$ 2 återgång =                                                               | Genomgångseffekt maximal belastningsström=(U*I*Rot(3))/återgång = 212,57 MVA<br>85,74<br>$\Omega$ |                                                                                            |                           |   |            |           |   |   |  |  |
| 46                             |                                                                                          |                                                                                                   |                                                                                            |                           |   |            |           |   |   |  |  |
| 47                             |                                                                                          |                                                                                                   |                                                                                            |                           |   |            |           |   |   |  |  |
| 48                             |                                                                                          |                                                                                                   |                                                                                            |                           |   |            |           |   |   |  |  |
| 49<br>50                       | Önskat                                                                                   | R<br>x<br>57.39<br>66,27                                                                          |                                                                                            |                           |   |            |           |   |   |  |  |
| 51                             | Kontroll framåt                                                                          |                                                                                                   |                                                                                            |                           |   |            |           |   |   |  |  |
| 52                             | Kontroll bakåt                                                                           |                                                                                                   |                                                                                            |                           |   |            |           |   |   |  |  |
| 53                             | max                                                                                      | 57,39<br>0,00                                                                                     |                                                                                            |                           |   |            |           |   |   |  |  |
| 54                             | min                                                                                      | 0.00<br>0.00                                                                                      |                                                                                            |                           |   |            |           |   |   |  |  |
| 55                             |                                                                                          |                                                                                                   |                                                                                            |                           |   |            |           |   |   |  |  |
| 56                             | $\Rightarrow$ Rframat=                                                                   | 57,00                                                                                             | $\Omega$ => Rframåtsek = 357,55                                                            | U                         |   |            |           |   |   |  |  |
| 57                             | Xframåt=                                                                                 | 66,00                                                                                             | $\Omega$ => Xframåtsek = 414,00                                                            | s.                        |   |            |           |   |   |  |  |
| 58                             | $Rb$ akå $t =$                                                                           |                                                                                                   | $\Omega$ => Rhakatsek =                                                                    | s,                        |   |            |           |   |   |  |  |
| 59                             | Xbakåt=                                                                                  | $\Omega$ => Xbakatsek =                                                                           |                                                                                            | U                         |   |            |           |   |   |  |  |
| 60                             |                                                                                          |                                                                                                   |                                                                                            |                           |   |            |           |   |   |  |  |
| 61                             | $\Rightarrow$ Zframåt = 87,21.49,18                                                      |                                                                                                   | $ Z (\Omega), \ell$                                                                        |                           |   |            |           |   |   |  |  |
| 62                             | $\Rightarrow$ 2bakåt=                                                                    |                                                                                                   | $ \mathbb{Z}(\Omega), \ell^{\circ}$                                                        |                           |   |            |           |   |   |  |  |
| 63<br>64                       |                                                                                          |                                                                                                   |                                                                                            |                           |   |            |           |   |   |  |  |
| 65                             |                                                                                          |                                                                                                   |                                                                                            |                           |   |            |           |   |   |  |  |
|                                | 66 Kommentar:                                                                            |                                                                                                   |                                                                                            |                           |   |            |           |   |   |  |  |
| 67                             |                                                                                          |                                                                                                   |                                                                                            |                           |   |            |           |   |   |  |  |
| 68<br>69                       |                                                                                          |                                                                                                   |                                                                                            |                           |   |            |           |   |   |  |  |
| 70                             |                                                                                          |                                                                                                   |                                                                                            |                           |   |            |           |   |   |  |  |
|                                | $H + H$ N PSSE                                                                           | Sammanställning                                                                                   | Steg 1 $\sqrt{\text{Step 2} \times \text{Step 3}}$ Startsteg $\sqrt{\text{Grafik}}$ Manual |                           |   |            |           |   |   |  |  |
|                                |                                                                                          |                                                                                                   |                                                                                            |                           |   |            |           |   |   |  |  |

*Figur 61, inställning av startsteg i arbetsblad "Startsteg".* 

# **5.1.7 Grafik**

Arbetsbladet "Grafik", *Figur 62*, presenterar de framräknade impedanserna för varje felfall samt steginställningarna i en och samma graf. På så sätt får man enkelt en god överblick om man tagit rätt beslut och placerat inställningsvärdena för stegen inom rätt områden med tillräcklig räckvidd. För att enkelt se skillnad på steg och felfall representeras dessa av egna färger. En färgkarta på arbetsbladet anger vilka färger som tillhör vilka felfall och steg.

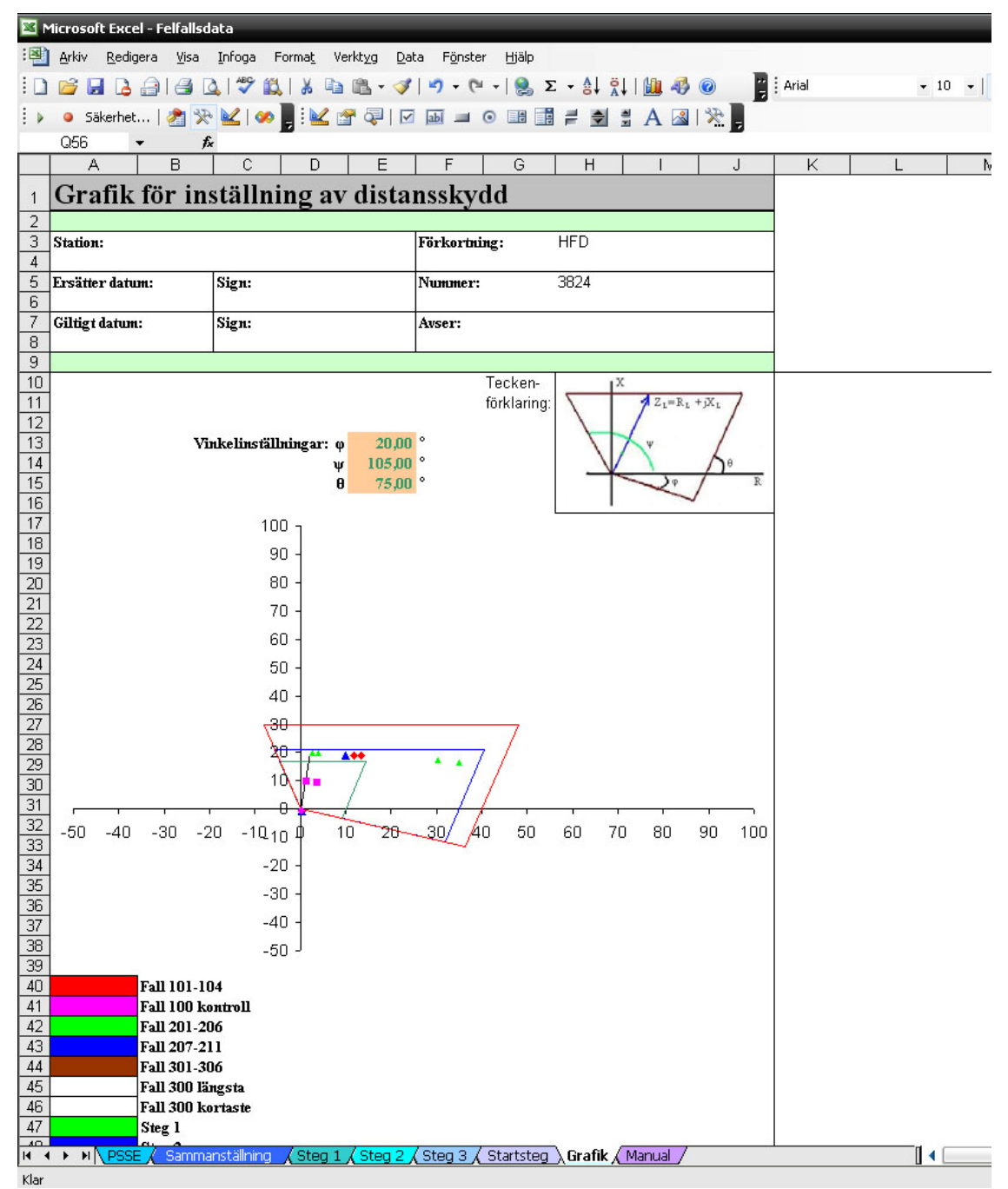

*Figur 62, grafisk presentation av felfall samt steginställningar i arbetsbladet "Grafik".* 

Grafiken presenterar stegen med kvadratisk karakteristik. Applikationen erbjuder möjligheten att förändra vinkelinställningarna för stegen. De tre vinklar som kan ställas in visas i *Figur 63*.

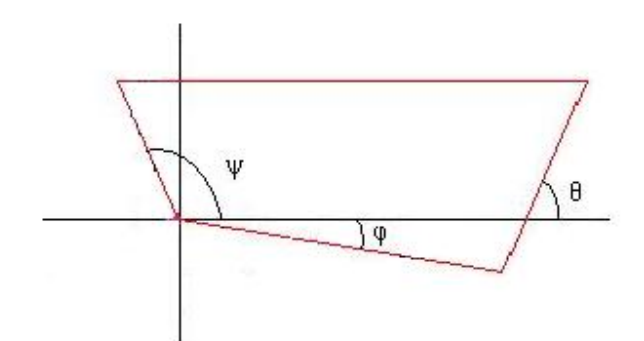

*Figur 63, vinklar för inställning av stegkarakteristik.* 

Inställningarna i R- och X-led för respektive steg ger oss endast en information som räcker för att rita en kvadrat med räta vinklar i varje hörn. När vi vill förändra vinklarna för kvadraten måste vi utifrån valda vinklar och räckvidd i R- och X-led räkna ut koordinaterna för varje hörn. Kvadraten utgår alltid med en punkt i origo.

Med hjälp av sinussatsen, *ekvation 45*, som ger oss ett förhållande mellan en triangels sidor och dess vinklar, *Figur 64*, kan vi beräkna hörnens koordinater.

$$
\frac{\sin(\alpha)}{a} = \frac{\sin(\beta)}{b} = \frac{\sin(\gamma)}{c}
$$
 *ekvation 45*

Vi beräknar koordinaten för hörnet i fjärde kvadranten enligt följande där parametrarna följer *Figur 65*.

Parametrar som är kända är:  $R_{inst}$ ,  $X_{inst}$ , samt  $\varphi$  och  $\theta$  som är de kända vinklarna.

$$
\delta = \theta
$$
\n
$$
\beta = 180 - \varphi - \delta
$$
\n
$$
\frac{\sin(\beta)}{R_{inst}} = \frac{\sin(\delta)}{l_1} = \frac{\sin(\varphi)}{l_2}
$$
\n
$$
\Rightarrow l_1 = \frac{\sin \delta}{\sin \beta} R_{inst}
$$
\n
$$
l_2 = \frac{\sin(\varphi)}{\sin(\beta)} R_{inst}
$$
\n
$$
\Rightarrow R_1 = l_1 * \cos(\varphi)
$$
\n
$$
X_1 = l_2 * \sin(\delta)
$$
\n
$$
k \text{vation } 49
$$
\n
$$
k \text{vation } 49
$$
\n
$$
k \text{vation } 50
$$

På motsvarande sätt beräknas även koordinaterna för de två andra hörnen i andra respektive tredje kvadranten.

Johan Stenfeldt 2007-03-05 Göteborg

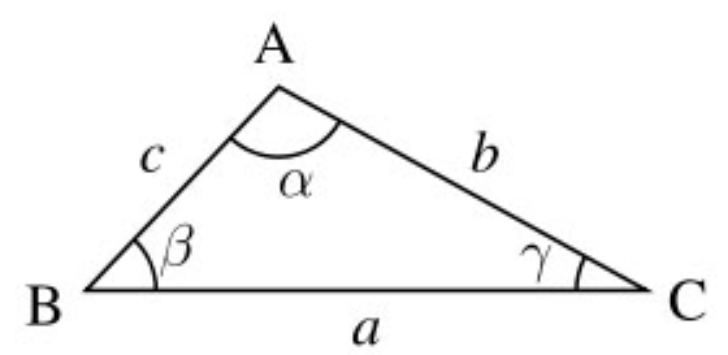

*Figur 64, icke rätvinklig triangel motsvarande ekvation 44.* 

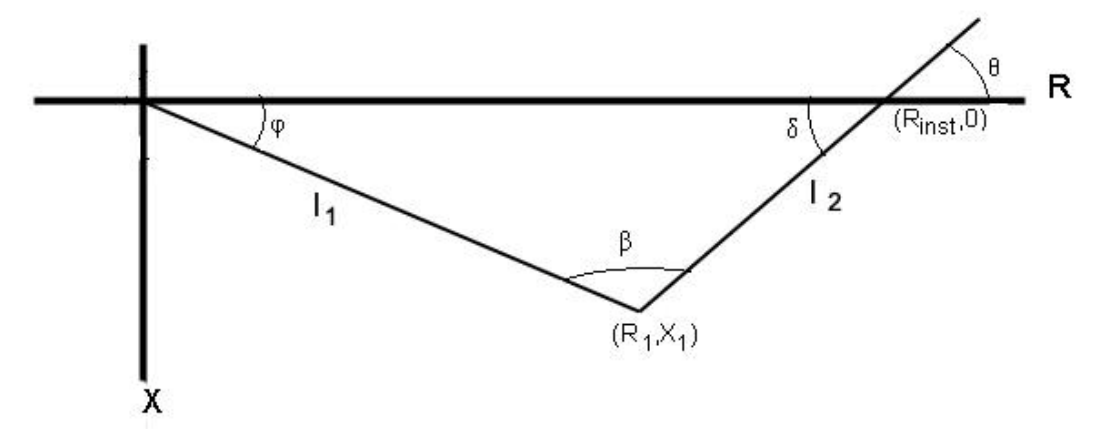

*Figur 65, grafik för koordinatberäkningar av hörn.* 

### **5.1.8 Manual**

I arbetsbladet "Manual" ges en kortfattad beskrivning av programmet.

[8]

# **6 Utveckling**

Det här arbetet kan ses som en början på ett program med stora möjligheter till vidare utveckling. Applikationen kan idag fungera som ett hjälpmedel för reläskyddsingenjören i hans/hennes arbete att fatta beslut om inställningsvärden för distansskydd. Det finns dock fortfarande många möjligheter att vidareutveckla applikationen. Nedan nämns några idéer på eventuellt fortsatt arbete.

Eftersom det fortfarande krävs en del arbete av reläskyddsingenjören när det gäller att genomföra lämpliga felfallsberäkningar i PSS/E, skulle det vara bra om man kunde underlätta detta arbete. En möjlighet är att skriva ett program i IPLAN eller Python som innefattar alla de uppsatta felfall som kan tänkas vara av intresse att genomföra. Vid körning av IPLAN/Python-programmet skulle användaren då få välja vilken reläpunkt som skall undersökas och vilka felfall och fellägen som skall köras. Därefter genomför programmet felfallsberäkningarna i PSS/E och sparar undan filerna på önskad form med önskad namngivning av filerna.

Som Excelapplikationen är konstruerad idag kan man i grafikbladet endast få formen för varje steg på rent kvadratisk form. Beroende på önskemål och behov kan man utveckla grafiken så att man kan förändra formen på steget i vissa områden i impedansplanet. Ett problem och en svaghet hos Excel är möjligheten att kunna "zooma" i uppritade grafer. För att "zooma" idag krävs att man manuellt går in och ändrar axlarnas gradering, något smidigt sätt finns inte.

Idag är applikationen i huvudsak avsedd för distansskydd som verkar i maskade distributionsnät på 130 kV nivå. Det skulle vara möjligt att antingen bygga ut applikationen eller konstruera en helt ny applikation för distansskydd i nät med andra spänningsnivåer och nät av annan typ, till exempel lokalnäten. Det finns också möjlighet att bygga liknande applikationer för andra sorters skyddssystem. Möjlighet att anpassa applikationen till skydd med andra skyddskarakteristiker är en annan utvecklingsmöjlighet.

Ett sista förslag till utveckling gäller möjligheten att bygga någon form av program där inställningsbladen samverkar för att lösa selektivplaneproblem. Ett exempel på ett sådant problem visas i *Figur 66*, där steg 2 för distansskydd för studerad ledning går in i steg 2 för mötande ledning och riskerar att hamna i ett läge med oselektivitet där båda löser för samma fel. För att lösa problemet behöver man då korrigera något av distansskyddens inställningar för steg 2 och så att de inte går in i varandra. Då det bara är en utgående ledning i mötande station är det lätt att se vart det finns risk för oselektivitet, men då det utgår flera ledningar blir det inte lika tydligt. En lösning på detta problem vore att lägga samtliga grafer över varandra i förhållande till varandra och därefter ta unionen av de olika områdena. På så sätt kan man se om det finns ett område som delas av de utgående ledningarna och ledningen för det studerade distansskyddet.

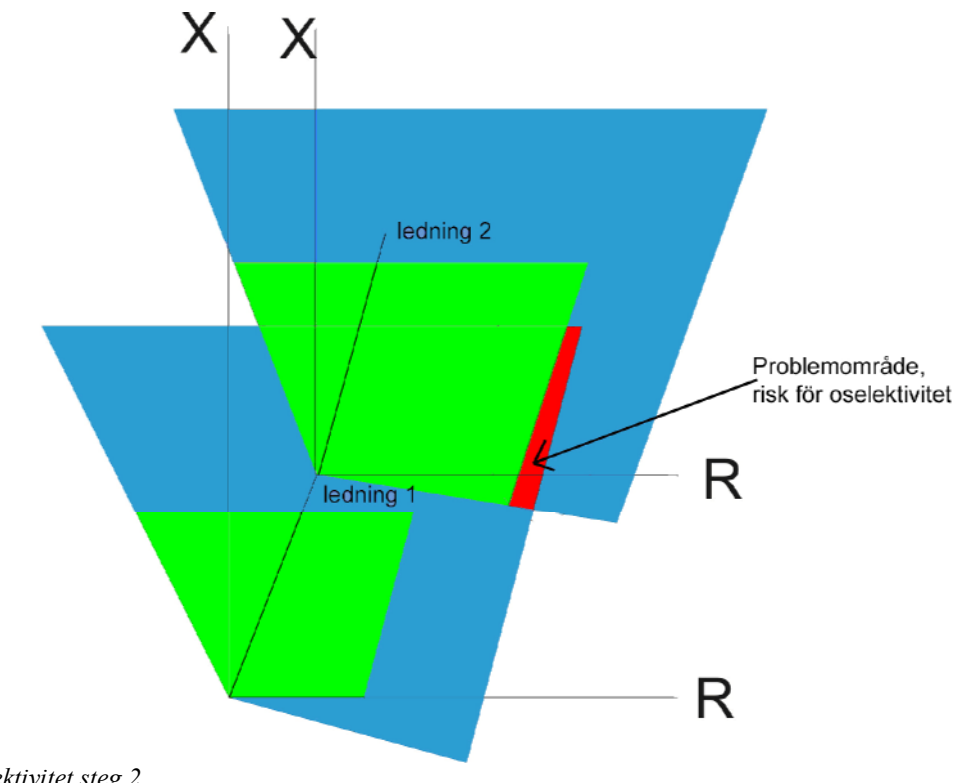

*Figur 66, oselektivitet steg 2.* 

# **7 Diskussion**

Det här examensarbetet presenterar en alternativ metod för att beräkna och dokumentera inställningsvärden för distansskydd. Ännu är den Excel-baserade applikationen i en utvecklingsfas och det finns en lång rad möjligheter till utveckling och förbättring. Mina möten på E.ON och ABB har visat att det finns ett intresse för den här typen av applikation. ABB känner till önskan om en enkel generell applikation från kraftnätsbolagen, men betonar svårigheten med att skapa en, då dagens distansskydd hela tiden blir mer och mer komplexa med allt fler inställningar. Dessutom kan inställningsmöjligheterna för distansskydd skilja sig mycket mellan olika tillverkare.

En applikation i Excel har den stora fördelen att Excel är välkänt och allmänt förekommande och dessutom väldigt konkurrenskraftigt kostnadsmässigt gentemot andra specialanpassade program för kraftnätsberäkningar. Huruvida Excel är den bästa mjukvaruplattformen för beräkning och dokumentation av inställningsvärden för distansskydd är inte fastslaget. ABB föreslår till exempel Ragtime, ett kalkylprogram som har flera likheter med Excel, som en alternativ plattform för applikationen. Användning av databaser, till exempel i Access, skulle kunna ge ökade och smidigare möjligheter till utveckling av applikationen, till exempel då man vill jämföra olika inställningsvärden för olika distansskydd.
# **8 Slutsatser**

I det här examensarbetet har distansskyddsprinciper och principer för inställningar av distansskydd studerats. Det huvudsakliga målet med arbetet har varit att skapa en Excelbaserad applikation för beräkning och dokumentation av distansskyddsinställningar. Den sammanfattande slutsatsen är att applikationen som examensarbetet har resulterat i, kan med dagens utformning användas som ett hjälpmedel för inställningar av distansskydd. Dock är det viktigt att betona att de definierade felfallen för respektive steg inte alltid är tillräckliga för att fatta korrekta beslut om inställningsvärden. I vissa fall måste ytterligare undersökningar och hänsynstaganden göras. Applikationen kan också fungera som ett bra verktyg för dokumentation av inställningsvärden för distansskydd.

## **Referenser**

- [1] Ziegler, Gerhard. (2006) Numerical Distance Protection, (2:a upplagan), Erlangen: Publicis Corporate Publishing. ISBN 3-89578-266-1
- [2] Horowitz, Stanley H., & Phadke, Arun G. (1995) Power System Relaying, (2:a upplagan), West Sussex: John Wiley & Sons Limited. ISBN 0-86380- 185-4
- [3] ABB. (2006) Applikationsmanual för distansskydd REL 511\*2.5, http://library.abb.com/GLOBAL/SCOT/SCOT296.nsf/VerityDisplay/2224A4 563391CFE7C125726E0037169E/\$File/1MRK506168- UEN\_B\_en\_Application\_manual\_Line\_distance\_protection\_terminal\_REL51 1\_2.5.pdf (2007-02-08)
- [4] Utkast på distansskyddsprinciper, Personlig korrespondens, Tomas Johannesson, E.ON Elnät, Malmö.
- [5] Kompendium, Power System Analysis (2006) Chalmers tekniska högskola
- [6] Siemens. (2005) Manual PSS/E Version 30.2
- [7] Personlig korrespondens, Thomas Gustafsson, Vattenfall
- [8] John Walkenbach. (1999) Excel 2002 Power Programming with VBA, Foster City: IDG Books.
- [9] Price, Elmo (2006) Loss of ac Voltage Consideration For Line Protection, http://www.pespsrc.org/Reports/Loss%20of%20AC%20Voltage%20Considerations%20for% 20Line%20Protection.pdf (2007-02-08)

# **Appendix A: Utskrift av Excelapplikation**

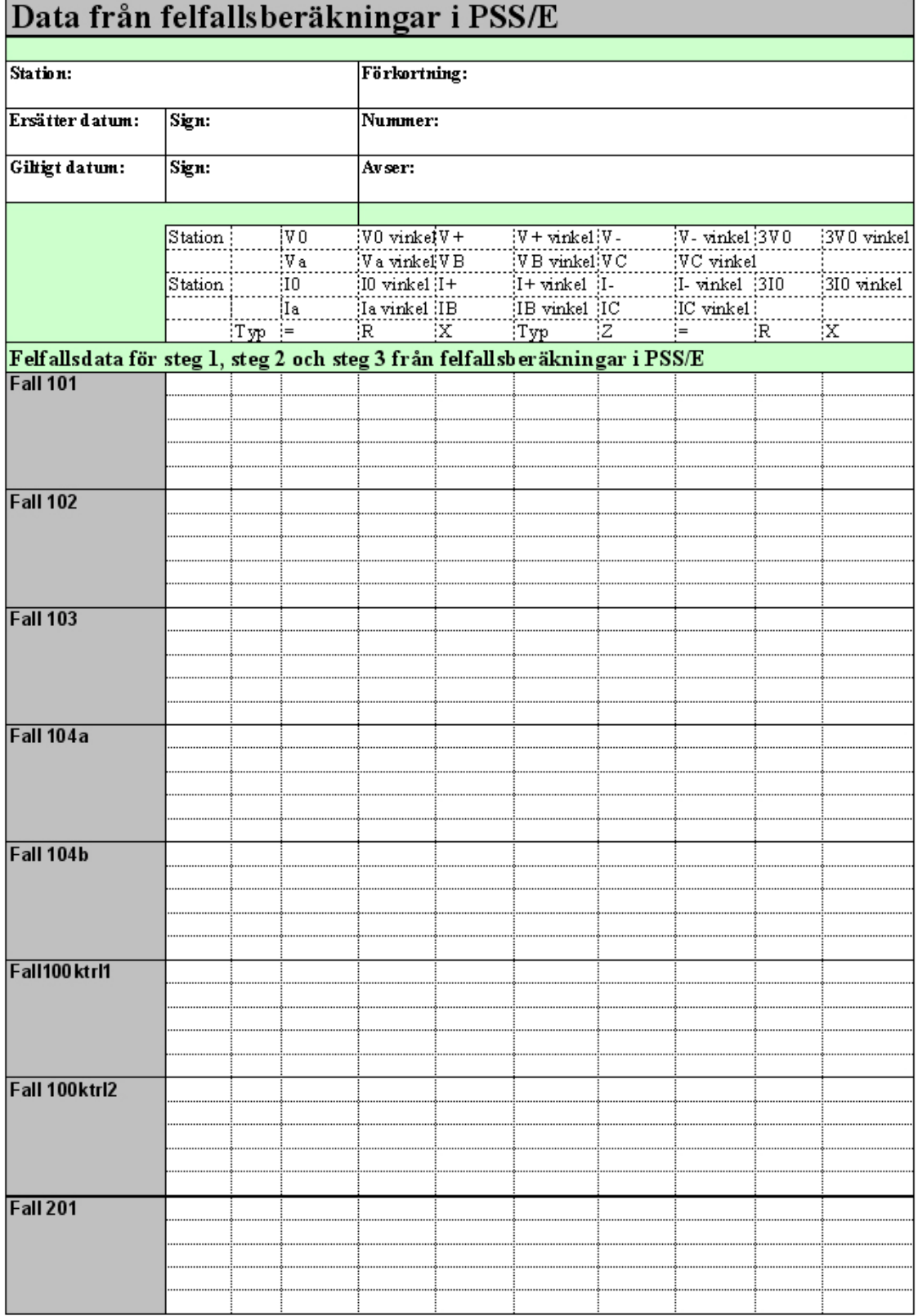

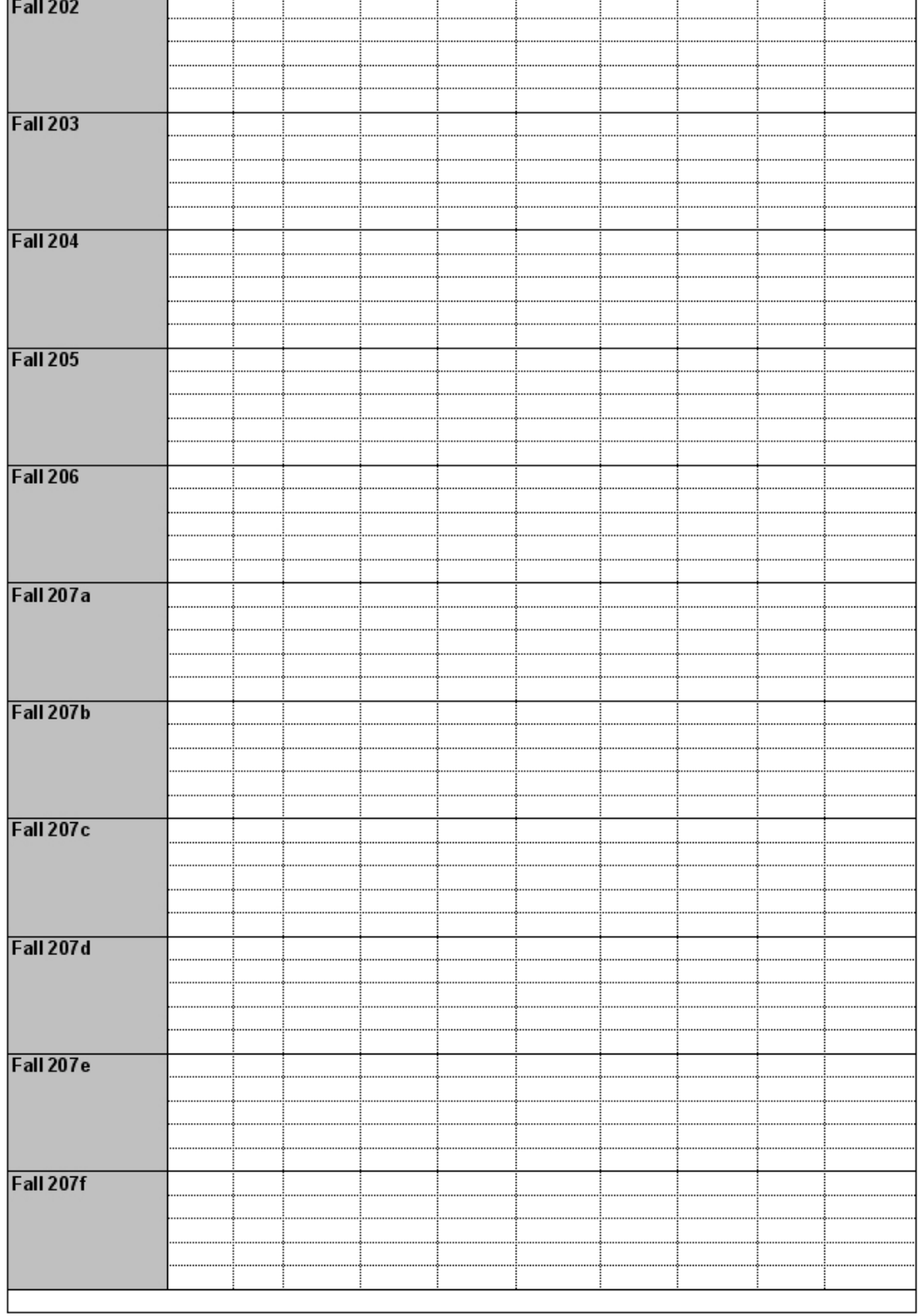

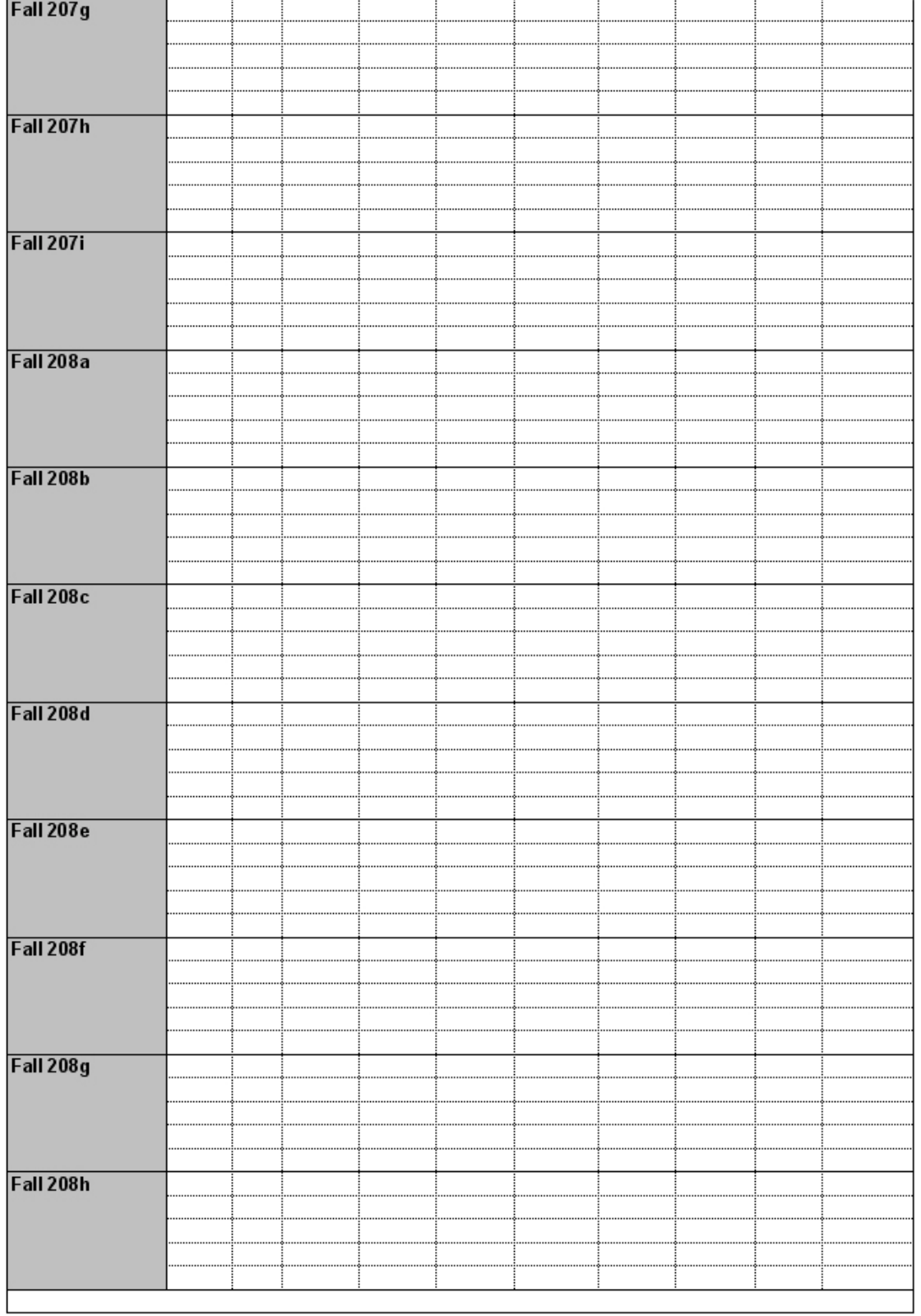

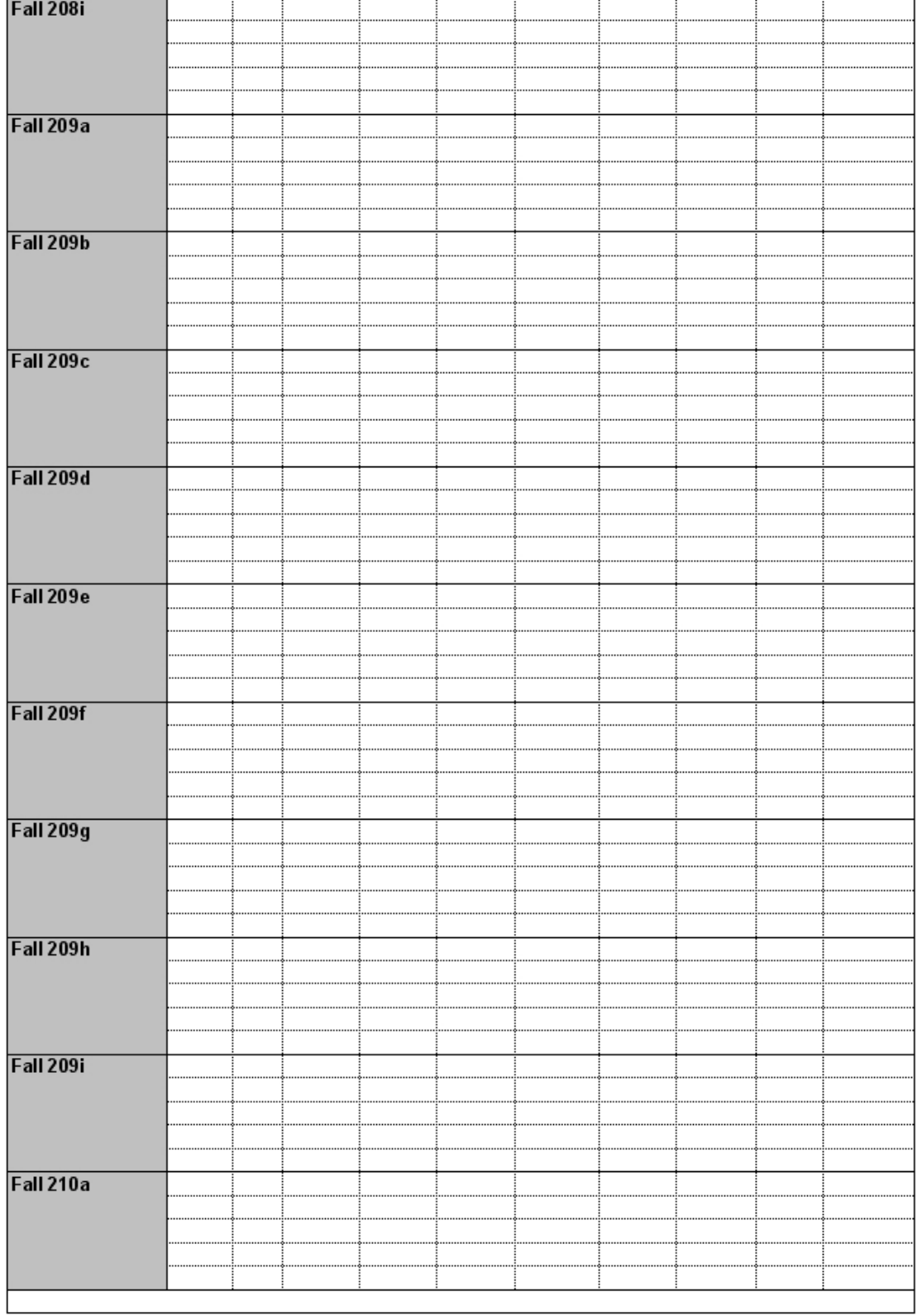

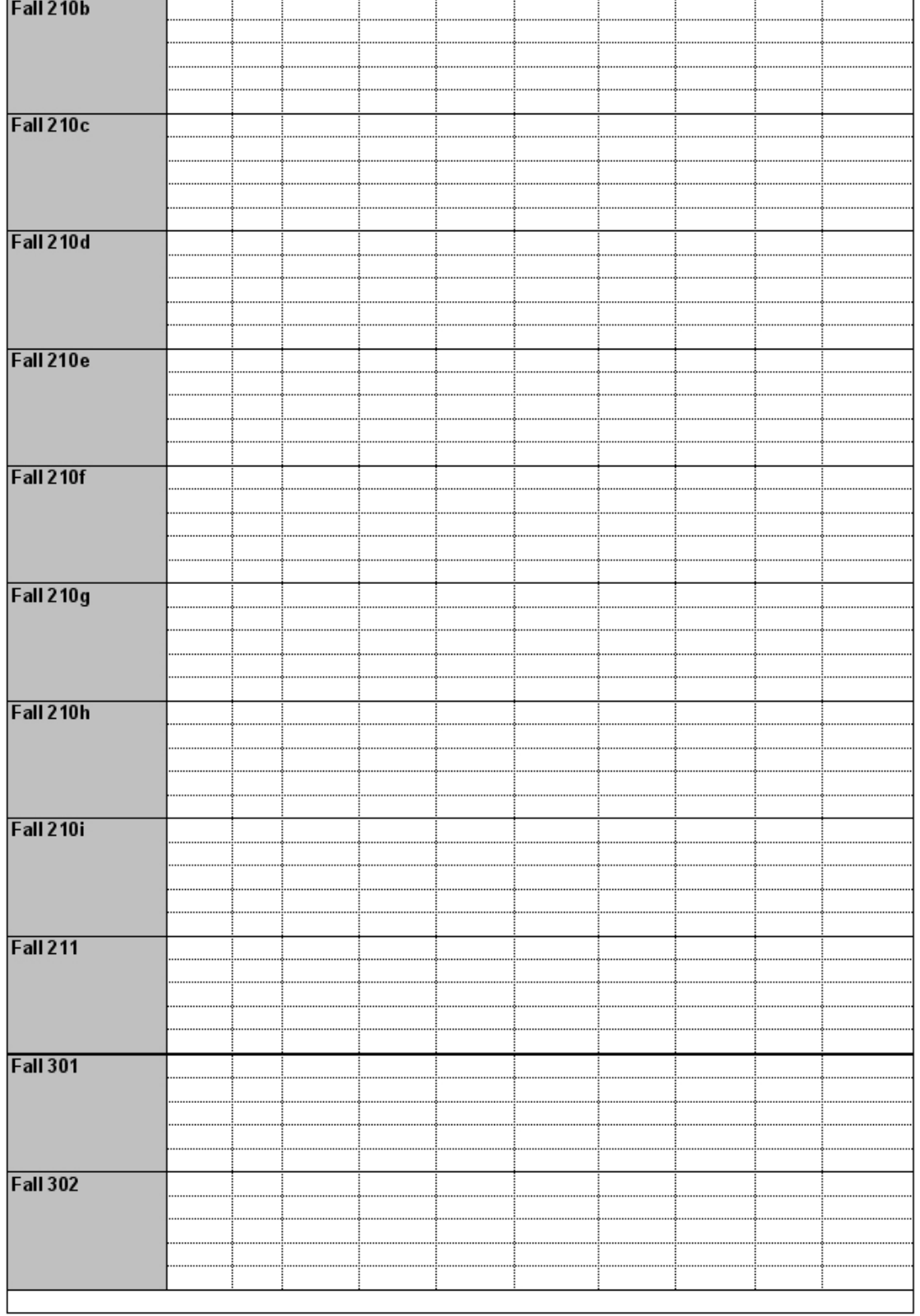

Ē

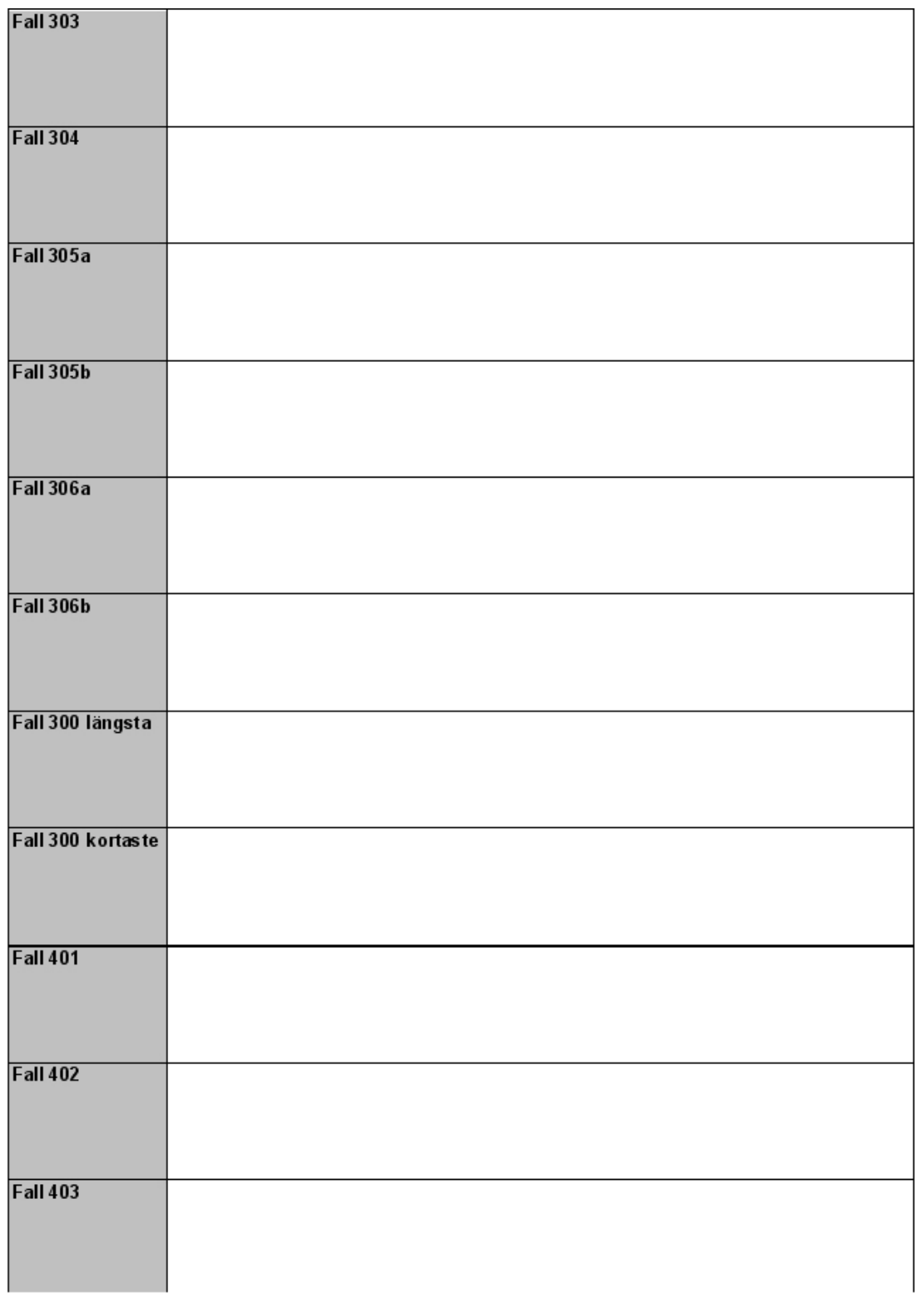

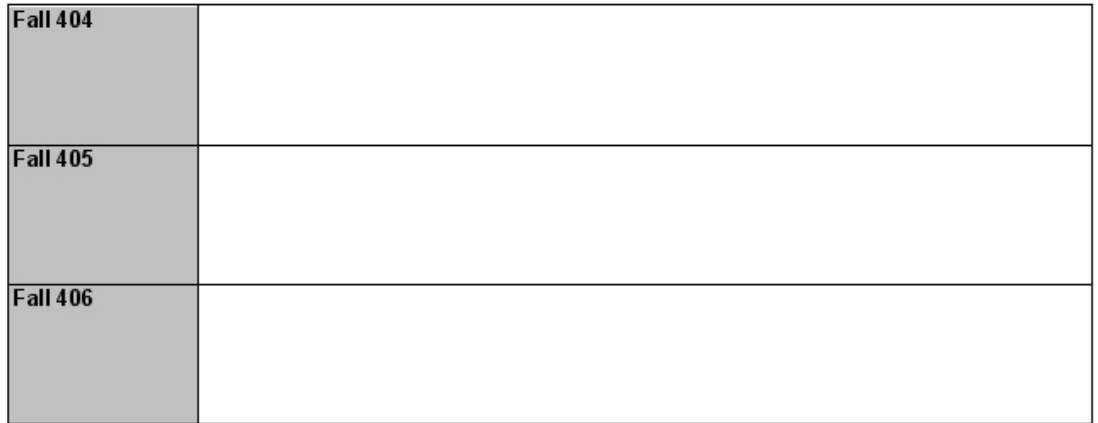

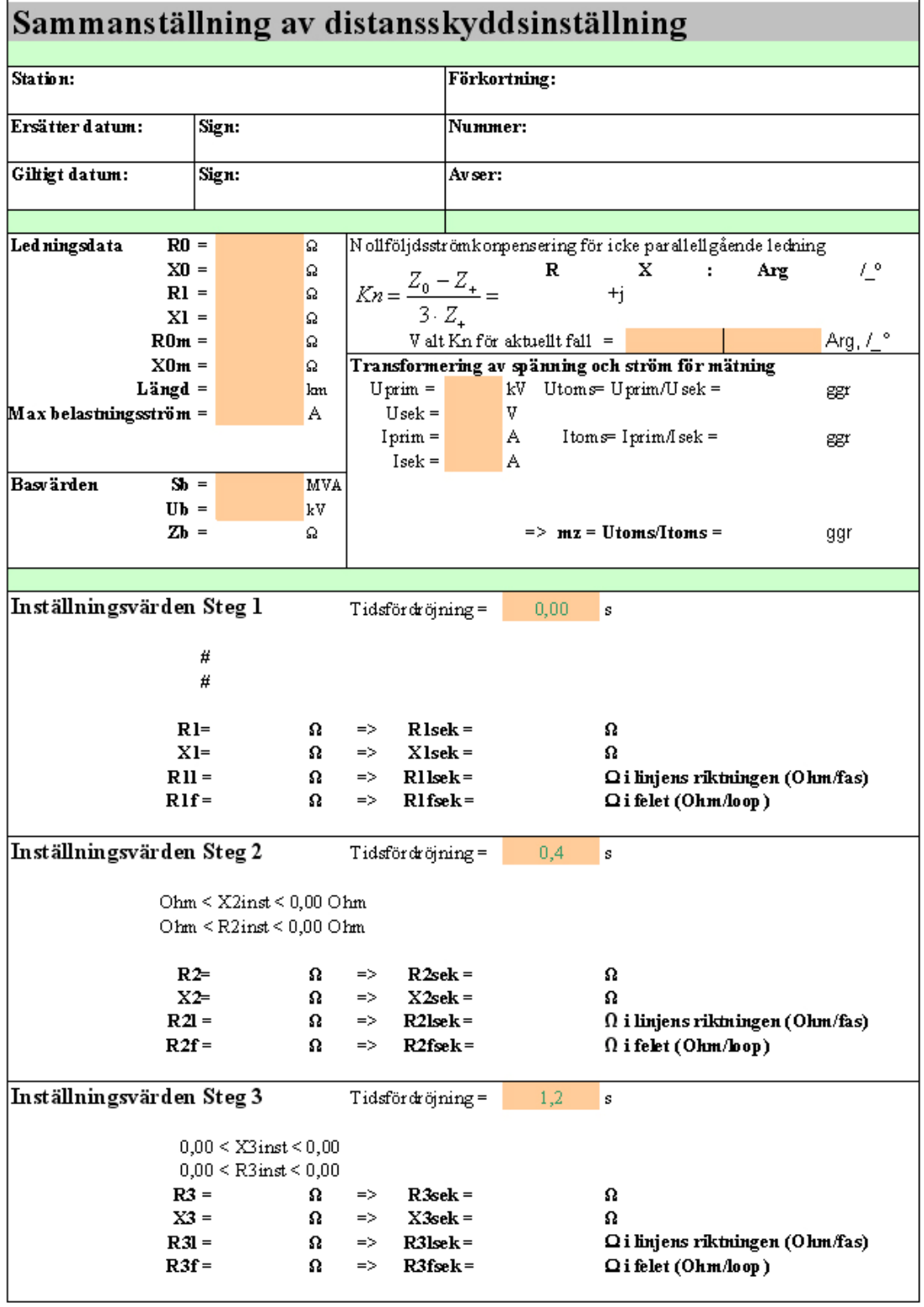

Excel-baserad beräkning och dokumentation av distansskyddsinställningar IX

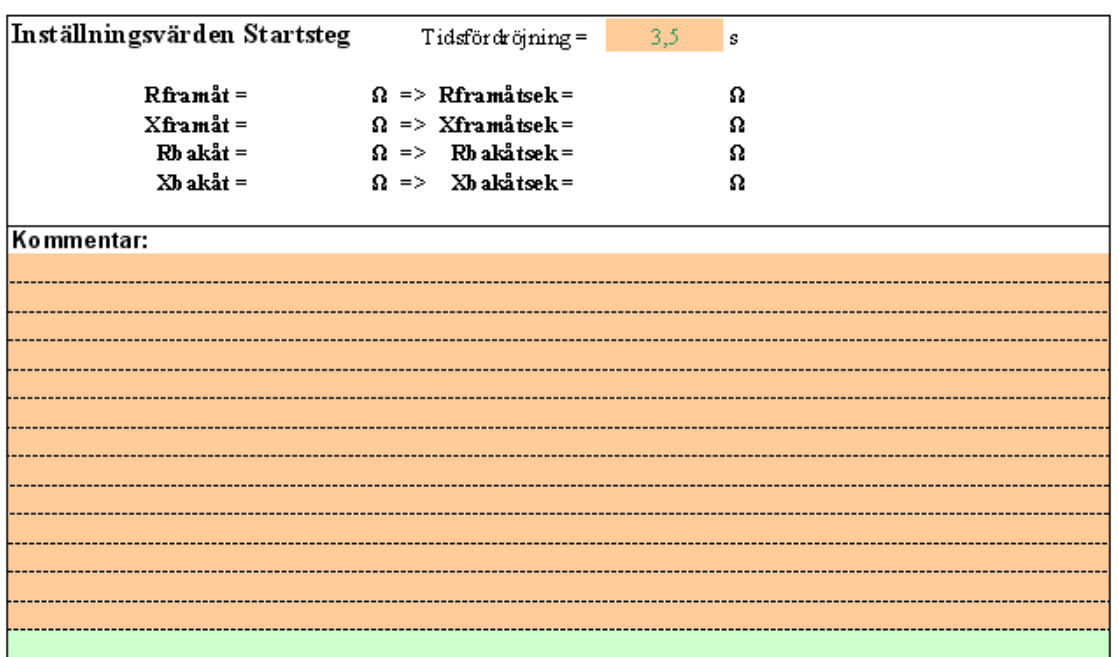

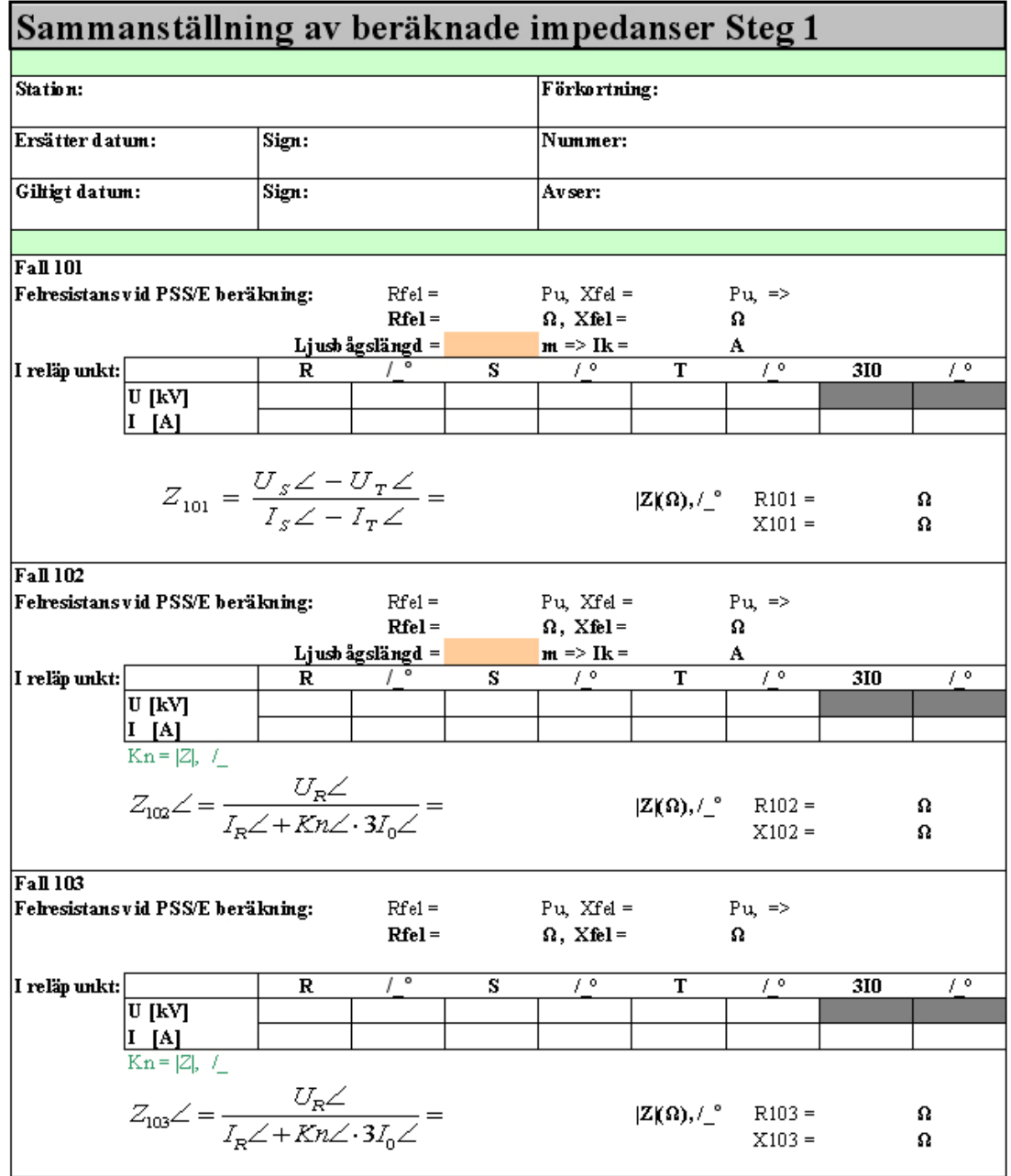

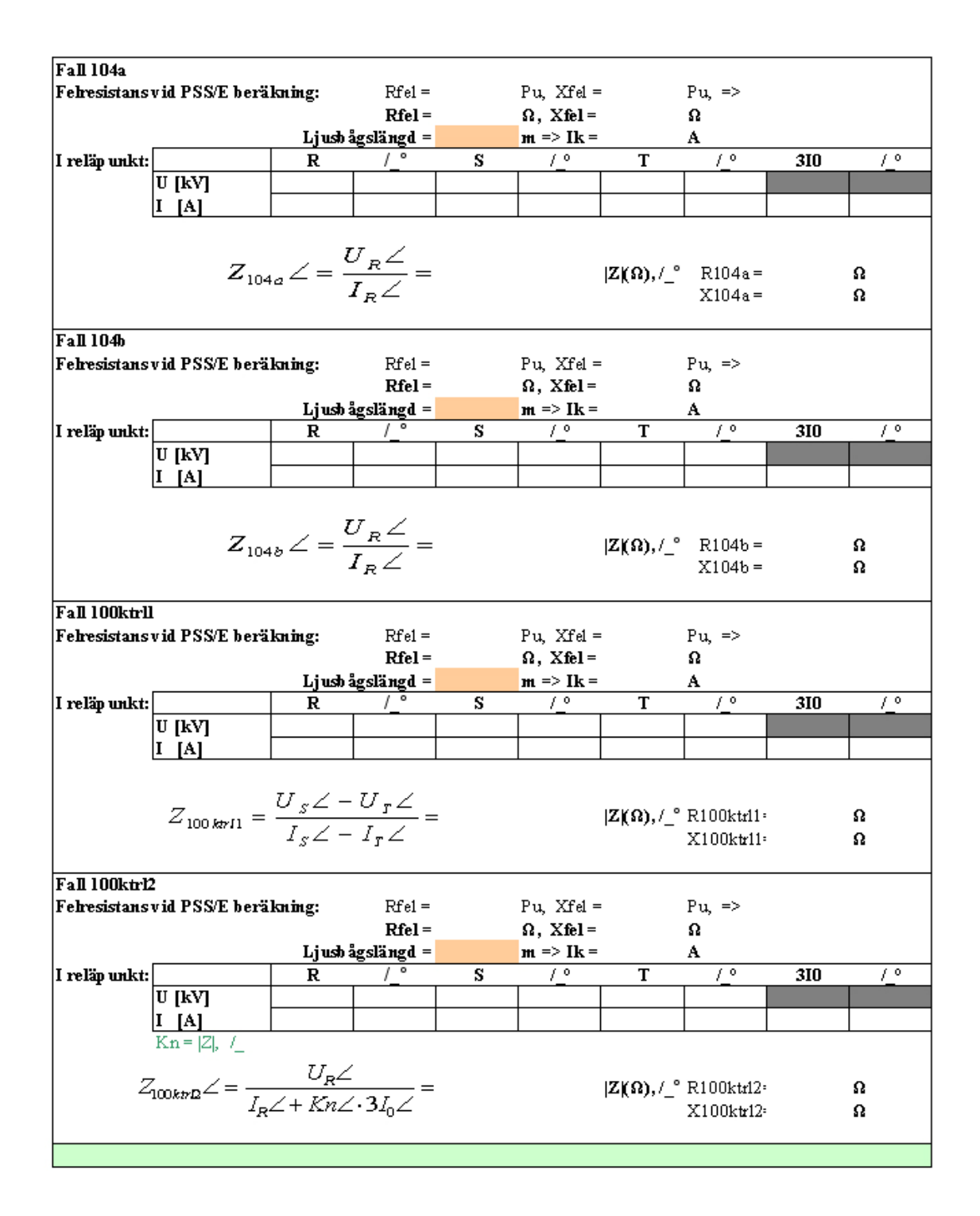

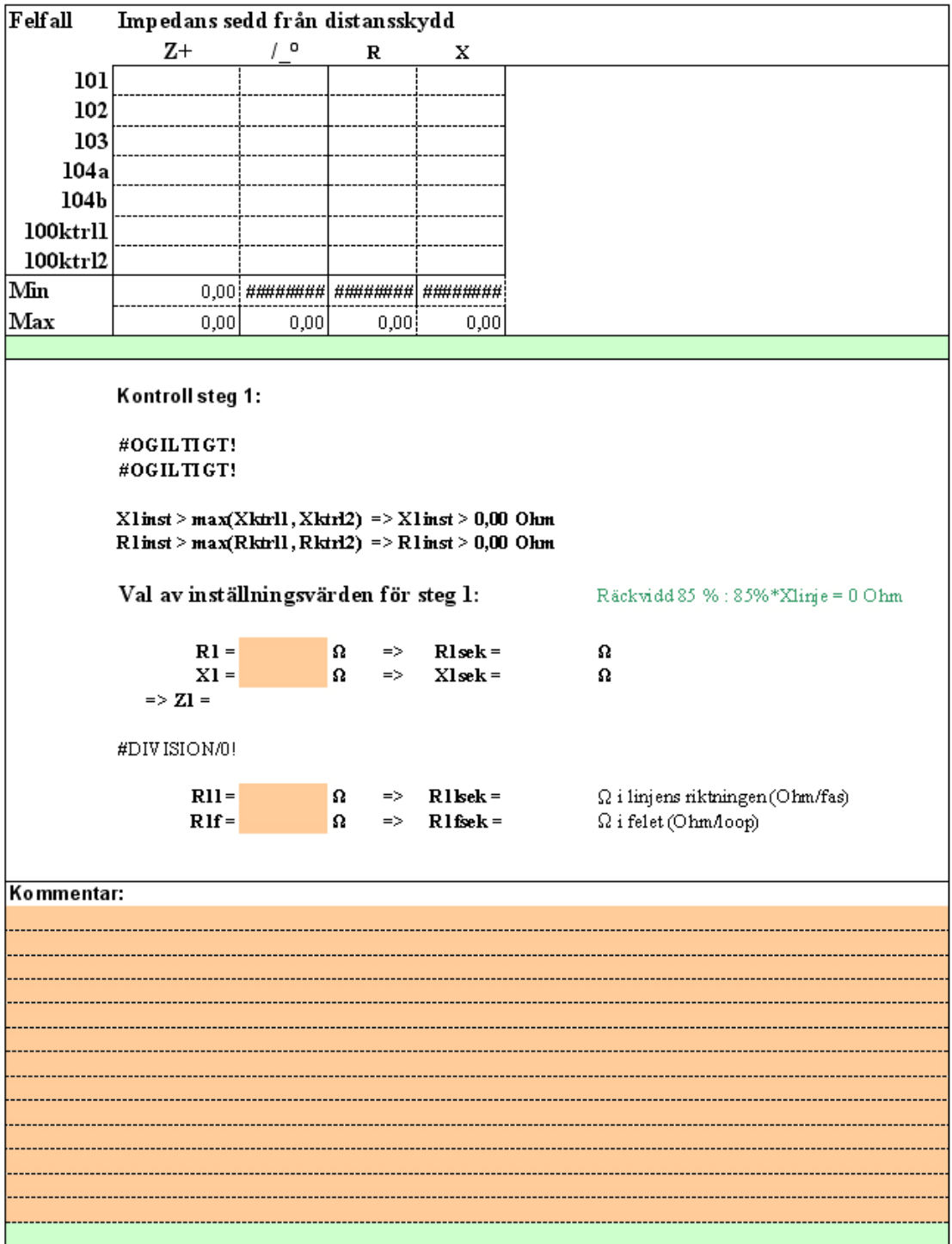

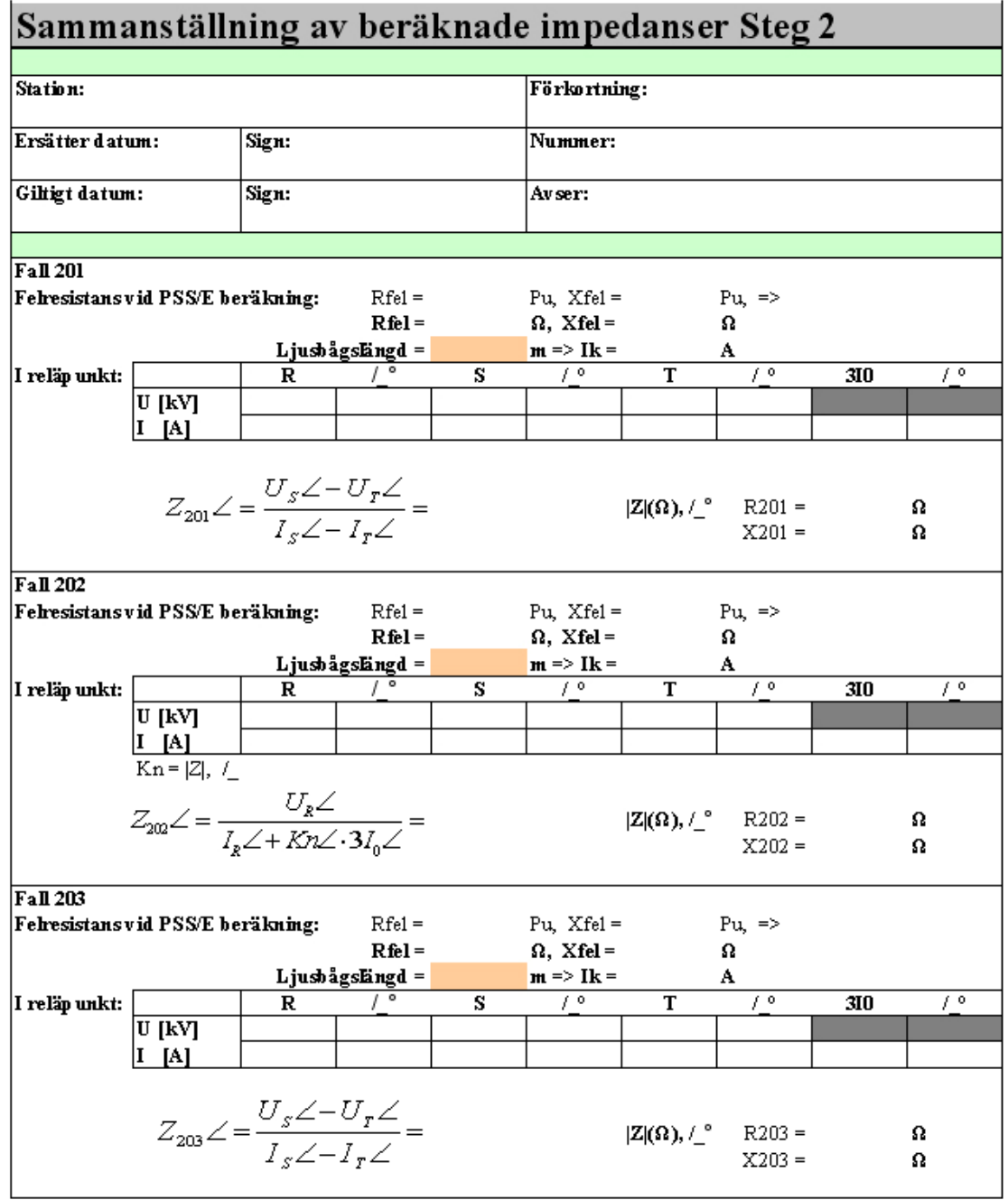

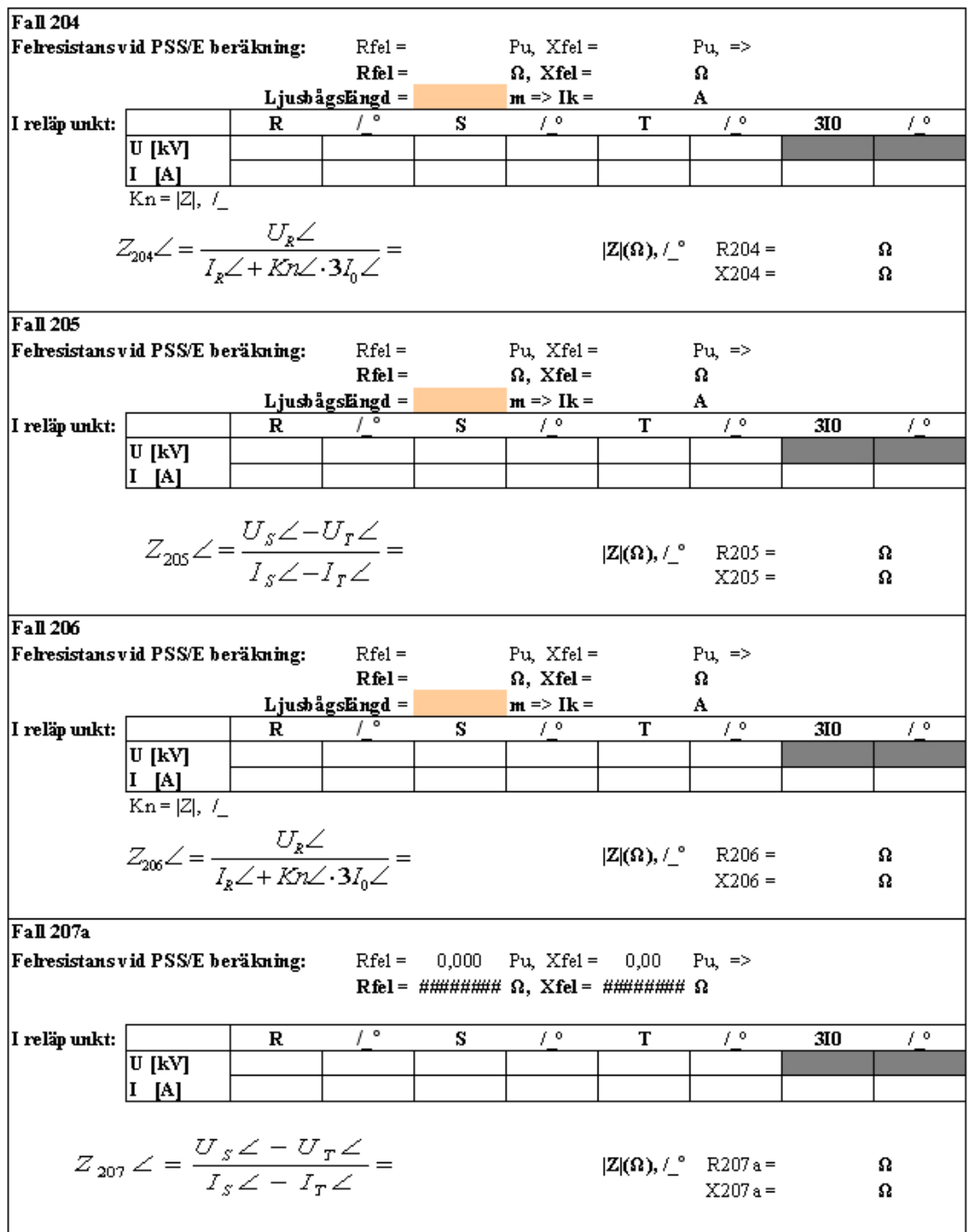

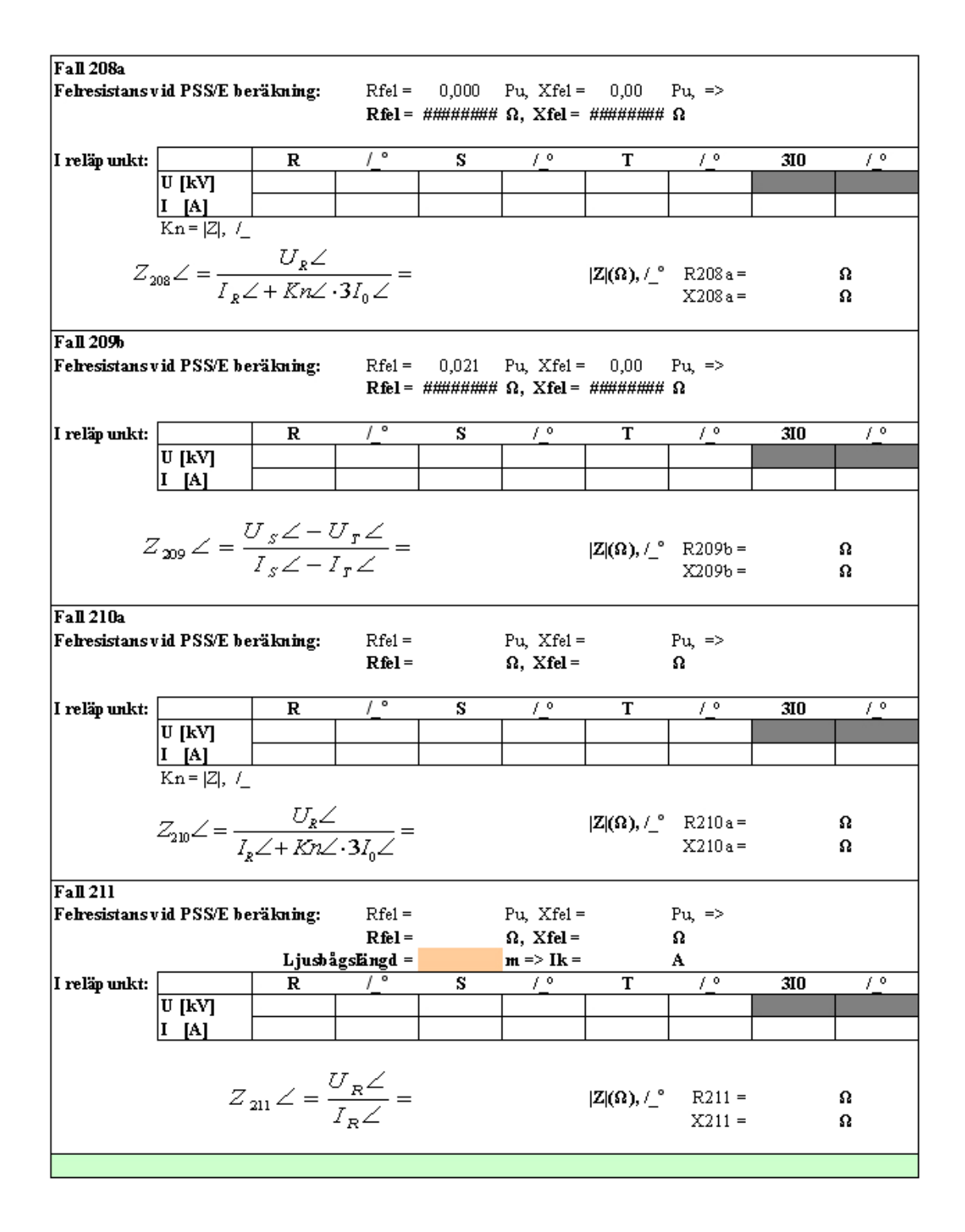

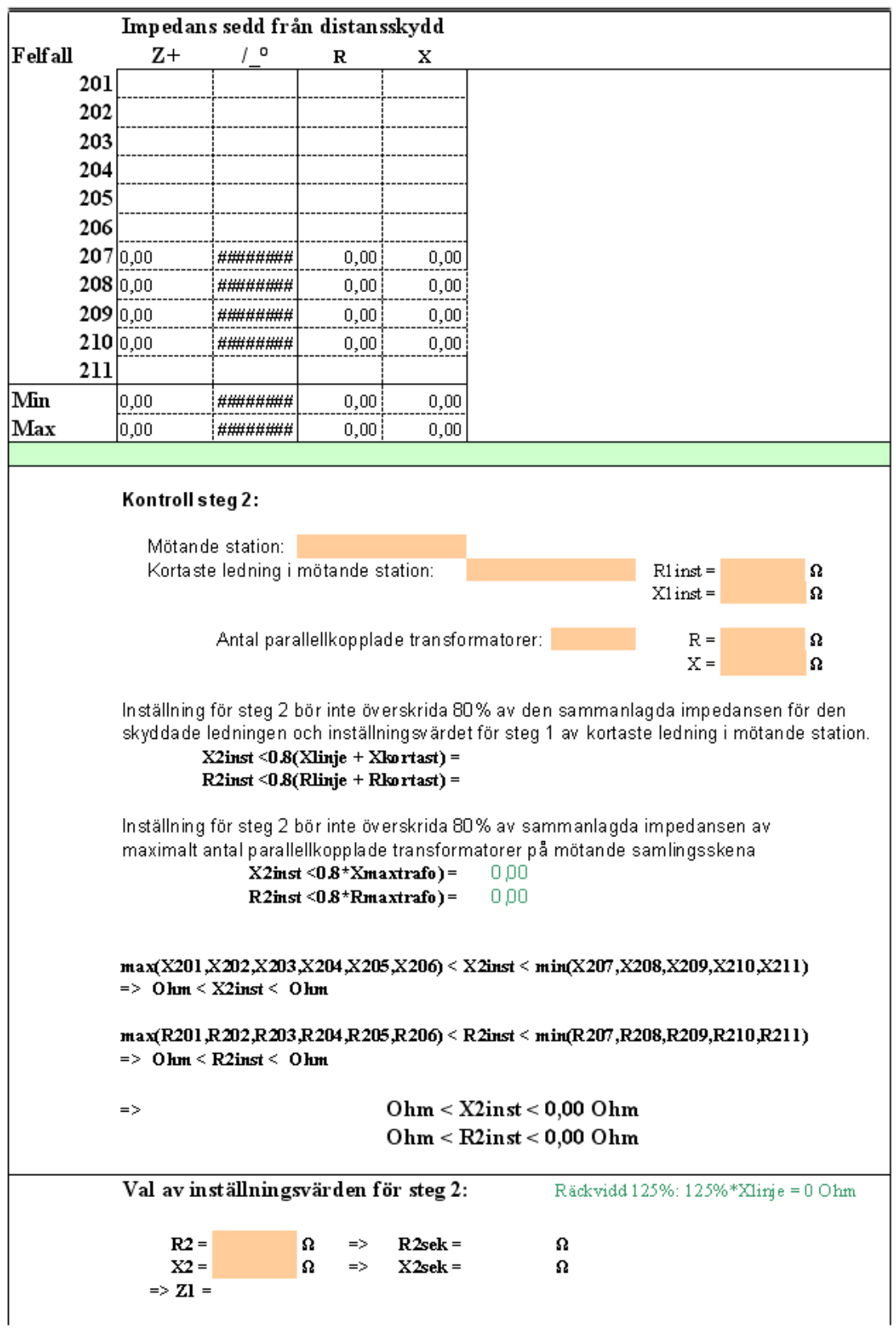

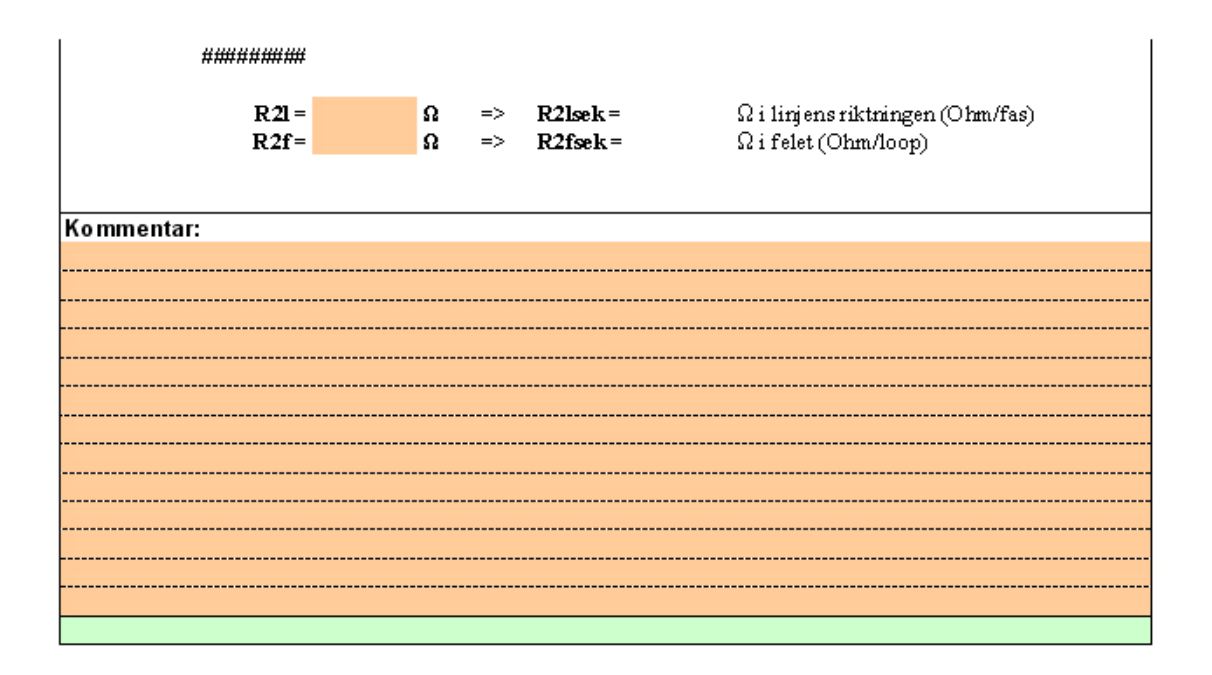

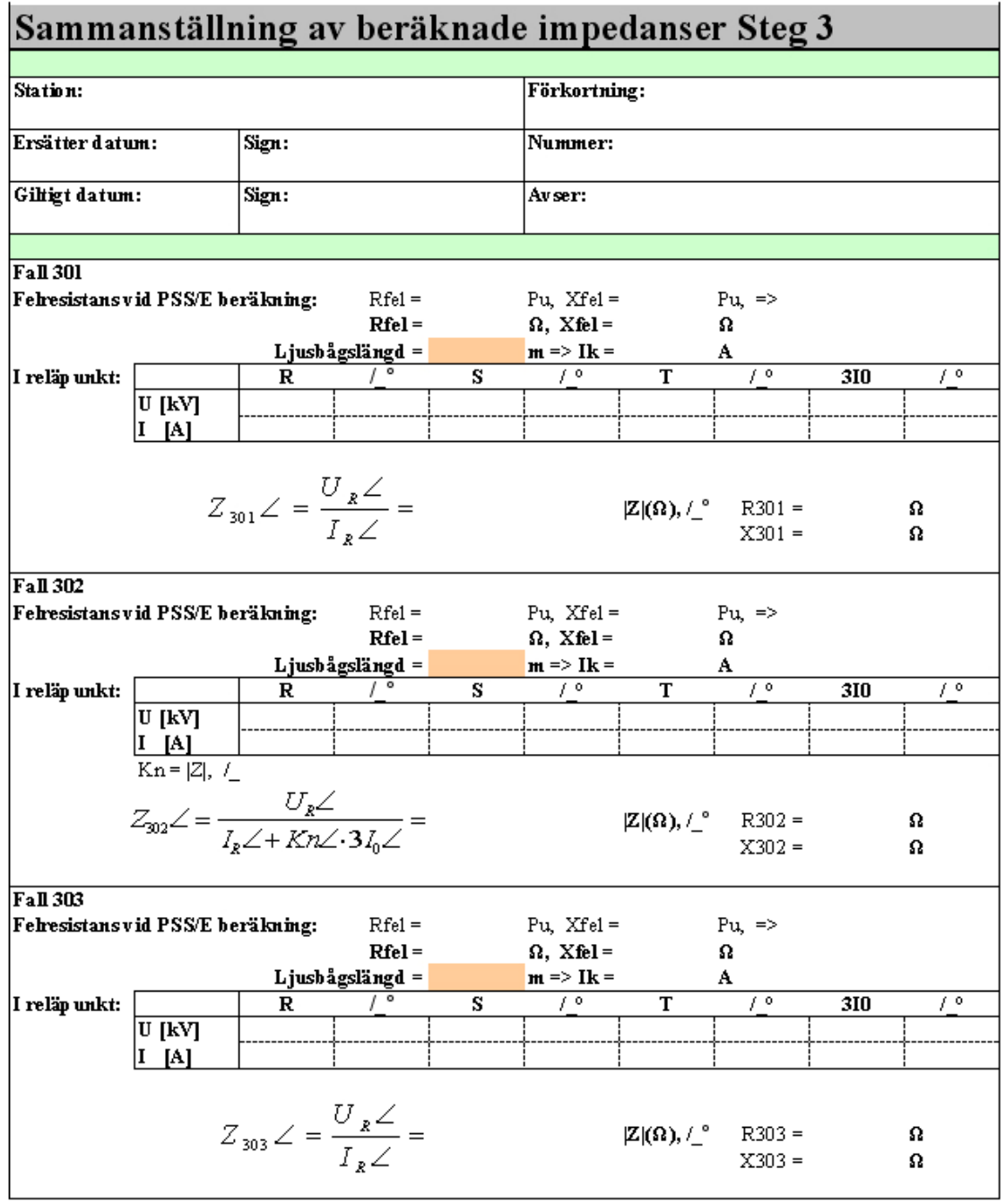

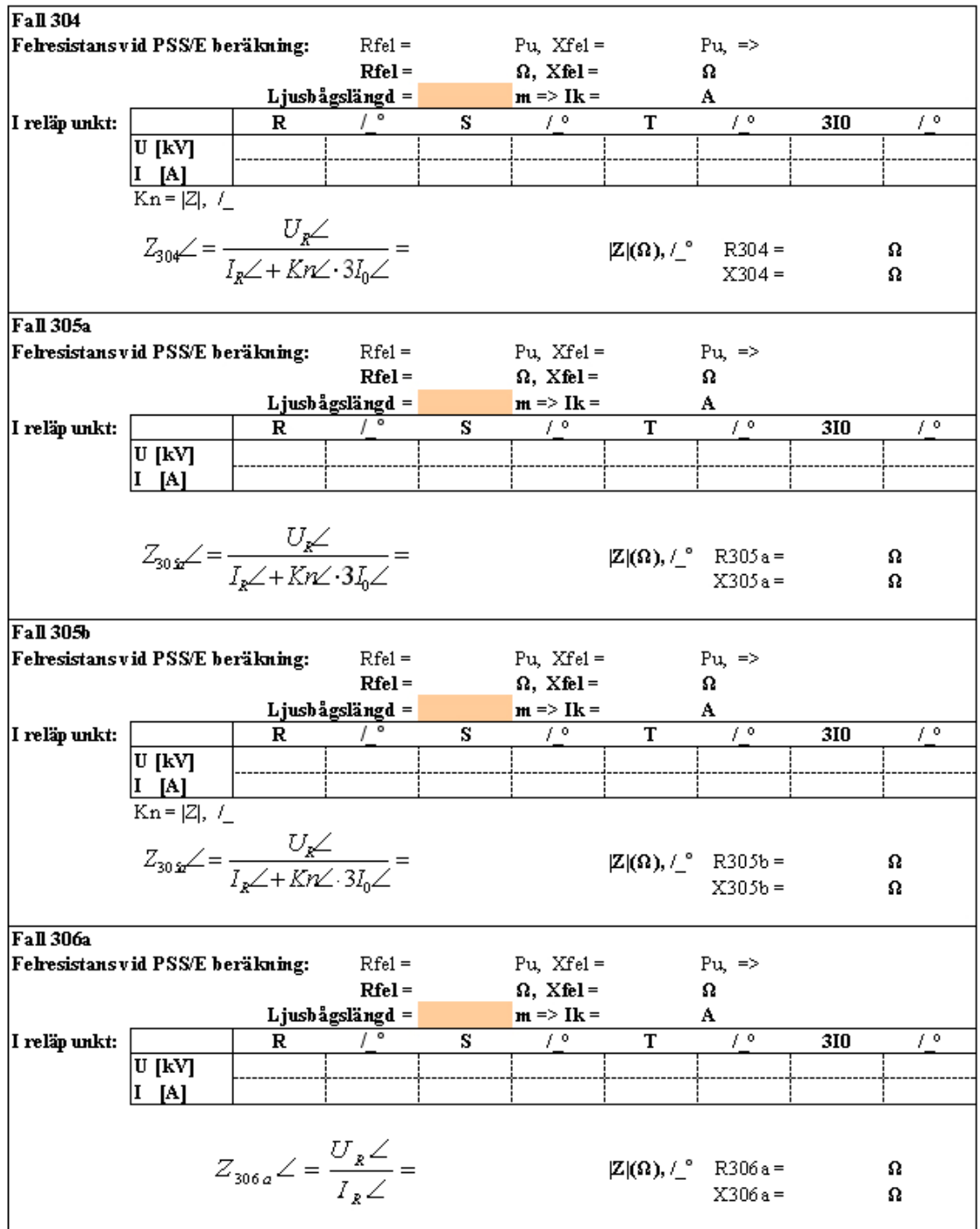

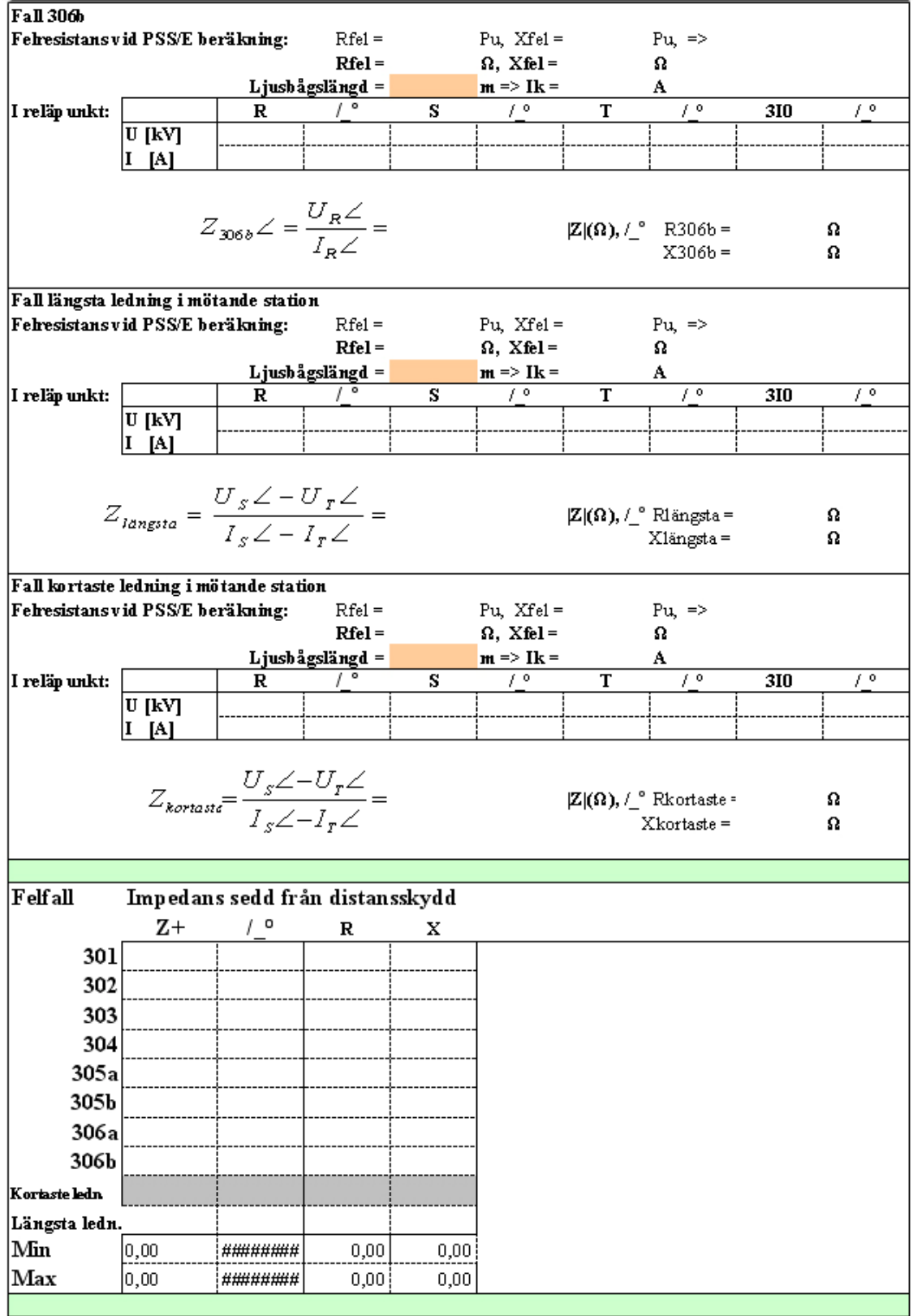

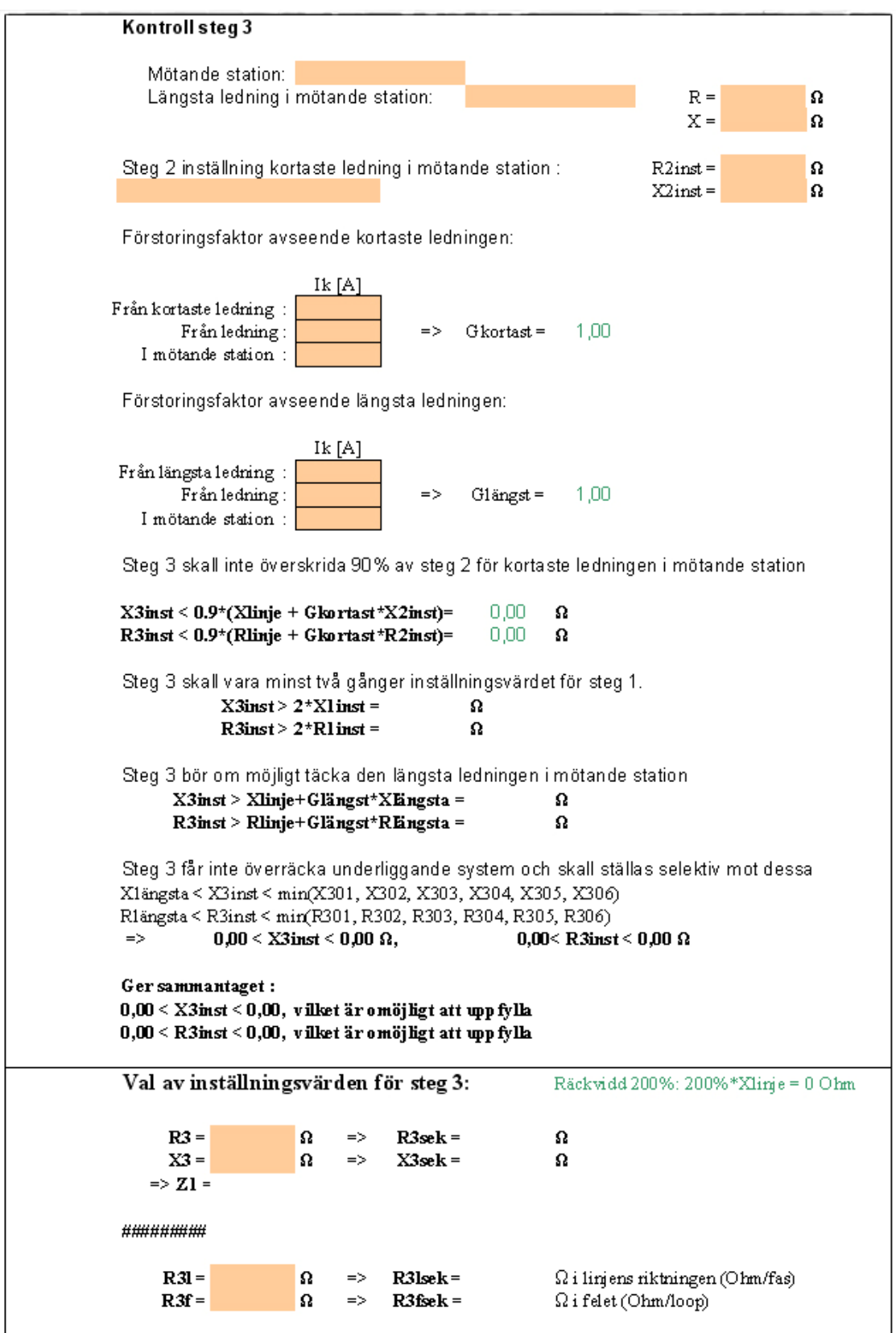

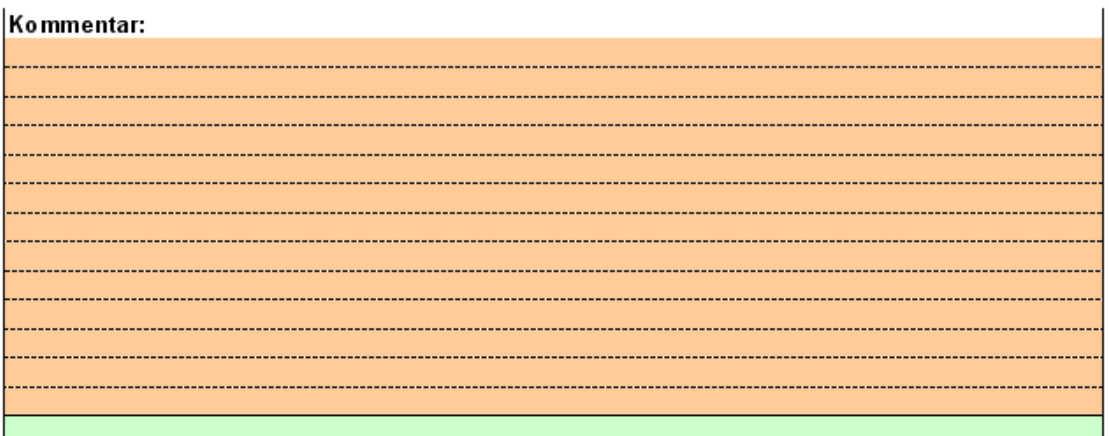

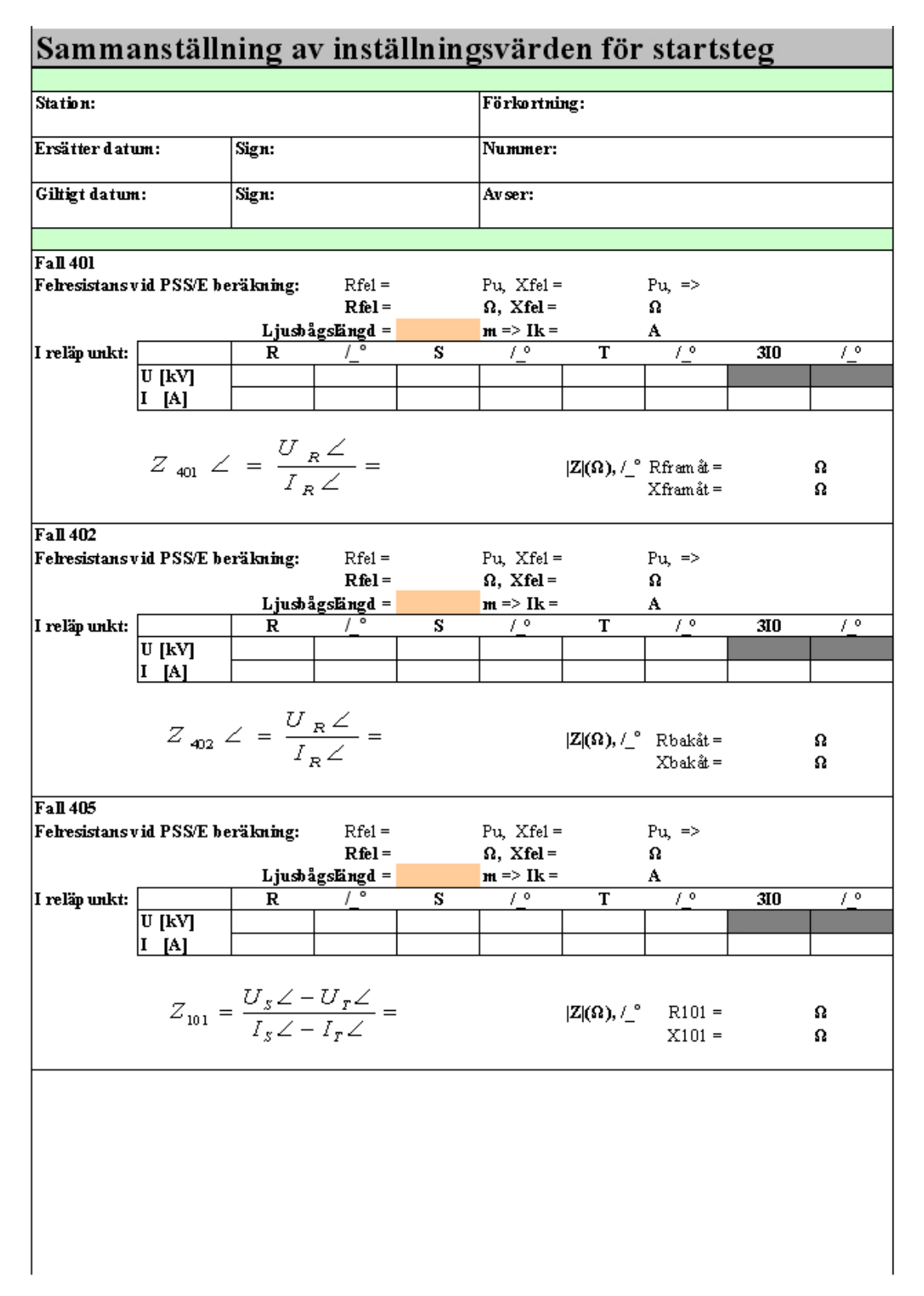

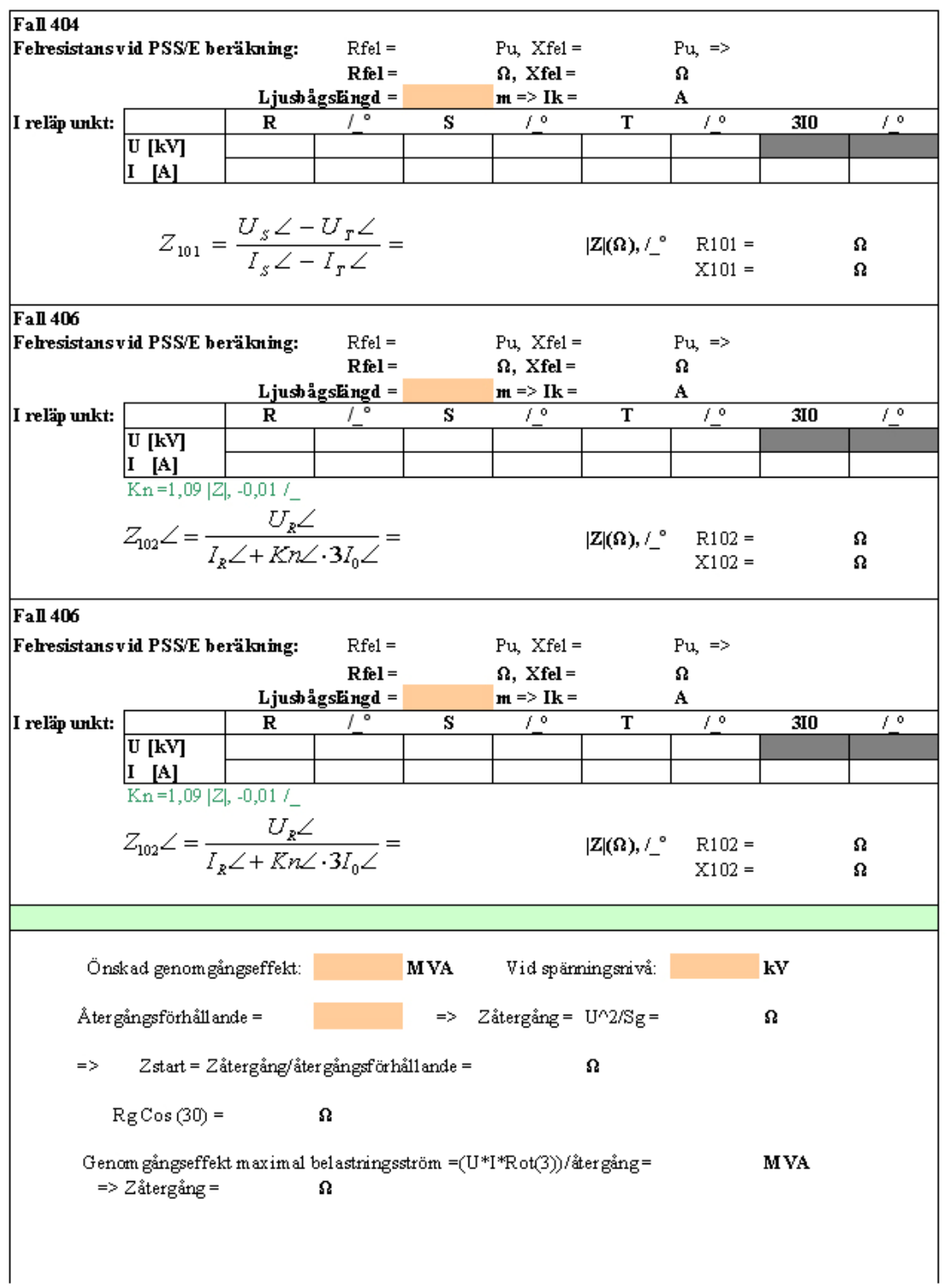

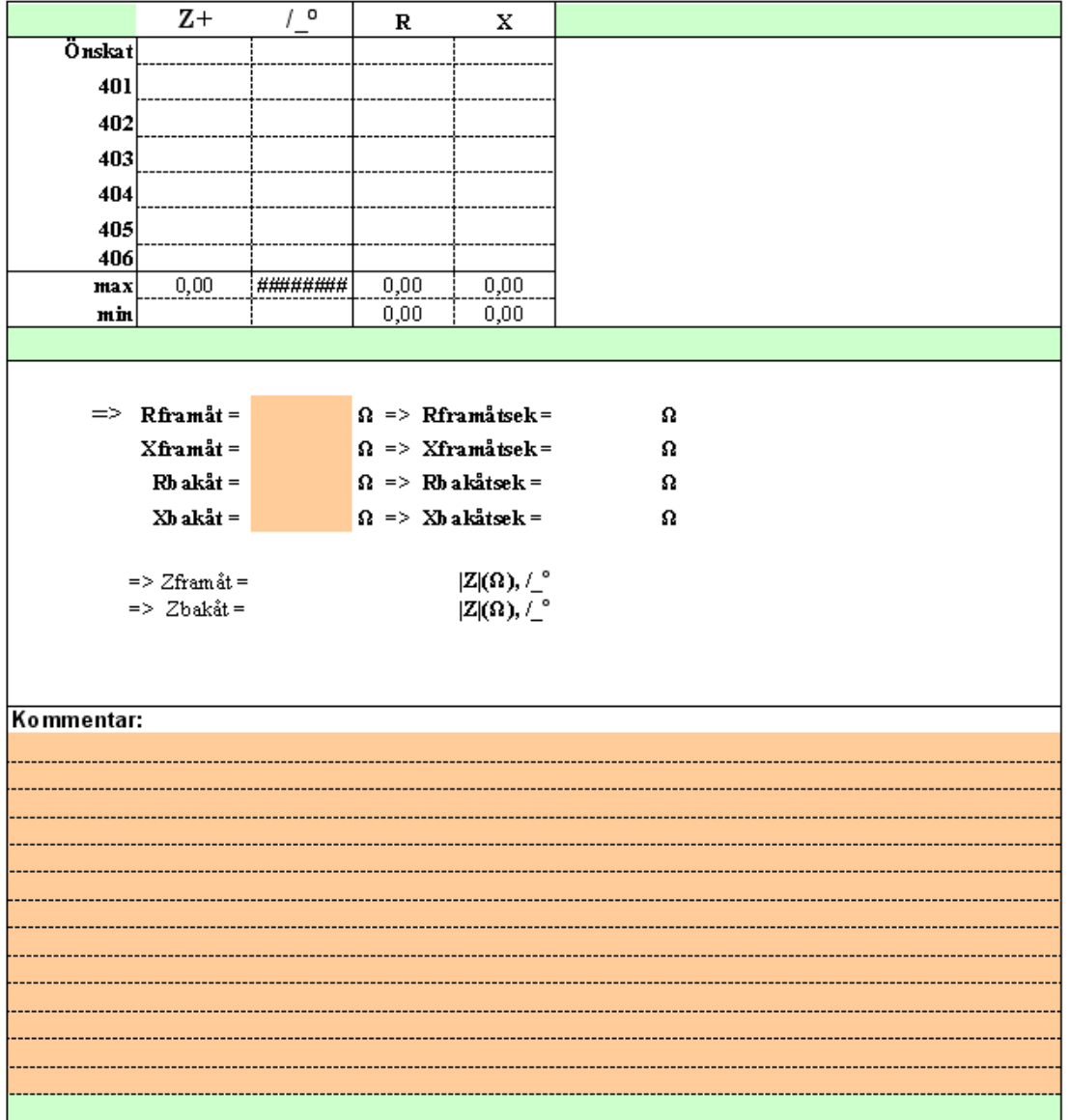

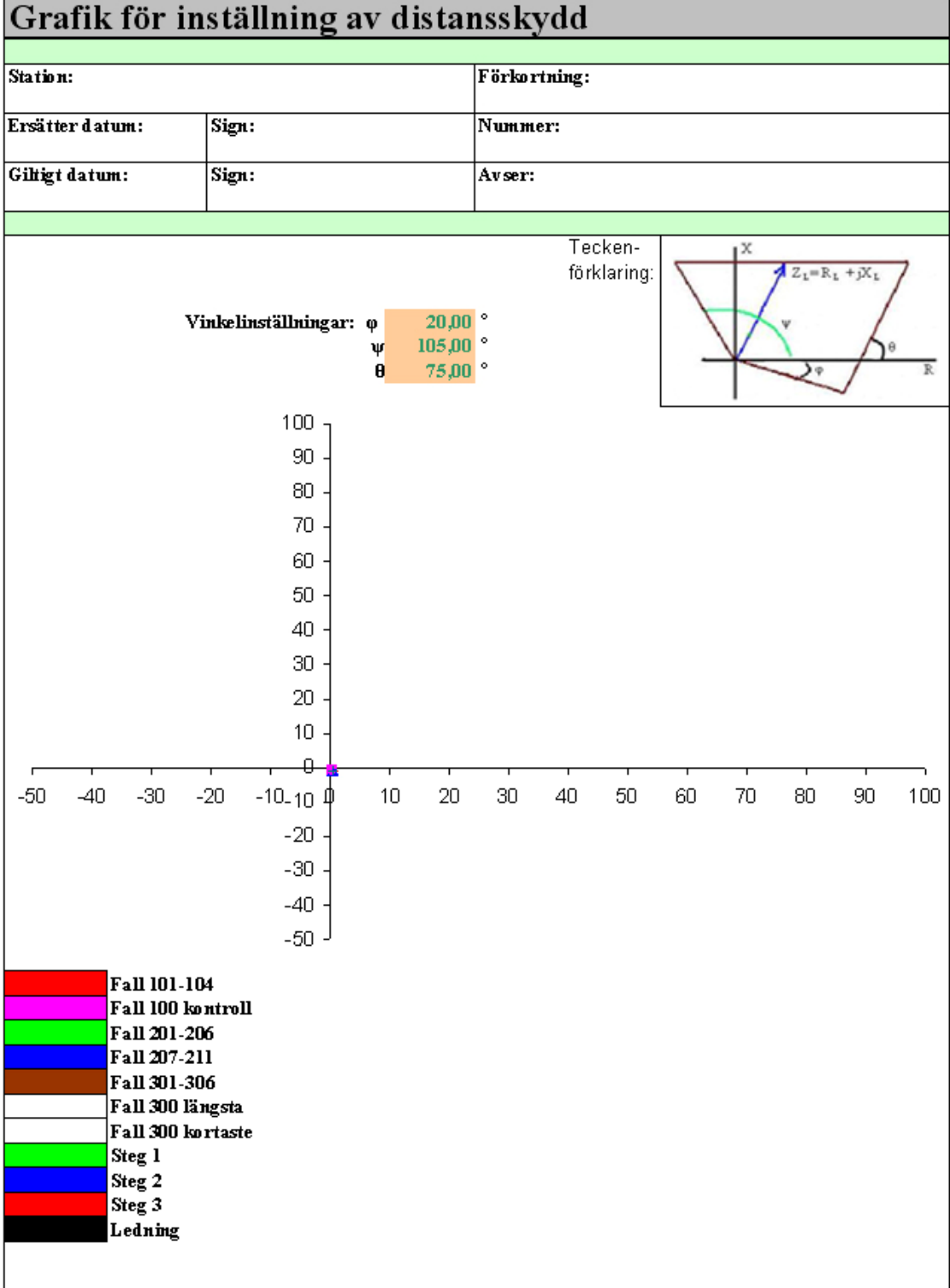

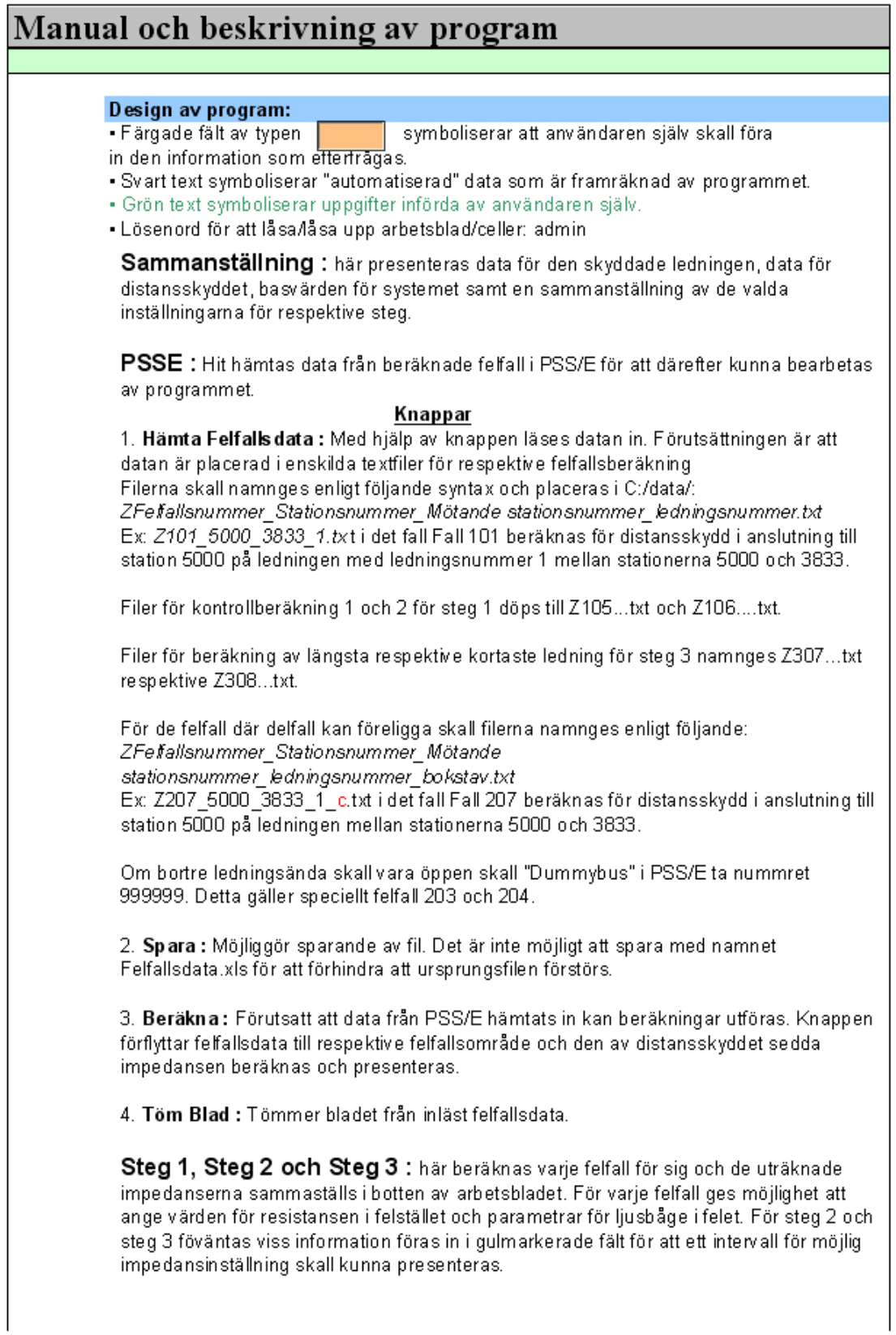

Startsteg: För startsteget kan 6 felfall beräknas, varav två tvåfasfel, två trefasfel och två enfasfel. Felfallen är odefinierade och bestäms enskilt för varje distansskyddsinställning. Startsteget ställs också efter maximal genomgångseffekt.

Grafik : De erhållna resultaten från felfallsberäkningarna presenteras grafiskt tillsammans med de zoninställningar som gjort. Zoninställningarna presenteras med kvadratisk karakteristik. Genom att föra in olika värden i de gulmarkerade områdena kan vinkelinställningarna ändras.

För att enkelt se skillnad på steg och felfall representeras dessa av egna färger. En färgkarta på arbetsbladet anger vilka färger som tillhör vilka felfall och steg.

Ledningen representeras i grafiken av en svart linje.

### Lista för namngivning av filer:

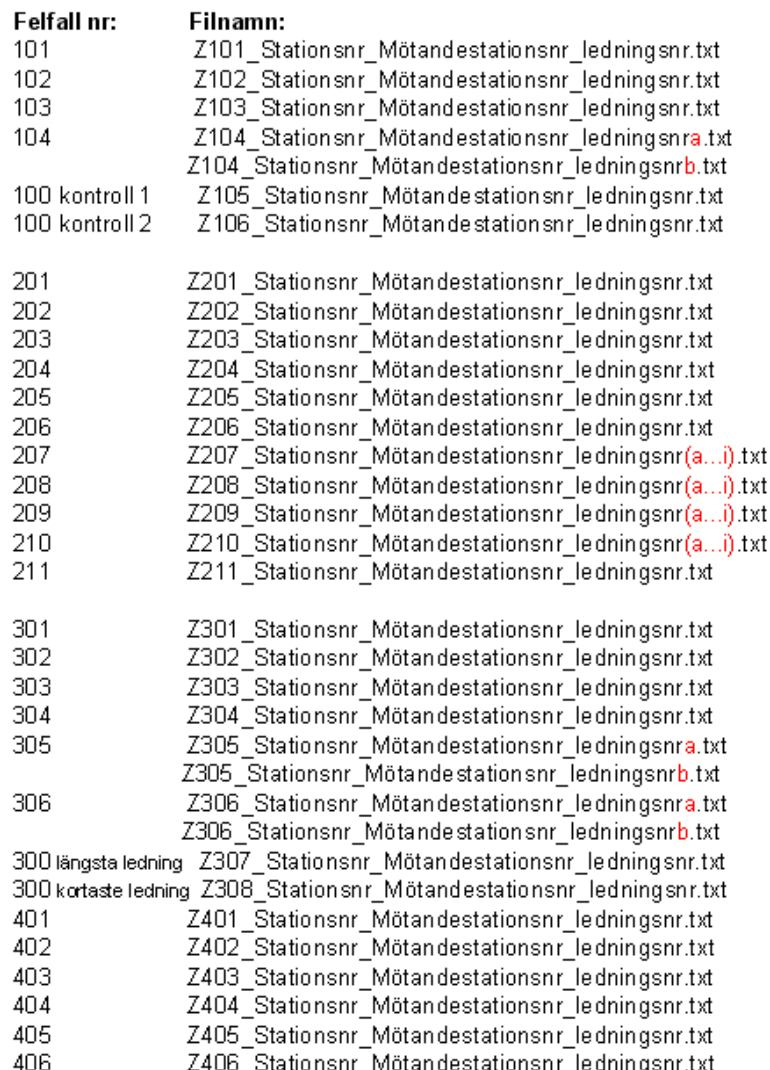